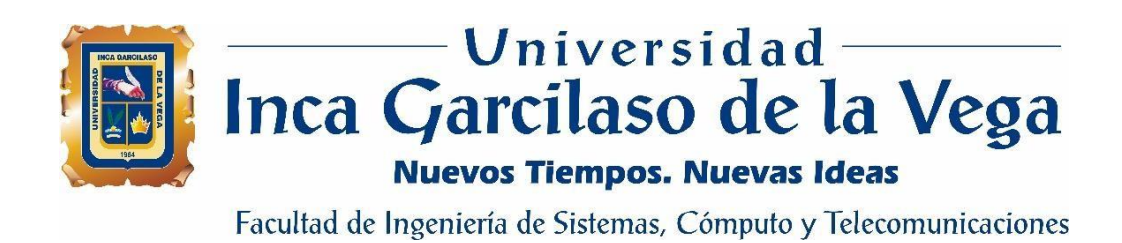

# **Diseño de una red de comunicaciones para mejorar el acceso al internet de banda ancha en la provincia de Caylloma - Arequipa**

Tesis para optar el Título Profesional de Ingeniero de Telecomunicaciones

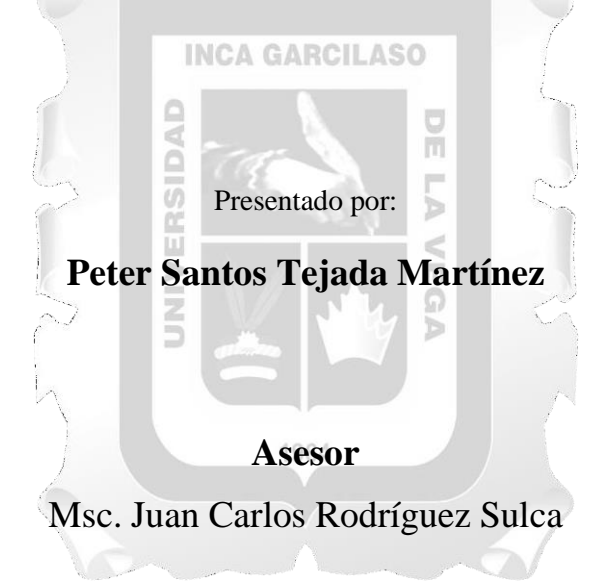

Lima – Perú Julio de 2019

# Diseño de una red de comunicaciones para mejorar el accesoal internet de banda ancha en la provincia de Caylloma - Arequipa

INFORME DE ORIGINALIDAD

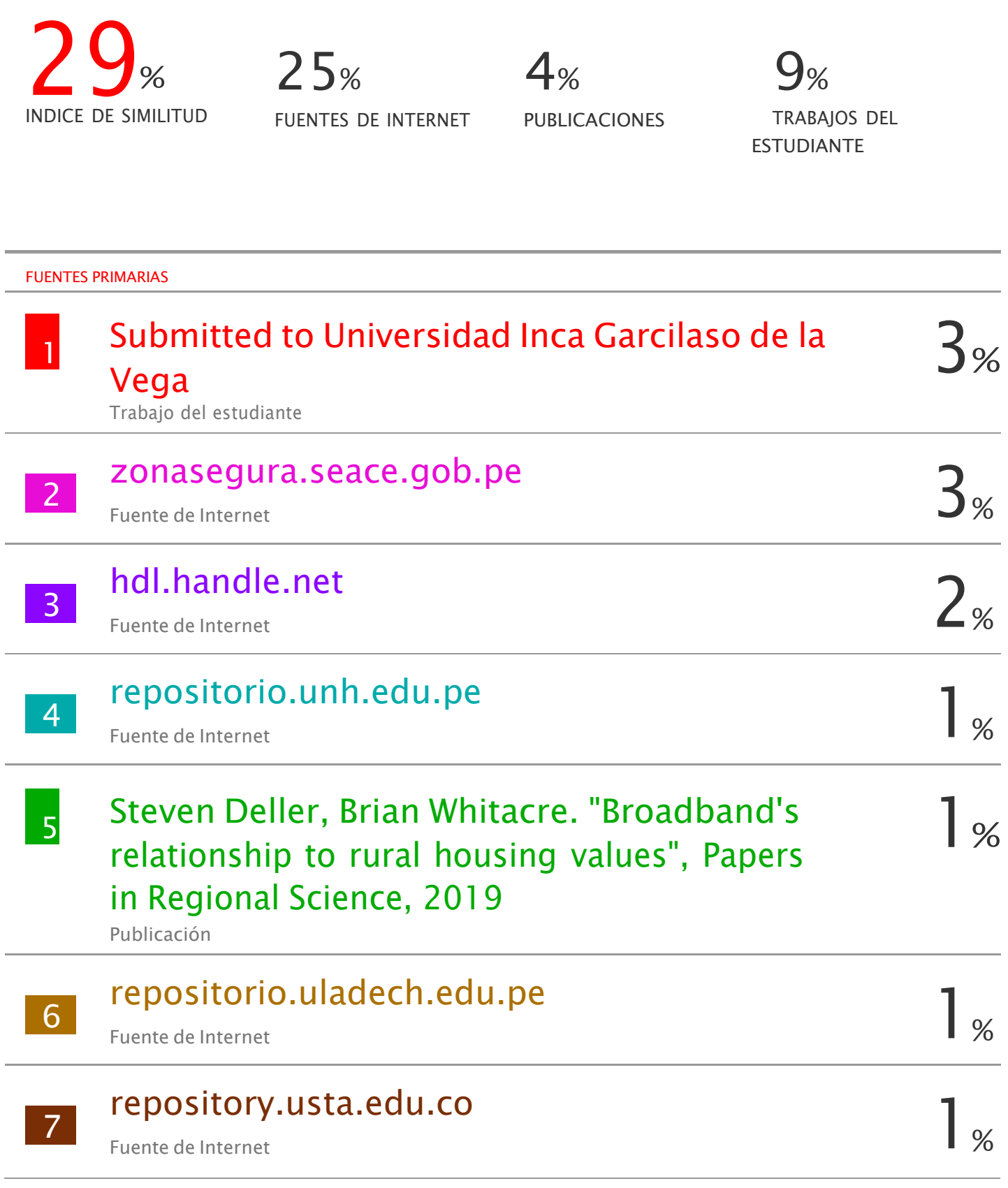

## DEDICATORIA

Este trabajo está dedicado a Dios por iluminar mi camino, a mis Padres Marcos y Graciela, mis Hijas Jimena y Lourdes y en Especial a mi Querida Esposa Carmen.

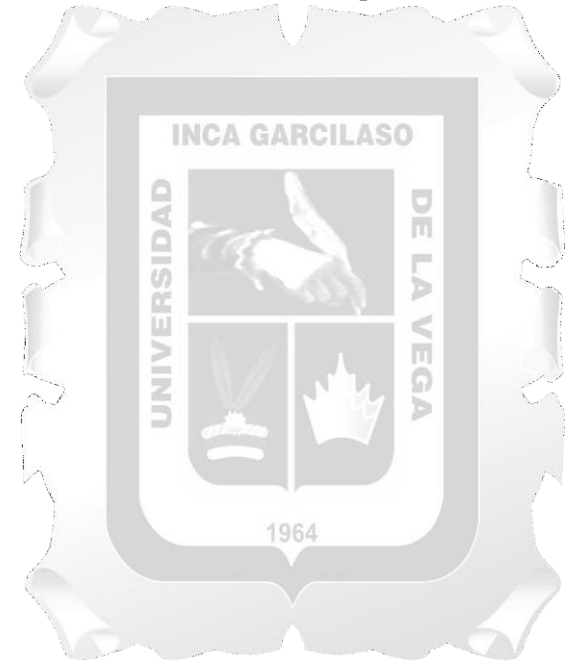

# ÍNDICE

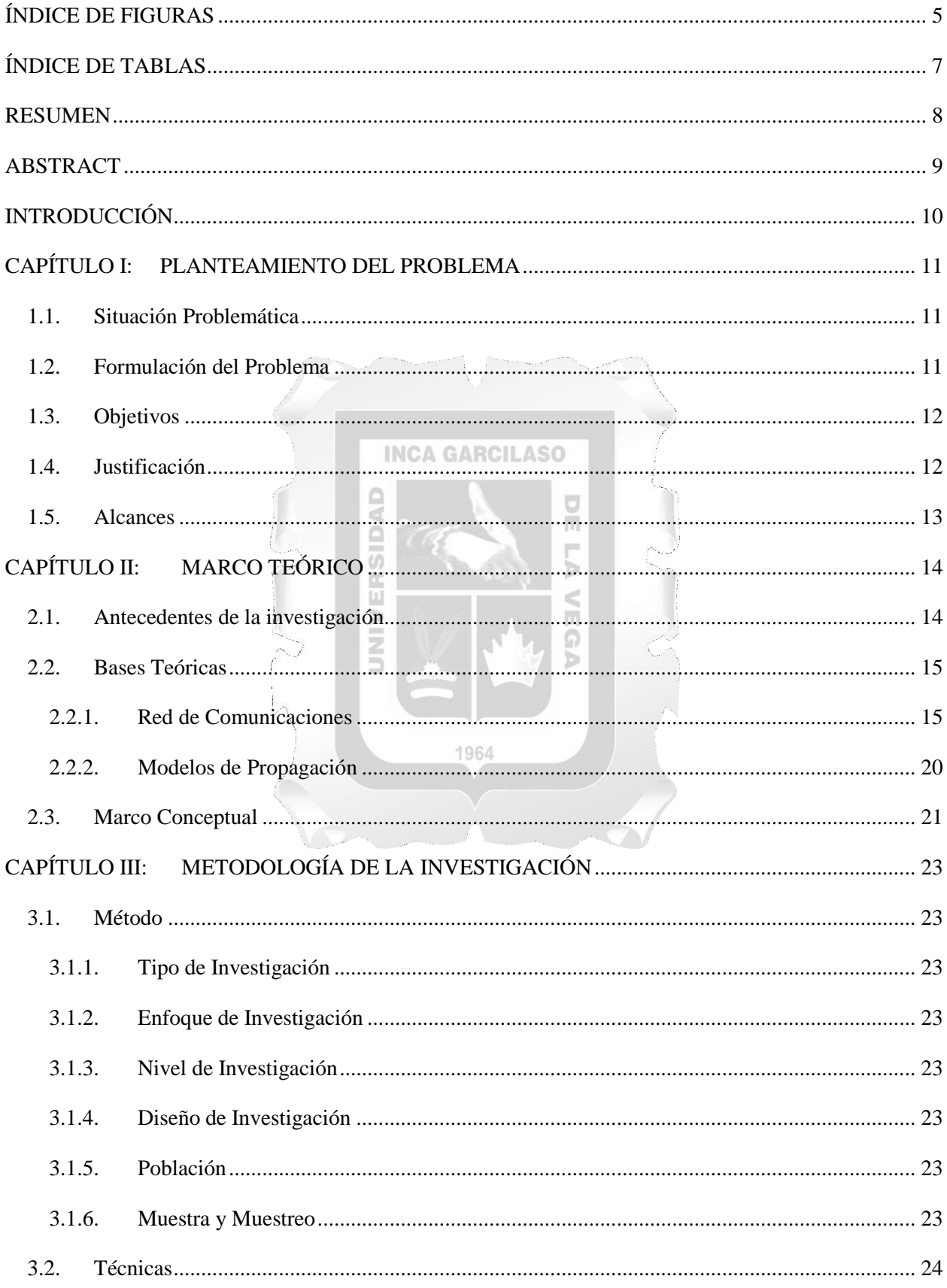

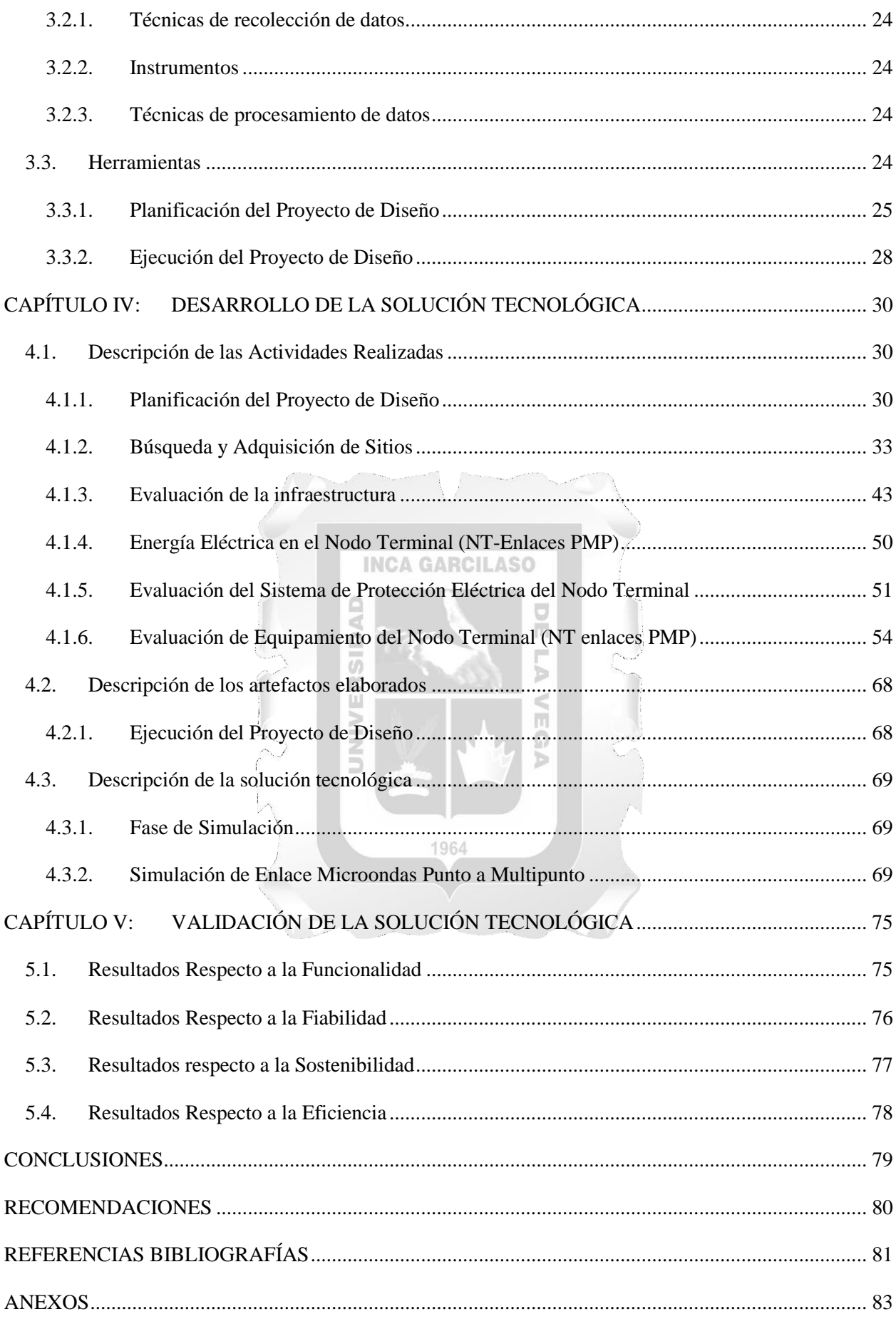

# **ÍNDICE DE FIGURAS**

<span id="page-5-0"></span>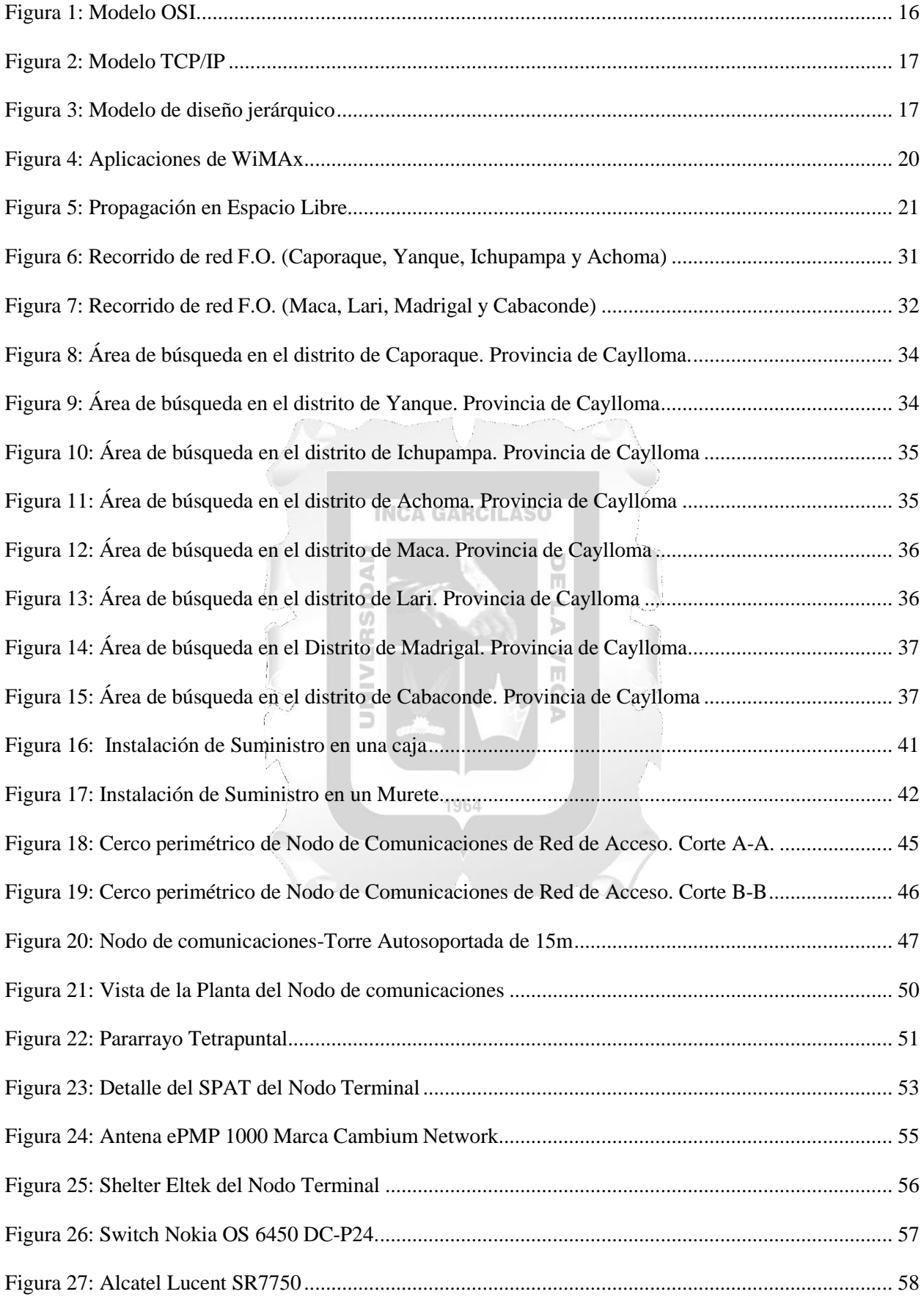

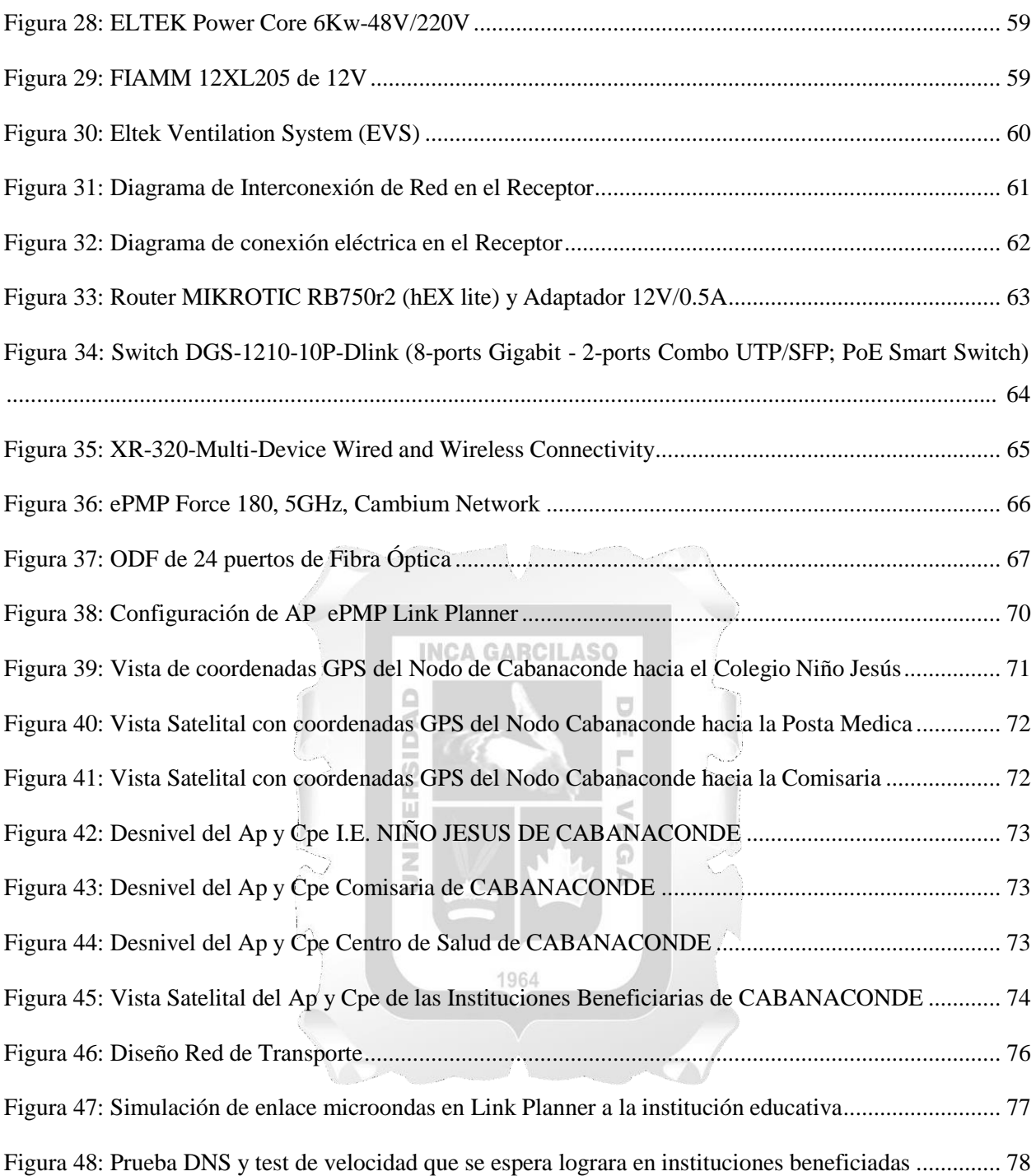

# ÍNDICE DE TABLAS

<span id="page-7-0"></span>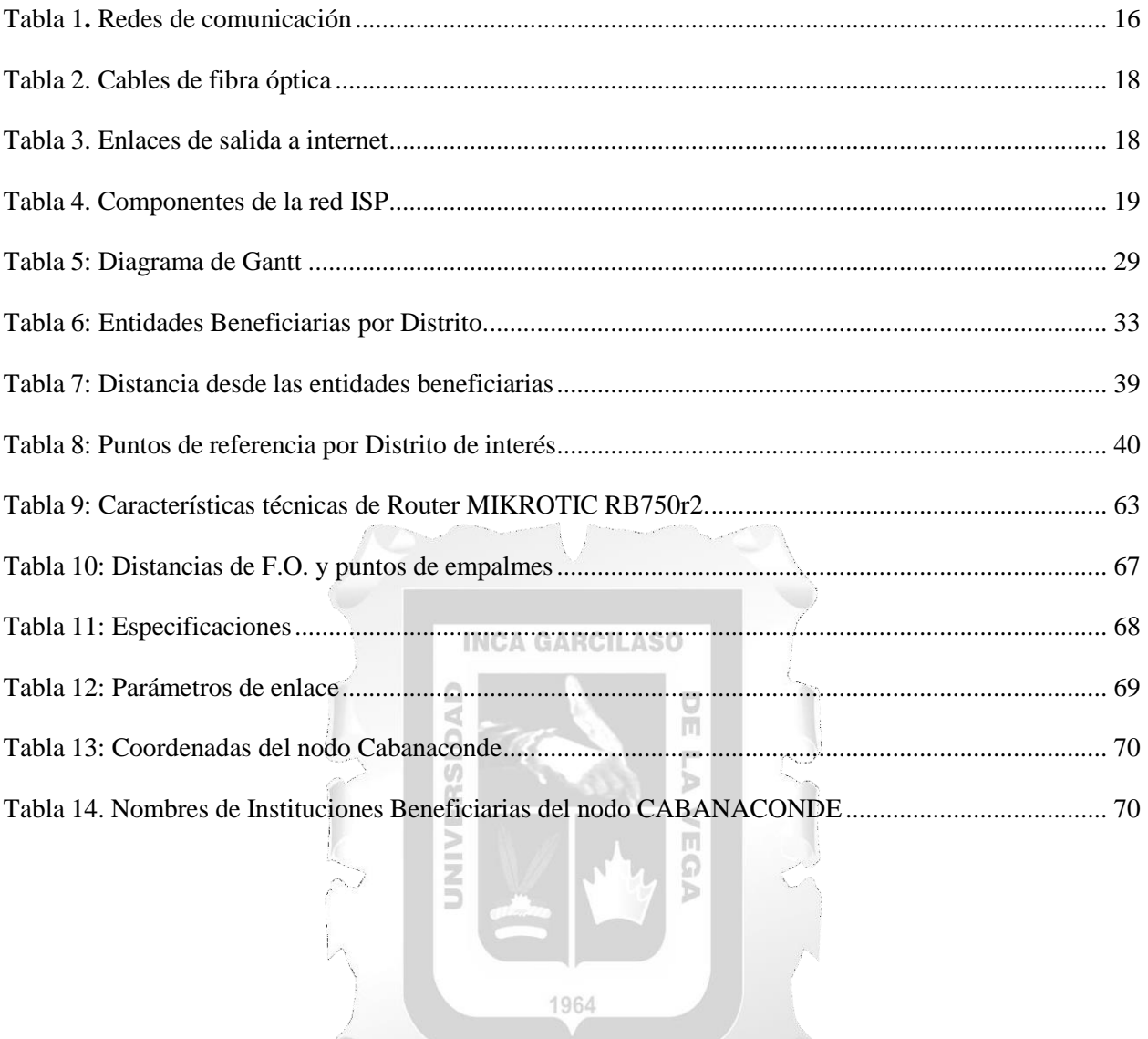

#### **RESUMEN**

<span id="page-8-0"></span>El presente trabajo de Tesis consiste en el Diseño de una Red de Comunicaciones para mejorar el acceso al Internet de Banda Ancha a la Provincia de Caylloma – Arequipa, y tiene como objetivo la conectividad de los usuarios a Internet, con redes de alta capacidad de transmisión que permita atender las necesidades de comunicaciones de banda ancha, en ese sentido lograr la integración de ocho (08) distritos, de la provincia de Caylloma (Coporaque, Yanque, Ichupampa, Achoma, Maca, Lari, Madrigal y Cabanaconde), departamento de Arequipa. El Proyecto de investigación está centrado y estructurado sobre la forma de resolver el problema de comunicación de los principales distritos de la provincia de Caylloma, departamento de Arequipa. Actualmente, los distritos de la provincia de Caylloma cuentan solo con comunicación por voz, por parte de las Empresas operadoras Claro y Movistar, las mismas que brindan un servicio móvil 2G y 3G - sobre el particular se considera una primera necesidad de prestar el servicio de internet de banda ancha para reducir la brecha digital en dicha provincia, y del mismo modo aumentar la conectividad (acceso y transporte), razón por la cual el presente trabajo de investigación plantea el Diseño de una red de comunicaciones para mejorar el acceso al internet de banda ancha en la provincia de Caylloma-Arequipa. El presente diseño implica la construcción de una red de transporte óptico (a través de fibra óptica) mediante el tendido de Fibra ADSS, por intermedio de postes, para llegar a los distritos beneficiados a través de Enlaces PmP (Punto Multi Punto), y en ese sentido brindar el servicio de banda ancha a los distritos beneficiados.

A lo largo de los capítulos considerados en la presente Tesis se estructura el planteamiento de una solución. Finalmente, en el desarrollo de la tesis respecto de las conclusiones finales, se determina que es viable la funcionalidad, fiabilidad, sostenibilidad, eficiencia de la red de comunicación planteada en la presente tesis de investigación.

**Palabras Claves**: Fibra Óptica, ADSS, Enlaces PmP, Estación Base, energía DC, Red Dorsal Nacional de Fibra Óptica (RDNFO).

#### **ABSTRACT**

<span id="page-9-0"></span>The present thesis work consists of the Design of a Communications Network to improve access to Broadband Internet to the Province of Caylloma - Arequipa, and its objective is the connectivity of users to the Internet, with networks of high transmission capacity. that allows meeting the needs of broadband communications, in that sense achieve the integration of eight (08) districts, of the province of Caylloma (Coporaque, Yanque, Ichupampa, Achoma, Maca, Lari, Madrigal and Cabanaconde), department of Arequipa. The research project is focused and structured on how to solve the communication problem of the main districts of the province of Caylloma, department of Arequipa. Currently, the districts of the province of Caylloma have only voice communication, by the operating companies Claro and Movistar, the same ones that provide a 2G and 3G mobile service - in this regard, it is considered a first need to provide the service of broadband internet to reduce the digital gap in said province, and in the same way increase connectivity (access and transport) -, which is why this research work proposes the Design of a communications network to improve internet access broadband in the province of Caylloma-Arequipa. The present design implies the construction of an optical transport network (through optical fiber) and a wireless access network through the laying of ADSS Fiber-through poles), to reach the Districts of interest through Links PmP (Multi Point Point), and in that sense provide broadband service in the benefited districts.

Throughout the chapters considered in this Thesis, the approach to a solution is structured. Finally, in the final development of the thesis regarding the final conclusions, it is determined that the functionality, trust, sustainability, efficiency of the communication network proposed in this research thesis is viable.

**Keywords:** Fiber Optic, ADSS, PmP Links, Base Station, DC energy, National Fiber Optic Backbone Network (RDNFO).

1964

#### **INTRODUCCIÓN**

<span id="page-10-0"></span>El creciente avance de la tecnología que viene desarrollando el Perú, permite que los servicios de telecomunicaciones avancen y que se desarrollen de forma extendida a zonas alejadas del Perú, uno de los Proyectos que ha permitido tal progreso son los proyectos Regionales de banda Ancha, los mismos que se encuentran en despliegue, que se viene desarrollando actualmente PRONATEL.

La Provincia de Caylloma tiene el problema de falta de acceso a Internet, ya que actualmente tecnología 2G que proveen las operadoras Claro y Movistar solo puede transmitir voz. En la presente Tesis de Diseño se elabora un diseño de comunicaciones usando fibra óptica y Enlaces PmP que se pueda implementar en un futuro no muy distante y así la Provincia de Caylloma pueda acceder a un servicio de banda ancha, y permita de tal forma reducir la brecha digital existente en la zona de estudio, conllevando ello un impacto social en una zona de preferente interés social.

Visto desde el medio de transmisión, las redes de Fibra Óptica tienen grandes beneficios, estas pueden transmitir grandes cantidades de información a grandes distancias. Así mismo, las redes inalámbricas son la mejor opción de acceder al usuario, a través de antenas sin depender de un medio físico. Ambas redes en la actualidad presentan costos más accesibles para las empresas operadoras y o cualquier empresa privada que tenga un proyecto de expansión en esa medida.

Durante el desarrollo de la tesis, se plantea una estructura de solución que aborda cinco (05) capítulos. En el **Capítulo 1**, se considera el PLANTEAMIENTO DEL PROBLEMA, tratando de explicar la situación problemática, la formulación del problema, objetivos, justificación y el alcance de la presente investigación. El **Capítulo 2**, trata sobre el MARCO TEÓRICO, por lo que se considera los antecedentes de la investigación, bases teóricas y marco conceptual. En el **Capítulo** 3, se abarca la METODOLOGÍA DE LA INVESTIGACIÓN, de las cuales se definieron los método, técnicas y herramienta para llevar a cabo el trabajo de investigación. El **Capítulo 4**, comprende el DESARROLLO DE LA SOLUCIÓN TECNOLÓGICA, donde se llevó a cabo las descripciones de las actividades realizadas, de los artefactos elaborados y de la solución tecnológica. El **Capítulo 5**, engloba la VALIDACIÓN DE LA SOLUCIÓN TECNOLÓGICA donde se puntualizaron los resultados respectos a la funcionalidad, fiabilidad, sostenibilidad y la eficiencia. Al final del informe se formularon las conclusiones, recomendaciones, referencias bibliográficas y anexos.

Cabe resaltar que el diseño busca a través de una solución técnica y con el estudio de equipamiento e infraestructura idónea, lograr dar una propuesta técnica respecto de la viabilidad de un proyecto de telecomunicaciones, en una zona de preferente interés social y como efecto colateral contrarrestar el crecimiento de la brecha digital.

## **CAPÍTULO I: PLANTEAMIENTO DEL PROBLEMA**

#### <span id="page-11-1"></span><span id="page-11-0"></span>**1.1.Situación Problemática**

En la actualidad la tecnología en el Perú y el mundo experimenta un rápido crecimiento, lo que conlleva a que las redes de telecomunicaciones tengan que seguir implementándose y modernizándosepara satisfacer las necesidades de comunicación. Las personas tienen la necesidad de conexión e intercambio informativo empleando tecnologías que tengan como base el internet para lograr mejoras en la calidad educativa y comunicativa. Asimismo, involucra tener conocimiento del impacto de la red en las empresas, los Gobiernos, y la ciencia sobre la inclusión de la igualdad de oportunidades para la población peruana.

Las zonas rurales generalmente son las que están más alejadas a la capital, de difícil acceso geográfico que albergan a las personas en situación de pobreza; debido a ello, se hace necesario generar contribuciones que permitan, a través de proyectos o investigaciones, determinar el modo en que mejoraría la calidad de la población peruana en condición de pobreza. Por ello, se hace necesario que se fomente el acceso a las redes de comunicación, así como su divulgación para generar una economía sostenible que haga posible la reducción o eliminación de la pobreza.

A pesar de las dificultades geográficas de las zonas rurales, estas tienen los medios suficientes para desarrollarse, pero lamentablemente no tienen los medios o redes de acceso a la información, la cual es necesaria para su desarrollo.

La Provincia de Caylloma es una de las ocho que conforman el Departamento de Arequipa, bajo la administración del Gobierno Regional, posee una superficie aproximada de 14 019.46 km<sup>2</sup> con una población de 86 542 habitantes, cuya capital es el distrito de Chivay. La provincia de Caylloma está conformada por 20 distritos.

Para este Proyecto los distritos beneficiados son los que se encuentran al margen izquierdo y derecho del Cañón del Colca los cuales últimamente han tenido un gran crecimiento a nivel de economía gracias a la construcción de nuevas carreteras, energía eléctrica, y al turismo, ya que son visitados porcientos de turistas en varias fechas festivas del año, esto ha ocasionado la creación de varios comercioscomo hoteles, restaurantes, generando más oportunidades de trabajo para los habitantes de los distritosde Caylloma.

#### <span id="page-11-2"></span>**1.2.Formulación del Problema**

#### **Problema General:**

¿En qué medida el diseño de una Red de Comunicaciones influye en la mejora del acceso a internet de banda ancha en la Provincia de Caylloma?

#### **Problemas Específicos**

¿En qué medida la **funcionalidad** de un diseño de una Red de Comunicaciones influye en la mejora del acceso al internet de banda ancha en la Provincia de Caylloma?

¿En qué medida la **fiabilidad** de un diseño de una Red de Comunicacionesinfluye en la mejora del acceso al internet de banda ancha en la Provincia de Caylloma?

¿En qué medida la **sostenibilidad** de un diseño de una Red de Comunicaciones influye en la mejora del acceso al internet de banda ancha en la Provincia de Caylloma?

¿En qué medida la **eficiencia** de un diseño de una Red de Comunicacionesinfluye en la mejora del acceso al internet de banda ancha en la Provincia de Caylloma?

#### <span id="page-12-0"></span>**1.3.Objetivos**

#### **Objetivo General:**

Determinar cómo influye un diseño de una Red de Comunicaciones en la mejora del acceso al internet de banda ancha en la Provincia de Caylloma.

## **Problemas Específicos**

Determinar cómo influye la **funcionalidad** de un diseño de una Red de Comunicaciones en la mejora del acceso al internet de banda ancha en la Provincia de Caylloma.

Determinar cómo influye **la fiabilidad de** un diseño de una Red de Comunicaciones en la mejora del acceso al internet de banda ancha en la Provincia de Caylloma.

Determinar cómo influye la **sostenibilidad** de un diseño de una Red de Comunicaciones en la mejora del acceso al internet de banda ancha en la Provincia de Caylloma.

Determinar cómo influye la **eficiencia** de un diseño de una Red de Comunicaciones en la mejora del acceso al internet de banda ancha en la Provincia de Caylloma.

## <span id="page-12-1"></span>**1.4. Justificación**

Actualmente en el país las redes de telecomunicaciones se centran básicamente en la capital en donde se tienen todos los servicios de comunicaciones, pero lamentablemente se está dejando de lado a las provincias y distritos más alejados de nuestro país. Es así que los habitantes de las zonas rurales tienen limitaciones en cuanto al acceso comunicativo, teniendo que trasladarse a otros sitios para obtener acceso a alguna forma de comunicación, ocasionando gastos en desplazamiento, y pérdida de tiempo. Por tal motivo, la implementación de redes de comunicaciones logrará que se genere interacción y desarrollo interpersonal, interempresarial e interinstitucional local y globalmente.

Se presenta un diseño de una red de comunicaciones para la provincia de Caylloma – Arequipa, en donde existe la necesidad acceso a las comunicaciones de banda ancha, para la cual se realizará la implementación de redes de fibra óptica y Enlaces PmP con la finalidad de satisfacer nuevas necesidades de comunicación en las entidades más representativas.

Por último, emplear Internet de banda ancha permitirá que los habitantes, hogares y empresas accedan y adopten distintosservicios comunicativos, generando nuevas destrezas, habilidades y talentos, además

de lograr mejoras en cuanto a conocimiento y accediendo a nuevos conocimientos. Asimismo, el Internet traerá efectos positivos como: aumento de productividad, diversificación productiva y mejoras en cuanto eficiencia, lo cual logrará el bienestar de los habitantes de Caylloma.

#### <span id="page-13-0"></span>**1.5.Alcances**

El Estudio de la presente Tesis, considera los siguientes Alcances:

**Estudio del problema de la red de comunicación actual.**

La problemática actual se presenta en la brecha digital (déficit) que se tiene actualmente en los distritos de Caylloma, departamento de Arequipa, por la lejanía de los distritos y la compleja geografía que impide a la empresa privada una inversión de este tipo.

**Estudio de campo de zonas geográficas para obtener los datos para el diseño.**

La investigación implica una recolección de datos o estudio de gabinete en los distritos de interés, con el propósito de disponer de una base de datos, tales como coordenadas de los Nodos y evaluación del perfil geográfico.

 **Generar el diseño final de la red de comunicación a través de fibra óptica y Enlaces PmP.**

En base a la ubicación de las estructuras de media y alta tensión, evaluar la propuesta para del recorrido de la fibra óptica y enlaces PmP, eso se logrará contando con los datos necesarios tales como coordenadas, recorrido de fibra óptica, evaluación del equipamiento a utilizar en el diseño, caseta de comunicaciones, infraestructura, ubicación de entidades beneficiadas, etc.

# **Promover con este trabajo de investigación el desarrollo de estudios de diseño relacionados a la implementación de soluciones de ancho de banda (internet).**

Como efecto colateral y de forma académica se busca que la investigación conlleve a futuros trabajos de este tipo, con la finalidad de plantear propuesta de estudio técnico para la extensión de proyectos de telecomunicaciones en zonas de interés social.

**Garantizar la calidad y servicio al usuario.**

En la medida de seguir la línea de una buena calidad del servicio de telecomunicaciones, y en consideración de buscar una continuidad, en el uso del servicio por parte del usuario y elevar la percepción de la mejora del servicio a nivel de usuario, con el presente diseño uno de los efectos colaterales que se lograría es continuidad del servicio por parte del usuario bajo un escenario de movilidad.

## **No se requieren gastos considerables de cableado de última milla.**

En la medida que las soluciones PmP no requieren mucha inversión, bajo costo, resulta más viable su implementación, vista como una solución que brinde la flexibilidad para la propuesta de una extensión del servicio de banda ancha en la provincia de Caylloma.

## **CAPÍTULO II: MARCO TEÓRICO**

#### <span id="page-14-1"></span><span id="page-14-0"></span>**2.1.Antecedentes de la investigación**

Nuñez (2018) en su investigación se planteó como objetivo principal la propuesta del diseño de una red de transporte Interdepartamental, que hará uso de la fibra óptica como medio de transporte, y que se orienta a satisfacer la creciente demanda de banda ancha, logrando mejores estados de conectividad en Arequipa, Tacna, Moquegua y Puno en la próxima década. Emplea un diseño analítico de red de transporte, teniendo como base un análisis de nivel estadístico de las regiones en mención. Se obtuvo como resultado que el diseño cumple con el propósito del proyecto, empleando un diseño de red que emplee fibra ótica y haga uso de tecnología DWDM, por su capacidad de convergencia emplea una tipología en anillo y que pose confiabilidad de red de acuerdo a tolerancia de robustez y fallas.

Reinosa (2018) en su tesis tuvo como propósito el diseño de una Red de Banda Ancha empleando fibra óptica y tecnología WiMAX con el propósito de lograr mejoras en cuanto al acceso de telefonía e internet de los pobladores rurales de Piura, haciendo uso de un estudio de nivel demográfico que permitió determinar el ancho de banda que será necesario para lograr que se cubra la red. Además de que se diseñó una red de transporte óptico y una inalámbrica con selección de componentes respectiva. Luego de obtener los resultados, se logró cumplir con el objetivo planteado en el proyecto, una red que cubra la Provincia de Piura.

Janampa (2019) en su investigación tuvo como propósito la realización de un diseño de red que emplee fibra óptica para brindar soluciones a los problemas que posee la región sobre los servicios de telefonía, internet, televisión y multimedia. Investigación no experimental y transversal. Los resultados permitieron determinar que implementar la red en cuestión logrará que los pobladores de Cerro de Pasco logren tener acceso a los servicios previamente mencionados con mejores velocidades en comparación con la transmisión de datos ADSL. En conclusión, los clientes podrán acceder a un servicio de calidad y que cumpla con estándares de justicia.

Iguavita (2021) En su investigación titulada Diseño de una red de fibra óptica GPON para el barrio Chicalá de Bogotá bajo los lineamientos de gestión de proyectos del PMI tiene como objetivo diseñar una solución GPON para el barrio Chicalá bajo los lineamientos de planeación y gestión de proyecto del PMBOK, que sirva de guía para una posible implementación que ofrezca mejor banda ancha a los abonados, empleando una metodología descriptiva, debido a que recopilará información para posteriormente plantear el diseño de una red GPON y del mismo modo, describir el desarrollo del proyecto bajo el marco de referencia PMI que se enfoca en la gerencia de proyectos obteniendo como resultado que el análisis de la banda ancha que va a ser ofrecido es vital para poder estructurar de una manera idónea cual será el despliegue de la solución, es importante al momento de definir este valor conocer la velocidad ofrecida por el puerto OLT y la cantidad de usuarios que va a soportar.

Gonzales (2018) en su investigación titulada Diseño de una Red Inalámbrica de Banda Ancha para un Entorno Rural tiene como objetivo implementar una red de comunicaciones basada en tecnologías inalámbricas que permitan ofrecer una cobertura WiFi total en el municipio de Valdeavellano, pequeño pueblo de la provincia de Guadalajara empleando una metodología basada en la documentación en la que se presenta el estudio del arte de las tecnologías WiMAX y Wi-Fi en las que se basa la propuesta. Se obtuvieron como resultados el poder desplegar redes de datos en zonas rurales, donde las grandes operadoras no ven rentabilidad en la implementación de soluciones cableadas. Este tipo de soluciones, por tanto, permiten dotar de redes de banda ancha a núcleos hasta ahora excluidos de disfrutar de los servicios básicos que aporta Internet, reduciendo así la brecha digital en este tipo de zonas.

Yupanqui (2021) en su investigación titulada Diseño de red de fibra óptica de interconexión con la red dorsal para la Municipalidad Distrital de Cajamarquilla provincia de Huaraz-2018, tiene como objetivo realizar la propuesta de diseño de red de fibra óptica de interconexión con antena satelital, que permita conectar y transmitir la información en alta velocidad para la municipalidad distrital de Cajamarquilla provincia de Huaraz en el año 2018, empleó un enfoque cuantitativo con un diseño no experimental y corte transversal. La población estuvo conformada por 30 trabajadores y muestra fue de 30 trabajadores. Obtuvo como resultado 16 trabajadores que representan el 53,30% consideran que tienen una mala interconexión de red, seguido de 12 trabajadores que representan el 40,00% consideran una regular interconexión de red y por último se tiene que 2 trabajadores que representan el 6,70% consideran una buena interconexión de red. Por lo tanto, más del 50,00% de la población muestra la necesidad de una propuesta del diseño de red de fibras óptica de interconexión con antena satelital.

#### <span id="page-15-1"></span><span id="page-15-0"></span>**2.2.Bases Teóricas**

#### **2.2.1. Red de Comunicaciones**

Se define como un conjunto de medios técnicos, lo cual permite que exista la intercomunicación entre equipos con autonomía. En ese contexto, la red hace uso de medios de propagación por los cuales se transporta la información (cableeado de cobre, aire, fibra óptiam entre otros), por medio de ondas analógicas, digitales o mixtas (Guimi, 2009).

o<br>V

#### **2.2.1.1. Clasificación de las Redes de Comunicación**

š

La clasificiación de redes se observa en la siguiente tabla:

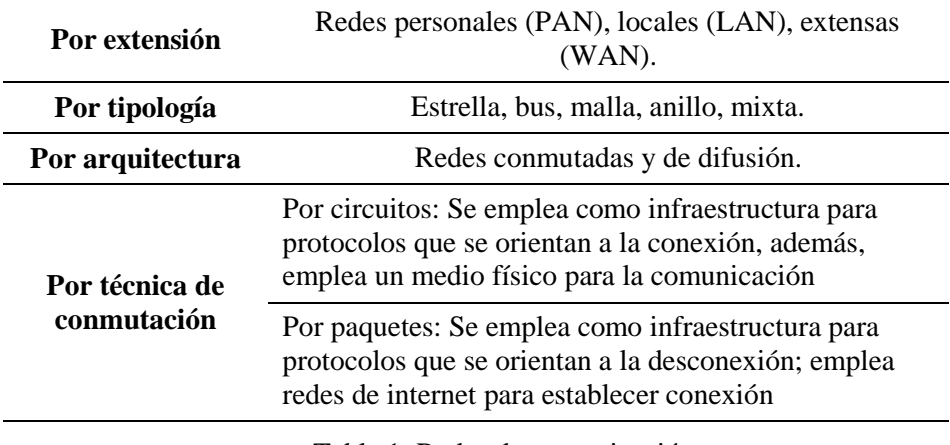

Tabla 1*.* Redes de comunicación

*Nota*. Elaboración propia

#### **2.2.1.2. Arquitectura de una Red de Comunicaciones.**

<span id="page-16-1"></span>Según Aldo (como está citado en Cuba, 2020) este concepto se refiere a la forma de distribución por capas mediante la cual operan los protocolos constitutivos del sistema comunicativo al completo, lo cual incluye la red y los servicios finales. Asimismo, las capas en mención se encuentran en jerarquías, de tal modo que provee servicios a la siguiente, lo cual permite que cada una de ella se ocupe de un nivel menor (al cual solicita funciones) y de un nivel mayor (al cual ofrece funciones m transparentemente).

Modelo OSI: Se constituye como una normativa estándar de red de la Organización Internacional de Normalización (ISO) y qiue se compone por 7 capas que son usadas como referentes para la definición de conceptos de arquitectura de sistemas comunicativos (Miranda, 2014).

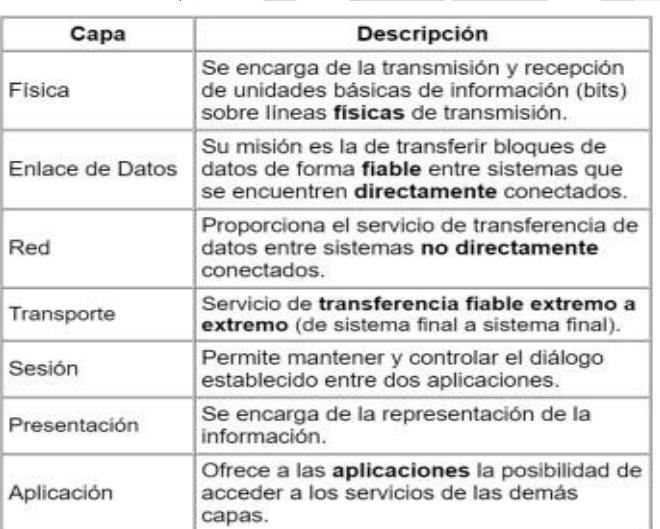

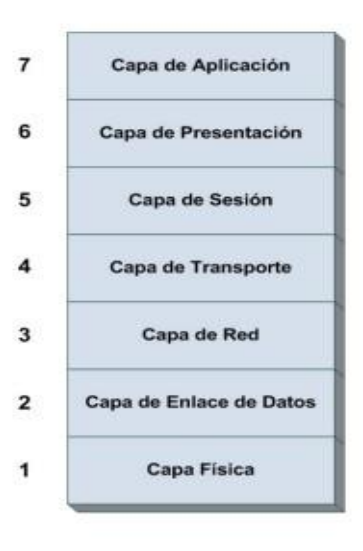

Figura 1: Modelo OSI

<span id="page-16-0"></span>(Fuente: Miranda, 2014)

Modelo TCP/IP: Se compone por cuatro capas; además, recibe el nombre de Modelo de Internet etandiarizado, el cual le due dado por el Internet Engineering Task Force (IETF) (Miranda, 2014).

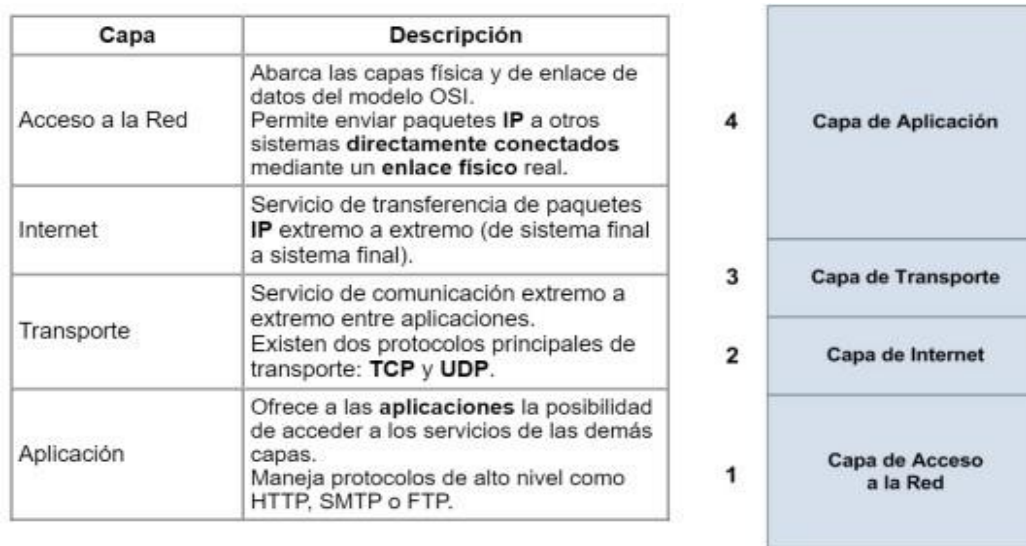

Figura 2: Modelo TCP/IP

(Fuente: Miranda, 2014)

<span id="page-17-0"></span>Modelo de diseño jerárquico Realia sus operaciones en las tres primeras capas del modelo OSI, el cual simplifica el diseño, lo cual permite que se implementen en cada función propia de forma individual (Academy, 2018). Además de ello, este modelo incorpora tres capas (Figura 3).

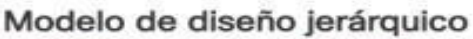

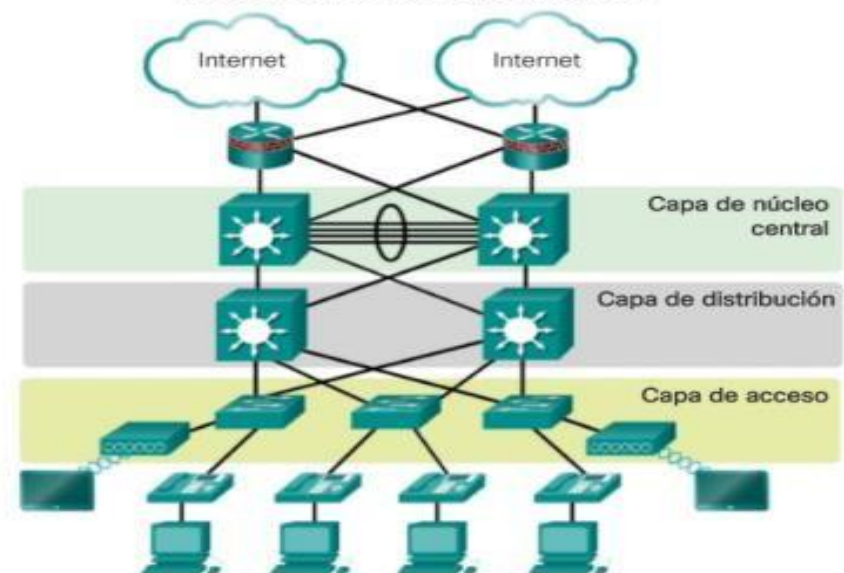

<span id="page-17-1"></span>Figura 3: Modelo de diseño jerárquico

(Fuente: Academy, 2018)

## **2.2.1.3. Redes de Fibra Óptica.**

Sistema que se despliega en base a la tecnología de fibra óptica y que hace eso de sistemas de emisión láser (SATRA, 2017). Los tipos de cable que emplea esta red se muestran en la Tabla 2.

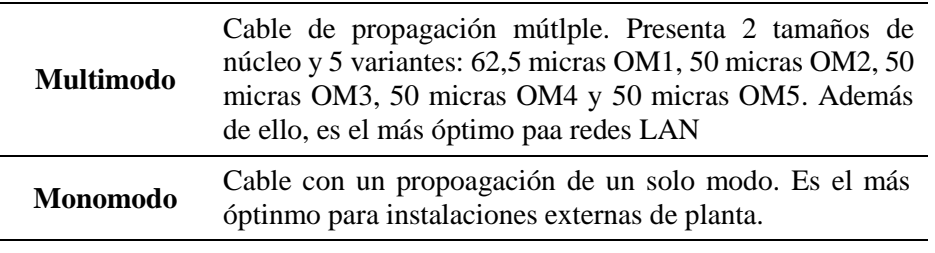

Tabla 2. Cables de fibra óptica

*Nota.* OM: Modo óptico. Adaptado de SATRA (2017)

#### **2.2.1.4. Banda Ancha**

<span id="page-18-0"></span>Hace posible establecer coneiones de velocidad alta a Internet, posibilitando el acceso a la comunicación, información y servicios de distintas naturalezas, empleando aplicaciones educativas, de trabajo, etc. De esta manera, se incrementan los valores de productividad, contribuyendo al crecimiento social y económica; por lo cual necesita tener un papel principal en las estrategias estatales del desarrollo. Asimismo, las potencialidades de este instrumento han recibido el reocnocimiento de diversos Estados y organismos internacionales (MTC, 2021).

Asimismo, de acuerdo con el Banco Mundial, la banda ancha ocasiona que se experimente incrementos en la productividad, además de realiza contribuciones respecto al crecimiento económico. En tal sentido, es necesario que cumpla un rol en las medidas que buscan el desarrollo en los países. Ello se evidencia en que si se aumenta en un 10% las conexiones de banda ancha, el crecimiento económico nacional experimentaría un crecimiendo del 1.3% (MTC, 2011).

#### **Redes de Banda Ancha**

Es necesario que, para que se pueda brindar acceso a internet, estas redes cuenten con un conjunto de elementos, los cuales son (ITU, 2013):

#### **Enlaces de Salida a Internet**

Enlaces comunicativos que hacen posible la interconexión de redes de telecomunicación del ISP (Proveedor de Sevicios de Internet). La taba 3 emenciona los tipos de enlaces existentes:

<span id="page-18-1"></span>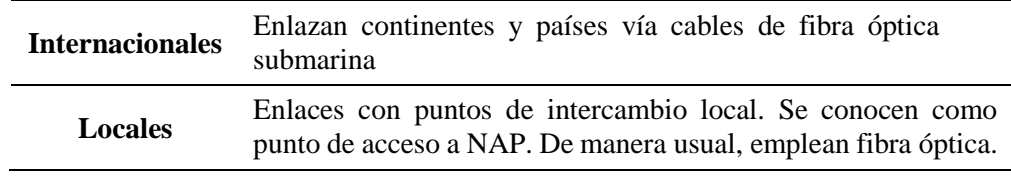

Tabla 3. Enlaces de salida a internet

*Nota.* Elaboración propia

#### **Red de Telecomunicaciones del ISP**

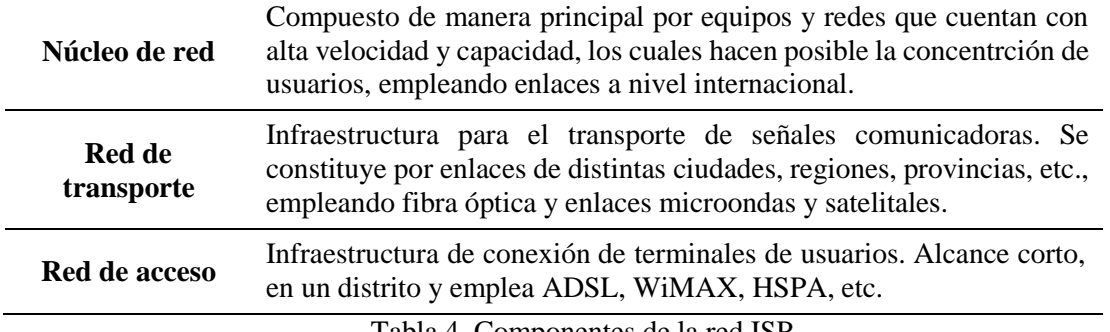

En la tabla 4 se menciona los componentes de este tipo de red:

Tabla 4. Componentes de la red ISP

*Nota.* Elaboración propia

<span id="page-19-0"></span>Se debe hacer mención de que, en la actualidad, las tecnologías que ofrecen las compañías nacionales de internet de banda ancha, emplean acceso inalámbrico LTE, UMTS y HSPA. Asimismo, GPRS y EDGE son tecnologías que brican accesos a internet movil, pero sus velocidades son inferiores en comparación (Bossio, 2011).

#### **INCA GARCILASO Evolución de las Redes Inalámbricas de Banda Ancha**

Según Andrews, Ghosh y Muhamed (como está citado en Agapito y Peralta, 2016) Las redes de banda ancha son desarrolladas para encontrar alternativas competitivas frente a tecnologías tradicionales de cableado. Debido a que no se regula la industria de telecomunicación y a que el internet experimenta un rápido crecimiento, los proveedores de este servicio se vieron estmulados. Diez años antes, se desarrolló un gran número de sistemas que presentaban variaciones de desempeño, frecuencias operativas, aplicaciones y protocolos.

Conforme a WiMax, las redes de banda ancha han experimentado evoluciones en cuatro etapas, pero no necesariamene en esta secuencia: (i) Primera Generación de sistemas LOS, (ii) Sistemas inalámbricos de banda ancha basados en estándares, (iii) Sistemas inalámbricos de bucle local de banda angosta, y (iv) Segunda Generación de sistemas NLOS (Andrews y cols., 2007).

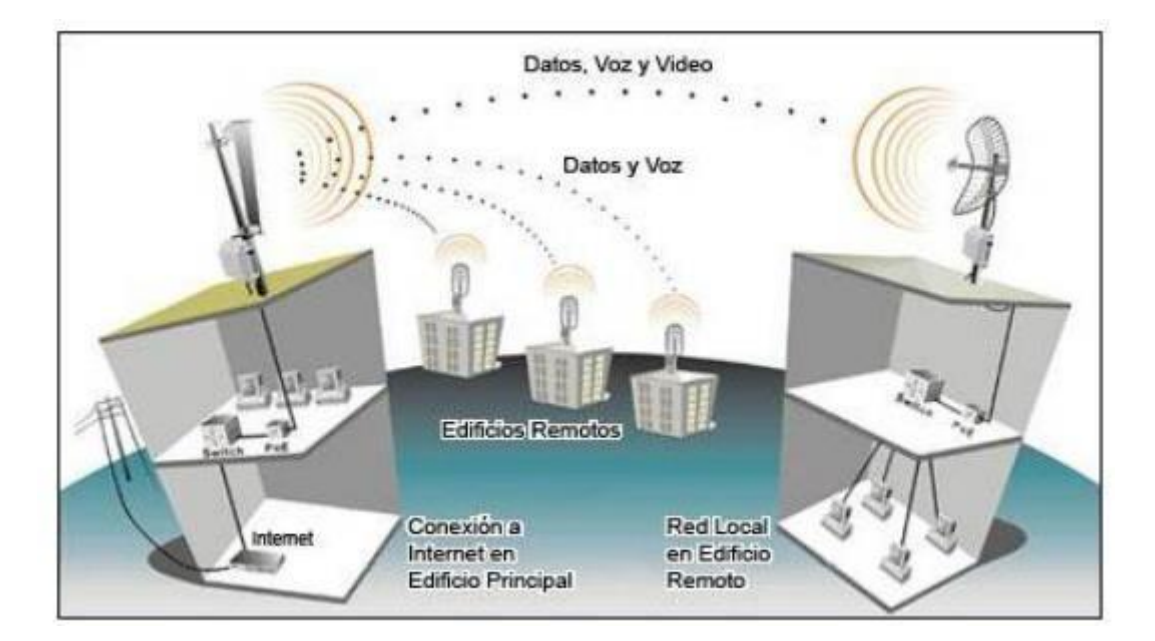

<span id="page-20-1"></span>Figura 4: Aplicaciones de WiMAx

(Fuente: Agapito y Peralta, 2016)

**INCA GARCILASO** 

 $\frac{1}{11}$ 

#### **2.2.2. Modelos de Propagación**

<span id="page-20-0"></span>Según Andrews, Ghosh y Muhamed (como está citado en Agapito y Peralta, 2016) el modelo de propagación es una fórmula basada en experimentos para el cálculo y la predicción eficientes de la propagación de ondas de radio. Hay muchos modelos, y todos se basan en las medidas observadas. Los modelos tienen en cuenta los efectos de atenuación, reselección, difracción y dispersión. Los modelos de reproducción se diseñan de acuerdo con escenarios de reproducción específicos, lo que hace que el fenómeno de reproducción sea lo más realista posible. La prevalencia en áreas abiertas se calcula usando modelos topográficos, mientras que en áreas urbanas se calcula usando un modelo desarrollado en escenarios similares. Finalmente, la ciudad está compuesta por diferentes clasificadores ambientales, por lo que se deben utilizar diferentes modelos y parámetros de difusión para hacer una predicción aproximada de la cobertura.

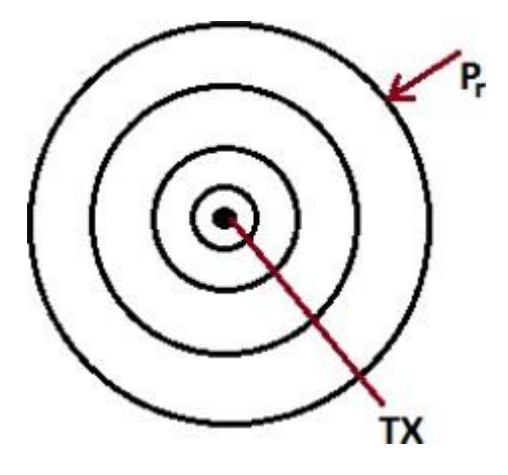

Figura 5: Propagación en Espacio Libre

(Fuente: Agapito y Peralta, 2016)

#### <span id="page-21-1"></span><span id="page-21-0"></span>**2.3.Marco Conceptual**

- **1. RDNFO.** La Red Dorsal Nacional de Fibra Óptica es el complemento para las bandas de tecnología 4G LTE por la calidad y cantidad de datos que se podrán transmitir a altas velocidades. Asimismo, permitirá reducirán los costos de acceso a Internet hasta en un 80%, mejorando la calidad de vida de todos los peruanos.
- **2. Red de acceso.** Red que va desde las capitales de distrito hasta los CCPP beneficiarios del servicio de Internet e Intranet. Por lo general, del nodo de fibra óptica ubicado en la capital de distrito, se tiene enlaces de microondas (enlaces Punto a Punto) de alta capacidad que llegará a los CCPP. Luego, mediante enlaces Punto a Multipunto se distribuirá el servicio a los usuarios (More & 1964 Argandoña, 2018).
- **3. Fibra óptica.** Es un medio de transmisión que utiliza la luz para enviar y recibir información a una velocidad mucho mayor que otros medios de transmisión. (More & Argandoña, 2018).
- **4. Arrendamiento de Fibra Oscura.** Un cable de fibra óptica contiene muchas fibras, algunas de las cuales utiliza el portador y otras no. Los cables utilizados se denominan conductores de luz, mientras que los cables que no utiliza el operador se denominan conductores oscuros. (More & Argandoña, 2018).
- **5. Internet.** El término "Internet" (con una "i" minúscula) se usa para describir un grupo de redes interconectadas. Para referirse a la red mundial interconectada de computadoras, o World Wide Web, se utiliza el término "Internet" (con "I" mayúscula). (CISCO, 2016).
- **6. Tolerancia a fallas.** Se espera que Internet esté siempre disponible para los millones de usuarios que dependen de este servicio. Lograr esto requiere una arquitectura de red desarrollada para ser

tolerante a fallas. Una red tolerante a fallas es aquella que limita el impacto de las fallas para que se vean afectados el menor número posible de dispositivos (CISCO, 2016).

**7. Conectividad.** Esta es una de las características de las redes, si no de su propia naturaleza, que a medida que ascienden, hasta traspasar cierto umbral, la conexión se vuelve incontrolable. (Malaver et al., 2010).

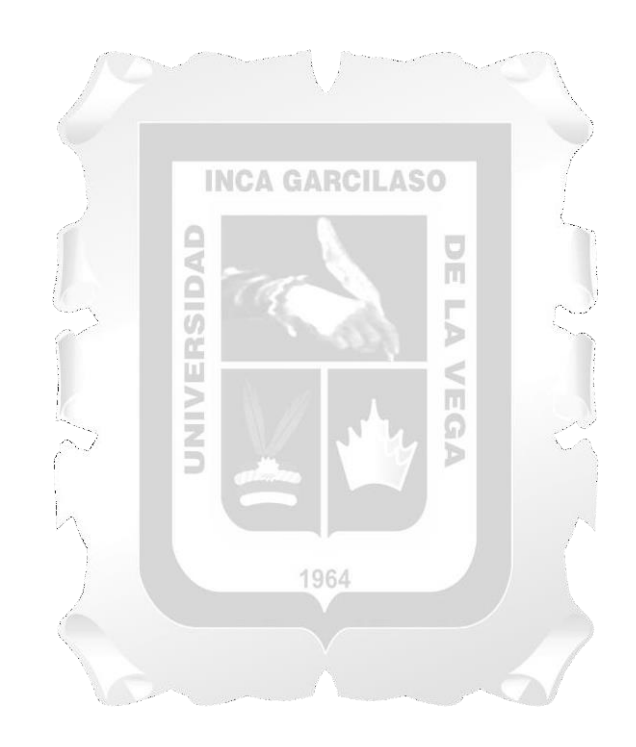

#### <span id="page-23-2"></span><span id="page-23-1"></span><span id="page-23-0"></span>**3.1.Método**

#### **3.1.1. Tipo de Investigación**

El tipo de investigación del presente trabajo fue de forma Aplicada. Según Cabezas, Naranjo y Torres, (2018) las generaciones de nuevos conocimientos pueden tener un uso inmediato en la resolución de un problema en específico.

#### **3.1.2. Enfoque de Investigación**

<span id="page-23-3"></span>El enfoque del estudio fue el cuantitativo, ya que se va centrar en los análisis numéricos de los datos obtenidos a través de las encuestas. Teniendo en cuenta a Hernández, Fernández y Baptista (2014) emplea la recopilación de datos para demostrar hipótesis con base en la mensuración numérica y en el análisis estadístico, con el objetivo de implantar pautas de comportamiento y justificar teorías.

#### **3.1.3. Nivel de Investigación**

<span id="page-23-4"></span>El nivel del estudio fue el descriptivo – explicativo. De acuerdo con Hernández et al. (2014), el nivel es descriptivo porque busca especificar propiedades y características fundamentales de algún fenómeno que se estudie. Además, describe inclinaciones de una población o grupo.

Por otra parte Hernández et al. (2014) señalan que el alcance explicativo pretender determinar las causas de los fenómenos o sucesos que se analizan. GA

#### **3.1.4. Diseño de Investigación**

<span id="page-23-5"></span>Por otro lado, el diseño de la presente investigación fue no experimental con carácter Transversal. Estos estudios se realizan sin manejo de variables y en los que los fenómenos se conciben únicamente en su contexto natural para ser estudiados. Por otro lado, la investigación transversal se refiere a estudios que recopilan información en un momento determinado (Hernández et al., 2014).

#### **3.1.5. Población**

<span id="page-23-6"></span>Según Ñaupas et al. (2018) es el total de las unidades de estudio (personas, objetos, conglomerados, hechos o fenómenos), que contienen las características requeridas, para ser consideradas como tales. La población por tanto quedo definida por la provincia de Caylloma – Arequipa.

#### **3.1.6. Muestra y Muestreo**

<span id="page-23-7"></span>La muestra se debe entender como una porción de la población que presenta las características requeridas para el estudio (Ñaupas et al., 2018). Asimismo, con el propósito de concretar el numero muestral, se empleó el muestreo no probabilístico por conveniencia, porque la elección de los sujetos no depende de la probabilidad, sino de las características del estudio y del criterio del investigador en base a la necesidad directamente observada (Ñaupas et al., 2018). Por lo tanto, en este estudio la

muestra estuvo constituida por Caporaque, Yanque, Ichupampa, Achoma, Maca, Lari, Madrigal y Cabanaconde.

#### <span id="page-24-1"></span><span id="page-24-0"></span>**3.2.Técnicas**

#### **3.2.1. Técnicas de recolección de datos**

Como afirma Arias (2012) es el procedimiento o forma particular de obtener datos o información.

Para el desarrollo del presente estudio, se utilizó las siguientes técnicas de recolección de información, tales como: la observación y análisis documental.

#### **3.2.2. Instrumentos**

<span id="page-24-2"></span>Citando a Arias (2012) un instrumento de recopilación de información es algún formato, recurso o dispositivo (en papel o digital), que se emplea para obtener, almacenar o registrar datos, durante la elaboración del estudio. Los instrumentos que se emplearon en esta tesis fueron las fichas de registros y bibliográficas. Adicionalmente, se emplearon otros instrumentos tales como:

**INCA GARCILASO** 

ň

Þ  $\leqslant$ n

- Mapas de relieve de la zona
- Camioneta
- GPS
- Cámara fotográfica
- Computadora portátil
- Binoculares
- Cinta métrica y medidor de distancia inalámbrico

ERSIDAD

Cuaderno de apuntes

## **3.2.3. Técnicas de procesamiento de datos**

<span id="page-24-3"></span>Una vez conseguido los datos a partir de los instrumentos, se siguió con digitalizarlo y luego validarlo para el ingreso a la base de datos a través de hojas de cálculo (Microsoft Excel); esto facilito su procesamiento por medio del software LINK Planner y Google Earth. Con estos últimos se ubicarán en el área de estudio la posición del nodo que distribuirá la señal hacia las viviendas e instituciones en la provincia de Caylloma – Arequipa, además de puntos adicionales de instituciones que recibirán el servicio de datos.

## <span id="page-24-4"></span>**3.3.Herramientas**

Esta investigación se centró en la aplicación de la metodología basada al seguimiento de buenas prácticas realizadas, así como también del estándar PMBOK (la cual es una guía de dirección de proyectos estandarizada por la ANSI/PMI 99-001-2001, PMBOK; por lo que describe métodos y prácticas que se deben de tener en consideración desde que inicia un proyecto hasta que finaliza).

#### **3.3.1. Planificación del Proyecto de Diseño**

<span id="page-25-0"></span>La Planificación del Proyecto de Diseño está compuesta por aquellos procesos realizados para establecer el alcance total del esfuerzo, definir y refinar los objetivos, y desarrollar la línea de acción requerida para alcanzar dichos objetivos.

#### **3.3.1.1. Estudio de Gabinete.**

Previo al estudio de campo es conveniente realizar un estudio que nos permita tener un panorama técnico respecto de la ubicación de los sitios, trayectoria de la red de media tensión (MT) y localidades que se beneficiaran en el proyecto.

**Evaluación de la ubicación.** Con el fin de conseguir los planos de ubicación partiremos de conocer la geografía de la zona y así evaluar la ubicación de los puntos o zonas de interés.

**Determinación de la trayectoria de los postes de Media Tensión.** Con el fin de obtener el diseño de la trayectoria de los postes de media tensión partiremos de conocer el plano cartográfico base de trayectoria de la concesionaria eléctrica y así determinar la trayectoria de los postes de media tensión que usaremos en el presente diseño.

#### **INCA GARCILASO**

**Determinar las entidades beneficiadas en el proyecto.** Con el fin de conseguir la lista de entidades y beneficiarias (sector salud, seguridad y educación) partiremos de la lista de entidades beneficiarias que se consideran en el presente proyecto de Diseño y así determinar las entidades beneficiaras en el proyecto. n

Q.A

## **3.3.1.2. Búsqueda y Adquisición de Sitios.**

La búsqueda y adquisición de sitios tiene como finalidad identificar a los factibles candidatos (03) y posterior a un filtro y evaluación (tanto técnica como económica) definir una sola localidad desde donde se brindará el servicio de red inalámbrica. Además, la Búsqueda y adquisición nos permitirá reconocer en campo el diseño que se encuentra instalado, por parte de la concesionaria eléctrica, y finalmente gestionar el aspecto legal (alquiler del predio y Licencia de funcionamiento del servicio). En este despliegue es importante la participación de los siguientes profesionales: 01 Ingeniero de Telecomunicaciones, 01 Abogado y 01 Arqueólogo.

**Búsqueda del terreno donde instalar el Nodo de Comunicaciones:** Con el fin de encontrar los 03 candidatos iniciales, por localidad beneficiaria, y conociendo los planos de ubicación y entidades beneficiarias (colegios, establecimientos de salud y comisarías) buscaremos el terreno donde se instalará el Nodo de comunicaciones (Nodo terminal inalámbrico).

La información técnica encontrada debemos tener presente:

 Datos completos del propietario, indicando si el tipo de documento que avala que es el propietario del terreno.

- Coordenadas del terreno, llevadas a formato KMZ, además de indicar el Departamento, Provincia y Distrito.
- Fotos panorámicas, cada 30°, a fin de evaluar si existe algún tipo de obstáculo en la línea de vista hacia el Far End.
- Datos respecto del Acceso y Energía.

**Evaluación de candidatos encontrados en la búsqueda:** Posterior a una evaluación de los tres candidatos encontrados en la Búsqueda y según evaluación técnica económica seleccionaremos un candidato único, con el cual finalmente se puede iniciar con los temas legales ante registros públicos.

**Solicitud para la instalación de suministro eléctrico:** Para fines de instalación del suministro eléctrico y conociendo los datos exactos del candidato único se debe proceder a presentar la solicitud para instalación del suministro por parte de la empresa concesionaria.

**Gestión de documentación ante los registros públicos:** Con el fin de concretar el alquiler del predio y solicitando los documentos legales se puede gestionar los documentos ante los registros públicos.

**Gestión de permisos municipales:** Con el fin de conseguir la licencia de funcionamiento del servicio en el predio de cada candidato único se debe gestionar los permisos municipales.

Es preciso señalar la importancia de las municipalidades en la medida de implementar y flexibilizar los permisos para la puesta en marcha de los servicios de telecomunicaciones y lograr Redes Municipalidades distritales futuras de cara a reducir la brecha digital, tal como lo considera la OECD en su informe "Development of High-speed Networks and the Role of Municipal Networks" en el 2015 (Mölleryd, 2015).

## **3.3.1.3. Evaluación de la Infraestructura**

La evaluación de la infraestructura a usar es muy importante ya que tiene como finalidad:

- Diseñar el cerco perimétrico a usar.
- Diseñar la torre Autosoportada a usar.
- Diseño en la sala de equipos.
- Diseño del Sistema de aire acondicionado.

Es necesario precisar que la infraestructura local también es una opción para evaluar la instalación de equipamiento (usando infraestructura Municipal), la misma que puede ser usada por operadores que a futura quieran invertir en la Provincia de Caylloma. La importancia del mismo también se ve sustentada por intermedio de la OECD en su informe "Wireless Market Structures and Network Sharing" en el 2014 (OECD, 2014).

## **Evaluación de Diseños de Cerco Perimétrico en el Terreno del Nodo Terminal(NT-Enlaces PmP).**

En función a los Modelos que cercos perimétricos que se cotice se procederá a evaluar y seleccionar el Diseño de cerco perimétrico más conveniente a usar en el proyecto de diseño.

#### **Evaluación de Diseños de Torres Auto soportadas.**

En función a los Modelos de Torres Autosoportadas que se cotice se procederá a evaluar y seleccionar el Diseño de Torre Autosoportada más conveniente a usar en el proyecto de diseño.

#### **Evaluación de Diseños de la Sala para equipos.**

En función a los Modelos que Sala que se usan en este tipo de proyectos y según su precio se procederá a evaluar y seleccionar el Diseño de sala para equipos más conveniente a usar en el proyecto de diseño.

#### **Evaluación: Diseño de Sistemas para Aire acondicionado.**

En función a los Modelos de sistemas para Aire acondicionado y según su precio se procederá a evaluar y seleccionar el del Sistema para Aire Acondicionado.

## **3.3.1.4. Energía eléctrica en el Nodo Terminal (NT-Enlaces PMP).**

Con el fin de tomar una decisión en el aspecto de energía es necesario saber:

- Selección del tipo de energía (DC, Panel Solar, o Sistema Hibrido).
- Diseño de Rectificadores.
- **INCA GARCILASO** Diseño de Banco de baterías (Sistema autónomo).

## **Selección de la Energía en AC o DC (Paneles solares)**

Según el diseño que se encuentre en zona nos permitirá saber el tipo de energía que se usará en el Proyecto de Diseño y a fin de establecer un tipo de energía AC o DC.

m.

 $\mathcal{P}$ 

## **Selección de Rectificadores y del Banco de baterías**

Tiene por objetivo conseguir el Diseño de Rectificadores y Diseño del Banco de baterías.

## **Selección del Diseño de Rectificador**

Considerando los modelos y marcas de rectificadores se debe seleccionar el Diseño de Rectificadores más adecuado para el Proyecto de Diseño.

## **Selección del Diseño del Banco de baterías**

Considerando los modelos y marcas de Baterías se debe seleccionar el Diseño de Banco de Baterías más adecuado para el Proyecto de Diseño.

# **3.3.1.5. Evaluación de Sistema de Protección Eléctrica del Nodo Terminal (NT Enlaces PMP).**

Tiene por finalidad dos aspectos importantes, primero el Diseño de Sistema de Pararrayos y el Diseño del Sistema de Puesta a Tierra (en adelante SPAT).

## **Evaluación del Diseño del Sistema de Pararrayos**

En funciona los modelos de Sistemas de pararrayos y según precios se debe contar con un diseño único de Sistema de Pararrayos para el proyecto.

## **Evaluación del diseño de Sistema Puesta a Tierra (SPAT)**

En funciona los modelos de SPAT y según precios se debe contar con un diseño único de Sistema de Puesta a Tierra para el proyecto.

## **3.3.1.6. Evaluación de Equipamiento del Nodo Terminal (NT Enlaces PMP).**

Esta Fase tiene por finalidad definir el tipo de antena Punto Multi Punto (PMP), cables y conectores que se usarán en el Proyecto de Diseño.

## **Evaluación de Antenas Punto Multipunto, cables y conectores**

Según los Modelos y Marcas disponibles en el Mercado y factibles para este tipo de proyecto se definirá la Solución de Antenas Punto Multi Punto (PMP), Cables y Conectores, como por ejemplo Cable Cat5E, Conectores RJ45, POEs, Cables de alimentación, etc.

#### **INCA GARCILASO** *3.3.2. Ejecución del Proyecto de Diseño*

<span id="page-28-0"></span>El Grupo de Procesos de Ejecución está compuesto por aquellos procesos realizados para completar el trabajo definido en el plan para la dirección del proyecto a fin de cumplir con las especificaciones del mismo.  $\overline{\Pi}$ 

#### Q h **3.3.2.1. Despliegue del Personal de Campo.**

Culminado el detalle del equipamiento tecnológico e infraestructura se debe proceder a enviar al grupo de trabajo (personal técnico, supervisores) para la ejecución de la parte operativa para la instalación del NT PmP y tendido de la FO según la ruta propuesta en los postes de media tensión.

## **3.3.2.2. Aceptación Técnica del Sitio**

Culminada la instalación, tanto del NT PmP y tendido de la FO, se procederá a la entrega (Aceptación) del NT PmP (considerando la buena performance del servicio, test de acceso a internet) a los gobiernos locales. El diagrama general se muestra de acuerdo a lo mostrado en la Tabla 1.

<span id="page-29-0"></span>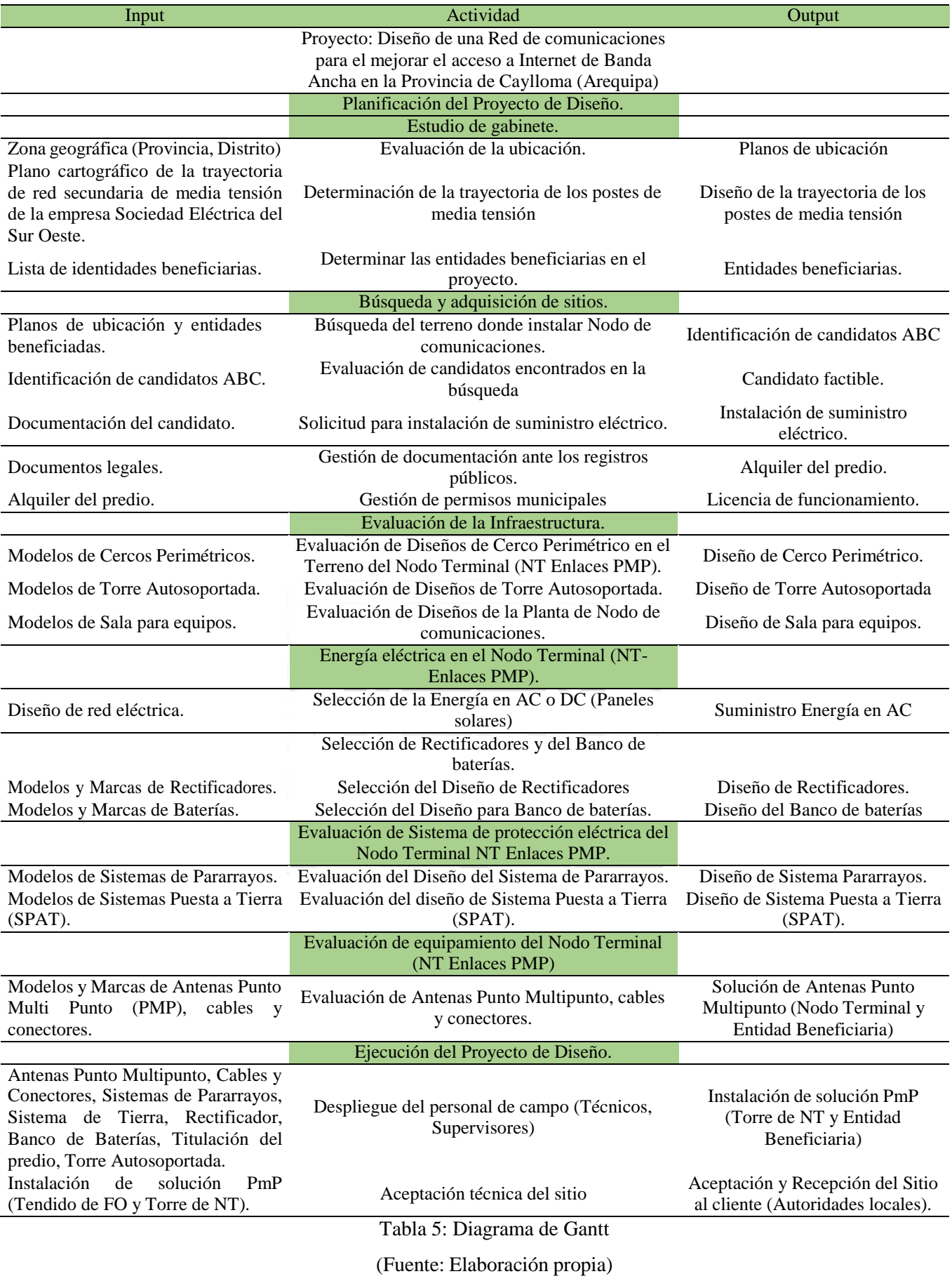

## <span id="page-30-0"></span>**CAPÍTULO IV: DESARROLLO DE LA SOLUCIÓN TECNOLÓGICA**

#### <span id="page-30-1"></span>**4.1.Descripción de las Actividades Realizadas**

La solución tecnológica detalla las actividades principales que nos permitirá conocer aspectos los aspectos fundamentales, primero como planificar el Proyecto y segundo respecto de la ejecución del mismo.

Desglosando estos aspectos podemos discernir que bajo el primer enfoque (Planificar el proyecto) encontramos como realizar un estudio de gabinete, la búsqueda y adquisición de los sitios, evaluación de la infraestructura a realizar, energía en el nodo de comunicaciones, sistema de protección del nodo de comunicaciones y finalmente el equipamiento que se utilizará. En el segundo enfoque (ejecución del proyecto) lo correspondiente como el despliegue operativo para la instalación de la infraestructura, equipos de telecomunicaciones, tendido de la Fibra Óptica (ADSS), y finalmente la aceptación (o entrega del sitio instalado) hacia las autoridades.

## *4.1.1. Planificación del Proyecto de Diseño*

<span id="page-30-2"></span>En esta etapa el grupo de trabajo debe considerar lo siguiente:

- Estudios de gabinete.
- Búsqueda y Adquisición del Sitio.
- Evaluación de la infraestructura.
- Energía eléctrica en el Nodo terminal (NT-Enlaces PMP)
- Evaluación del sistema de protección eléctrica del Nodo Terminal (NT Enlaces PMP).

m

 $\mathcal{P}$  $\leqslant$ 

- Evaluación de equipamiento del Nodo Terminal (NT Enlaces PMP). 1964

## **4.1.1.1. Estudio de Gabinete.**

En esta etapa se realiza un trabajo en oficina previo al trabajo de campo en donde detallan los puntos necesarios para realizar un trabajo de campo.

Los Planos de ubicación. Los cuales nos permiten contar con la información de ubicación de las zonas donde buscaremos los sitios.

Diseño de la trayectoria de los postes de media Tensión (MT). Las cuales no permitirán tener el recorrido por donde pasará la Fibra Óptica ADSS, que como sabemos dicha red pertenece a la empresa eléctrica.

Entidades beneficiarias. Que son las entidades que finalmente serán las beneficiarias y que permitirán la integración entre los sectores Salud, Seguridad y Educación.

Esto permitirá que el grupo de trabajo tenga un alcance y conocimientos previos antes de realizar las visitas de campo en la Provincia de Caylloma. El detalle de cada objetivo se detalla a continuación.

## **4.1.1.2. Evaluación de la Ubicación.**

La ubicación de los sitios nos permite contar con los planos catastrales de ubicación indicando así los puntos que se visitarán.

## **4.1.1.3. Determinación de la trayectoria de los postes de Media Tensión.**

Para determinar la trayectoria de la Red de F.O. se hace una búsqueda por las siguientes páginas, como Osinerming, MTC, o Empresas Eléctricas, en donde muestran el recorrido de distintas redes eléctricas en todo el Perú, para este caso se determinó que en el distrito de Caylloma, la empresa Eléctrica del Sur Oeste S.A. (SEAL), presenta un despliegue de sus redes eléctricas, las mismas que proveen energía eléctrica a casi todos los distritos de la provincia, la cual se aprovechará para el tendido de la Fibra Óptica y llegue a cada uno de los Distritos de interés, a través de empalmes de derivación (Figura 6 y Figura 7).

<span id="page-31-0"></span>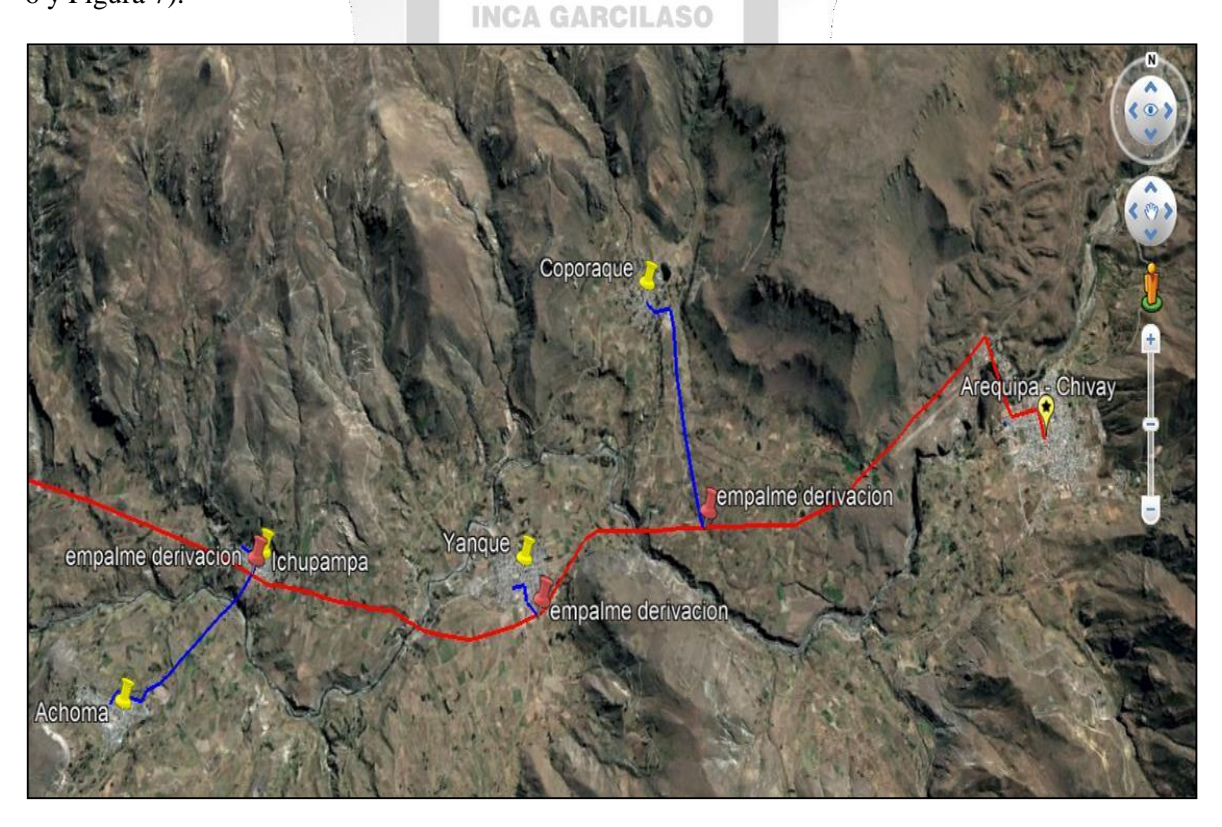

Figura 6: Recorrido de red F.O. (Caporaque, Yanque, Ichupampa y Achoma) (Fuente: Elaboración Propia)

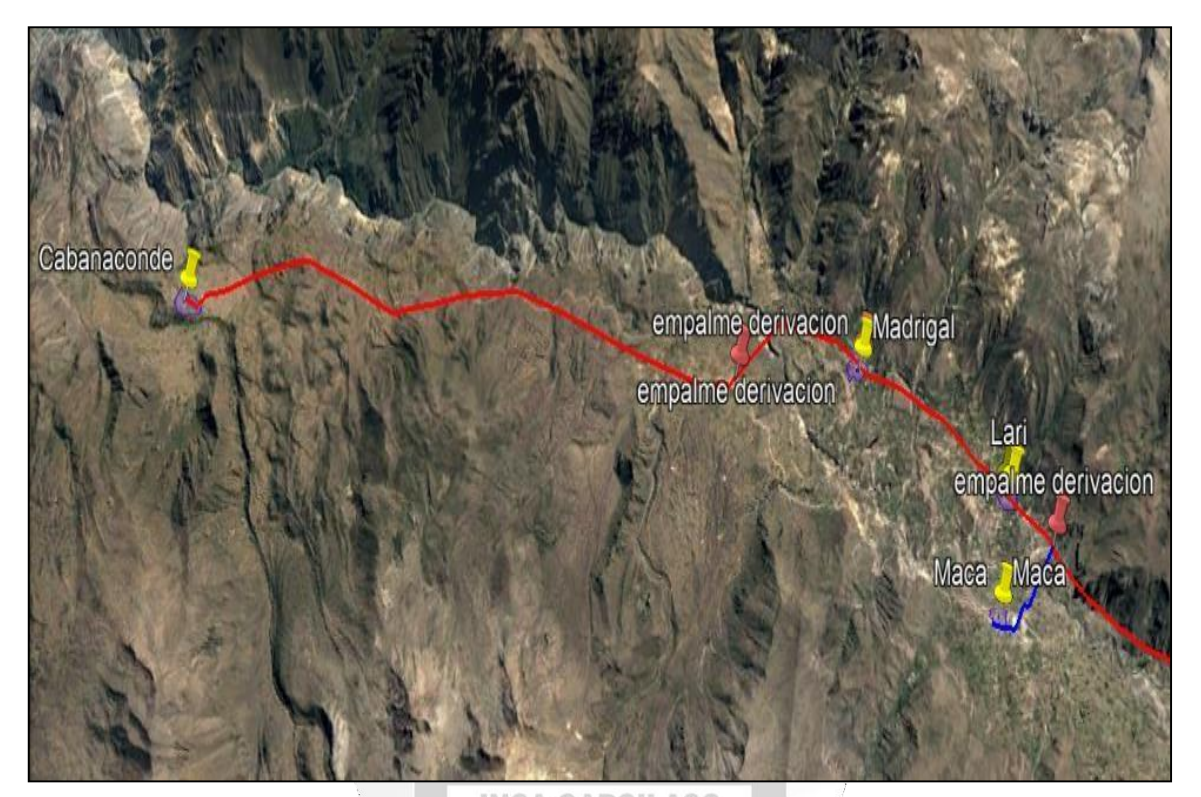

**INCA GARCILASO**<br>Figura 7: Recorrido de red F.O. (Maca, Lari, Madrigal y Cabaconde) (Fuente: Elaboración Propia)

## **4.1.1.4. Determinar las Entidades Beneficiadas en el Proyecto.**

En la presente tesis se considera beneficiar a tres entidades, representativas para cada Distrito, como son el Sector Salud, Educación, Seguridad, según disponibilidad en cada distrito, con fines de Integración con las otras entidades del Estado, ver Tabla 2.

<span id="page-32-0"></span>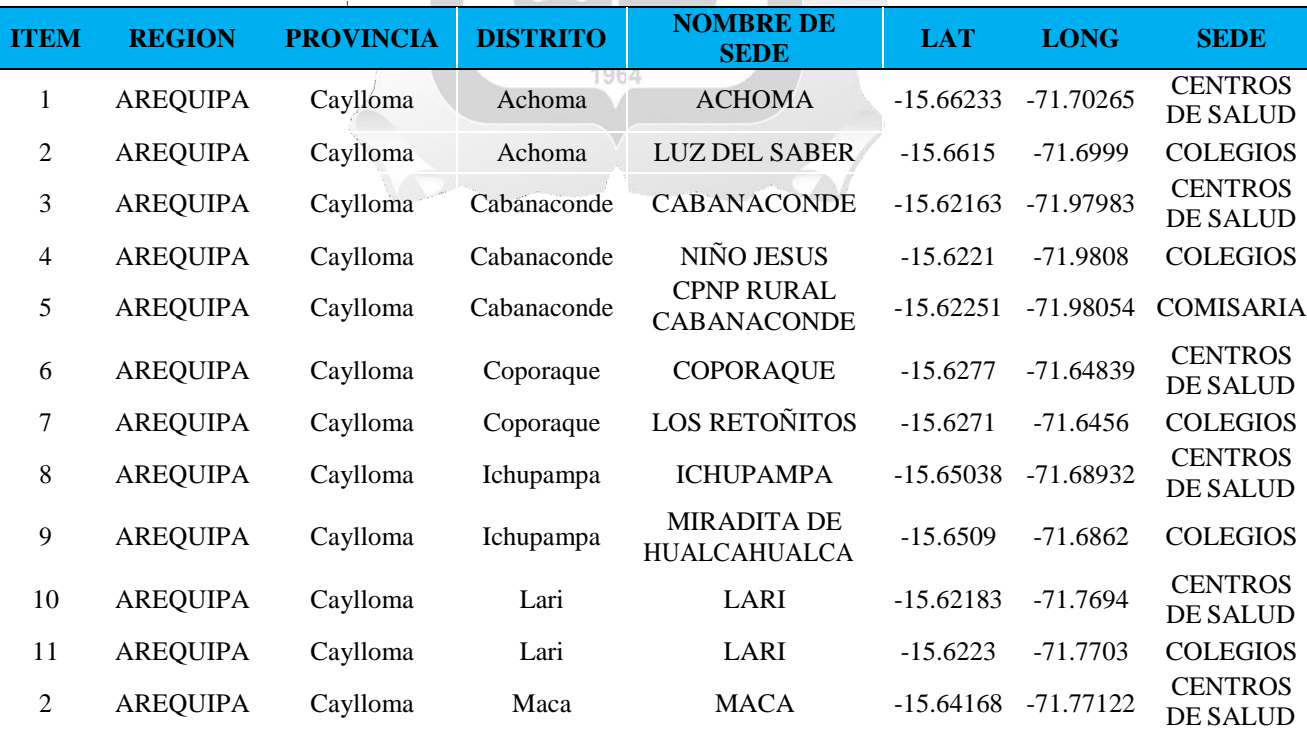

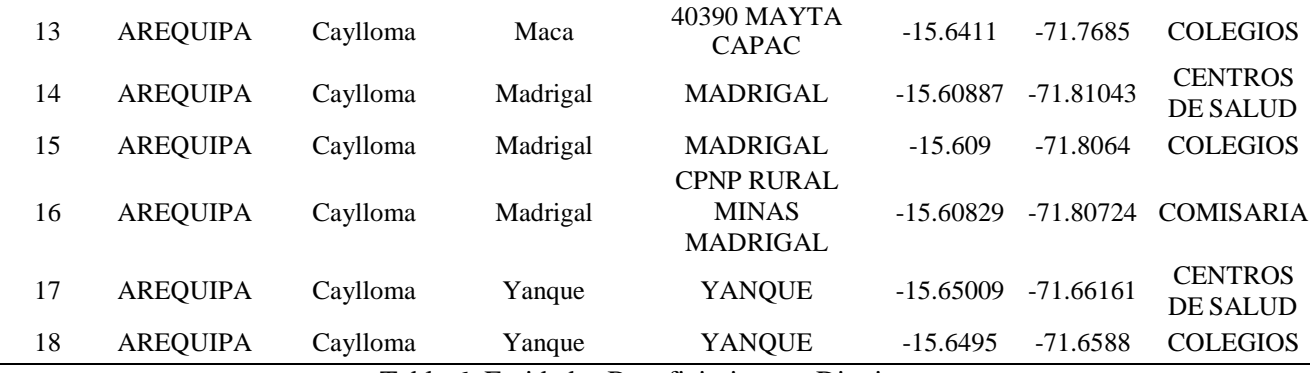

Tabla 6: Entidades Beneficiarias por Distrito.

(Fuente: Elaboración propia)

#### <span id="page-33-1"></span>*4.1.2. Búsqueda y Adquisición de Sitios*

<span id="page-33-0"></span>La Búsqueda y Adquisición de Sitios se realizó en los ocho distritos de la Provincia de Caylloma, para este trabajo se requiere contar con los siguientes profesionales:

- 01 Ingeniero de Telecomunicaciones.
- 01 Abogado.
- 01 Arqueólogo.

La búsqueda tiene por finalidad identificar los candidatos más factibles (03 candidatos), en ese sentido

**INCA GARCILASO** 

seleccionar al que cumpla con las condiciones más idóneas para instalar la Torre Terminal (NT con Enlace PMP) y así proceder a negociar el precio del terreno a comprar y gestionar la correspondiente licencia de funcionamiento ante la Municipalidad.

## **4.1.2.1. Búsqueda del Terreno donde Instalar el Nodo de Comunicaciones.**

Los sitios a considerar son los siguientes, todos en la ruta del Cañón del Colca (Figura 8, Figura 9, Figura 10, Figura 11, Figura 12, Figura 13, Figura 14 y Figura 15).

- Caporaque;
- Yanque;
- Ichupampa;
- Achoma;
- Maca;
- Lari;
- Madrigal;
- Cabanaconde;

Teniendo como base los Planos de ubicación y entidades beneficiadas se procederá a realizar la Búsqueda y Adquisición del sitio con el objetivo de encontrar a los tres (03) candidatos más viables a considerar y en ese sentido seleccionar a uno solo. Además, para las búsquedas se deben considerar las siguientes referencias de área de búsqueda, por distrito:

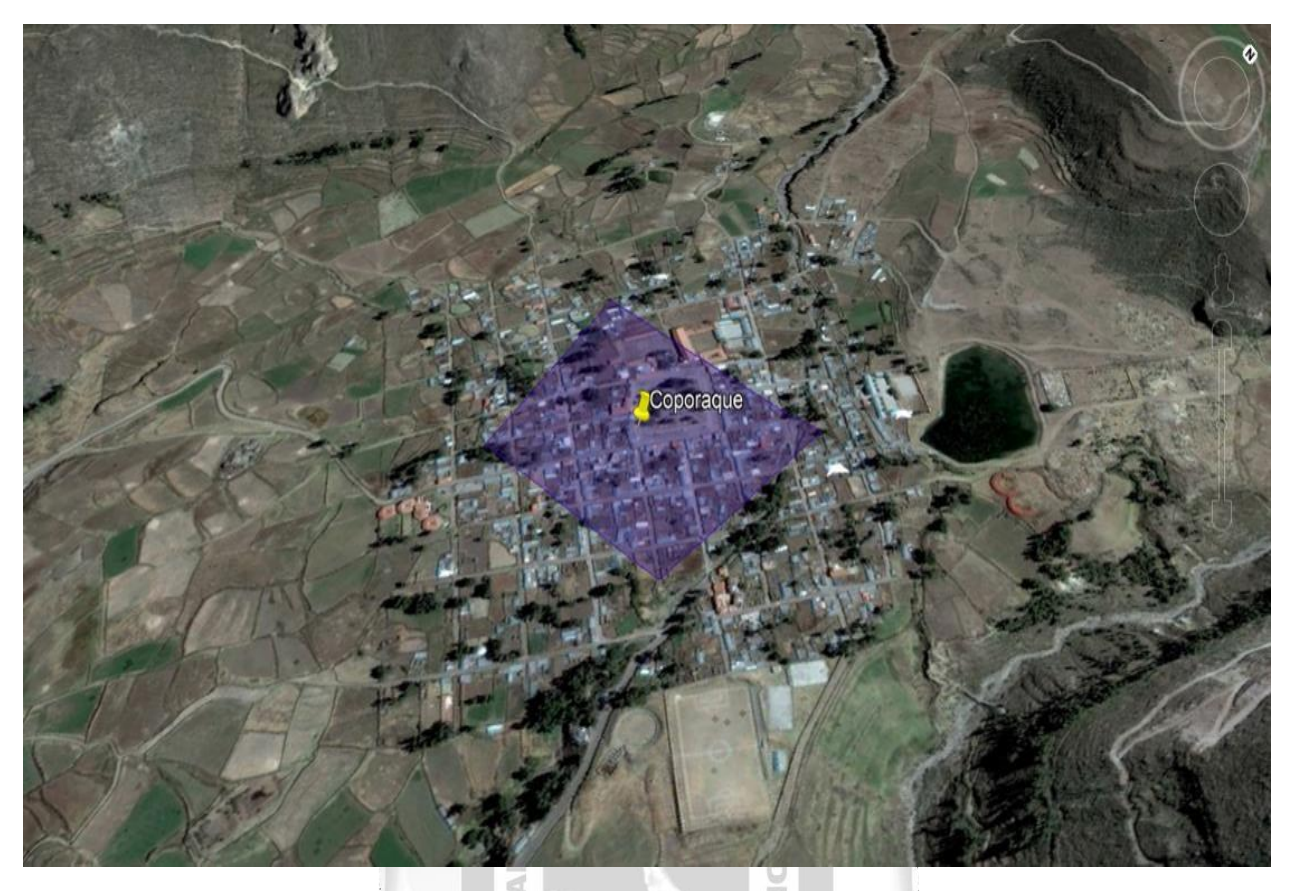

Figura 8: Área de búsqueda en el distrito de Caporaque. Provincia de Caylloma. (Fuente: Google Earth)

<span id="page-34-1"></span><span id="page-34-0"></span>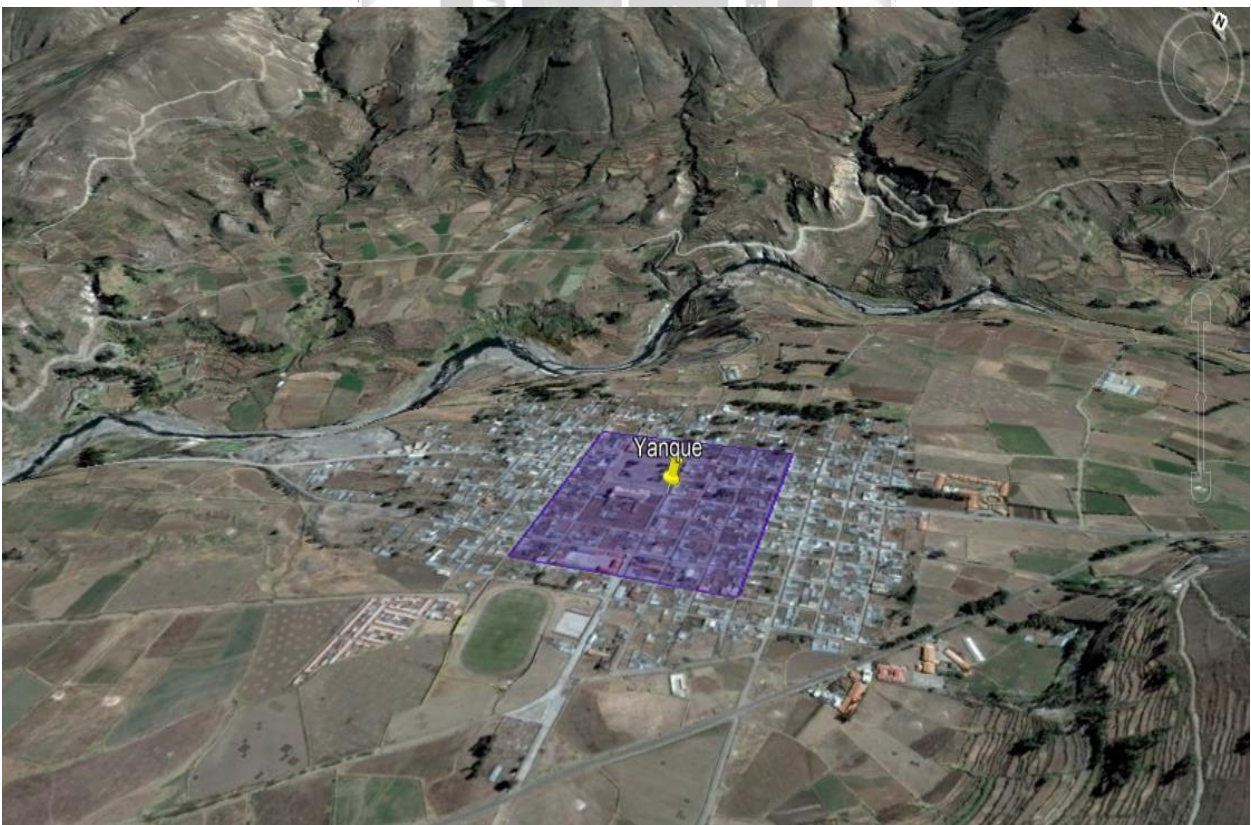

(Fuente: Google Earth) Figura 9: Área de búsqueda en el distrito de Yanque. Provincia de Caylloma

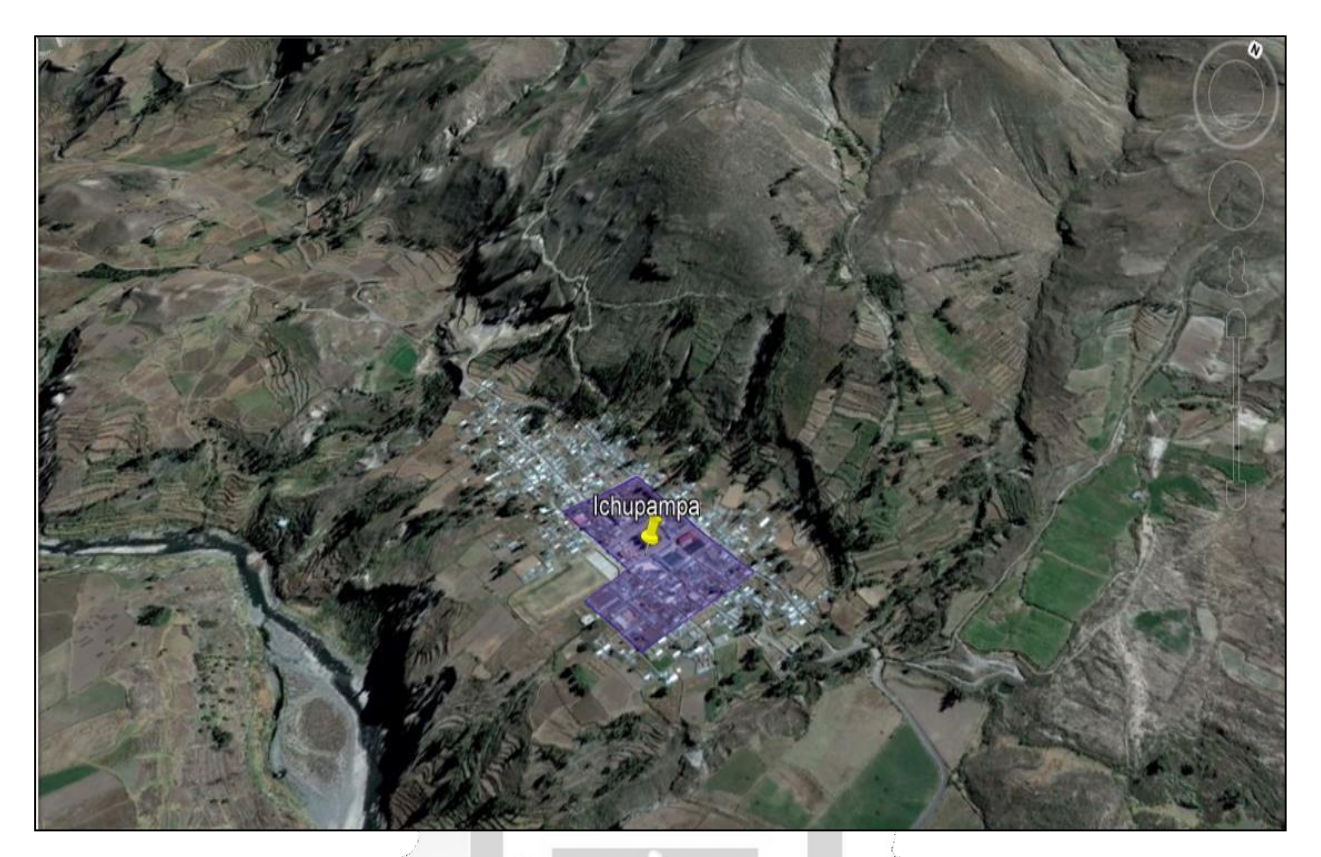

Figura 10: Área de búsqueda en el distrito de Ichupampa. Provincia de Caylloma (Fuente: Google Earth)

<span id="page-35-1"></span><span id="page-35-0"></span>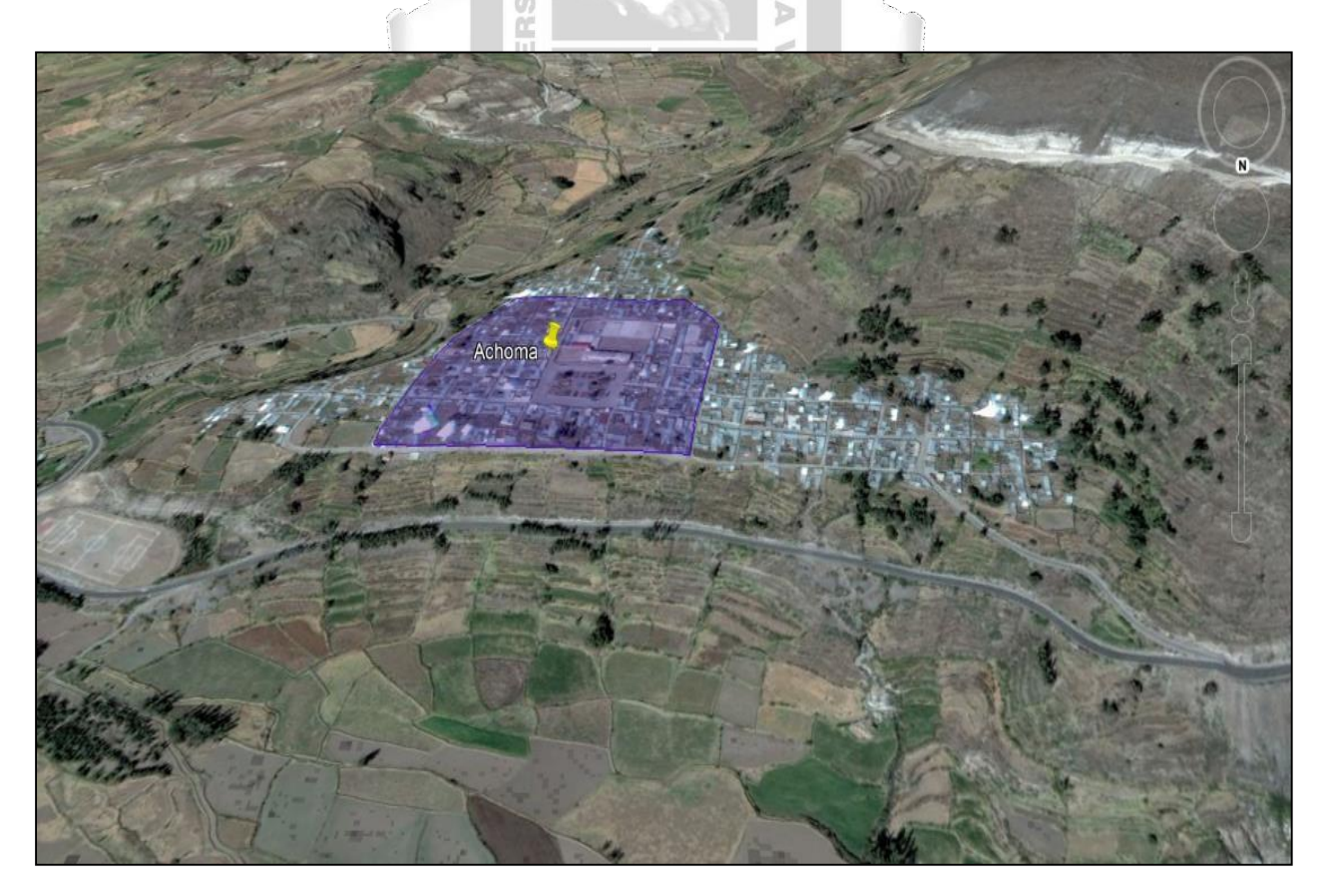

(Fuente: Google Earth) Figura 11: Área de búsqueda en el distrito de Achoma. Provincia de Caylloma
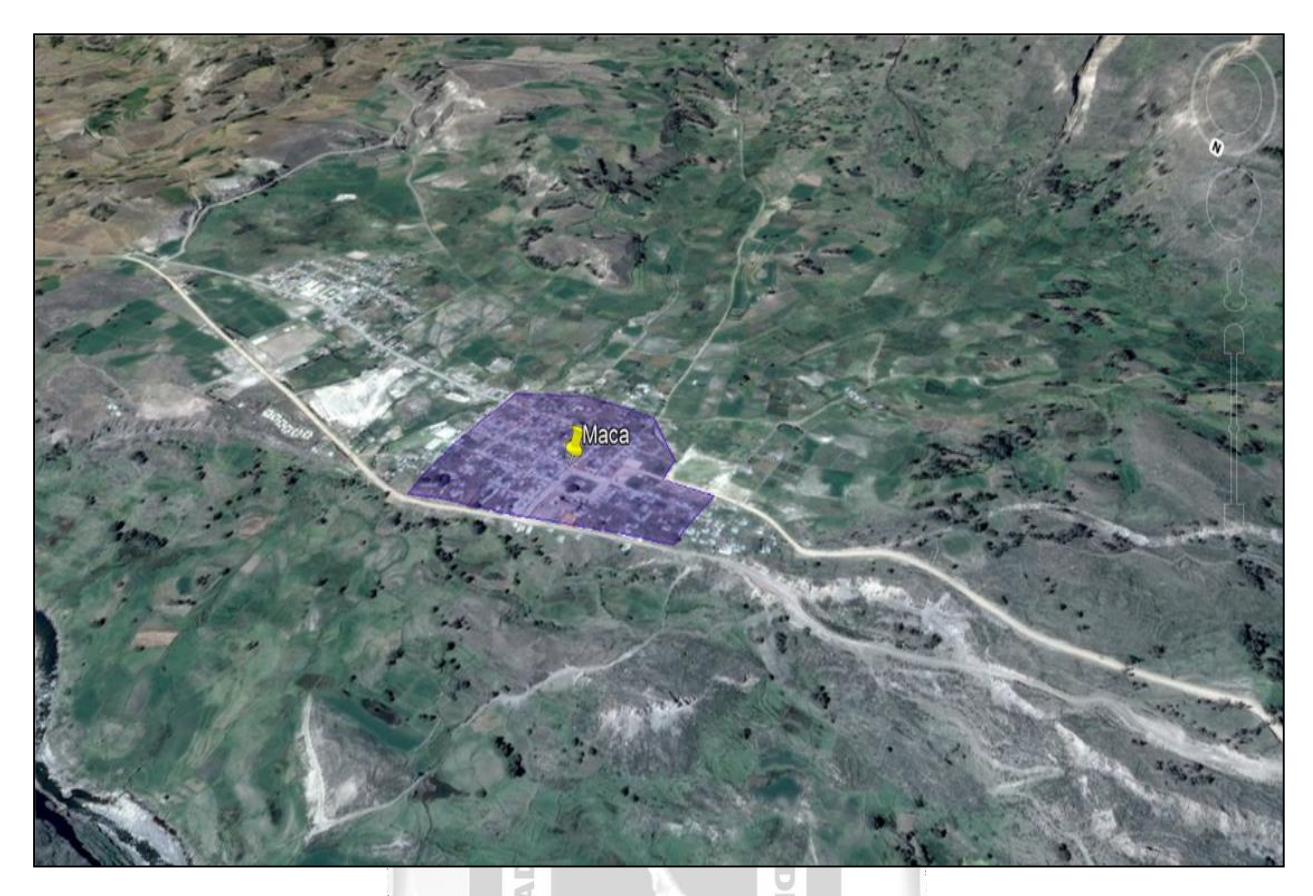

Figura 12: Área de búsqueda en el distrito de Maca. Provincia de Caylloma (Fuente: Google Earth)

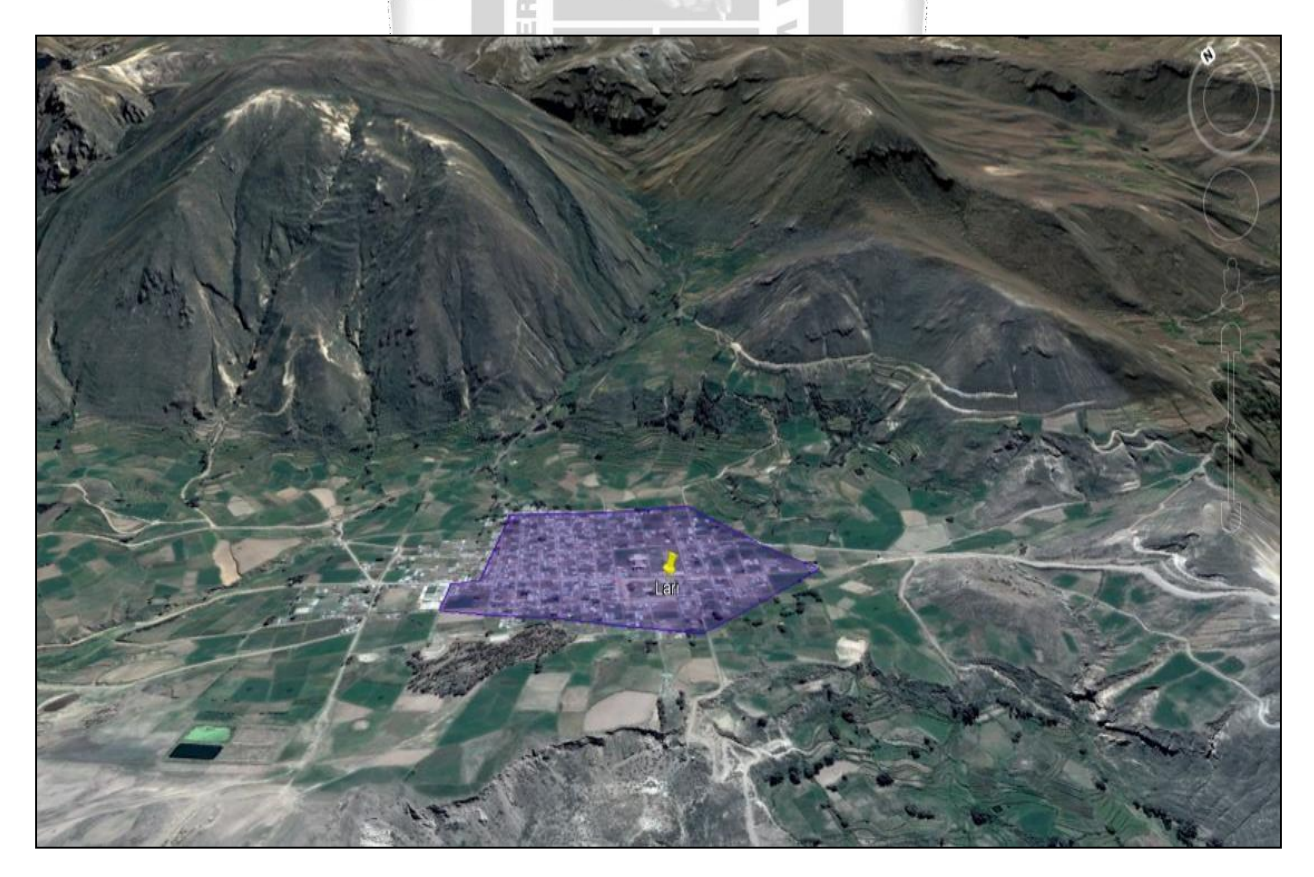

(Fuente: Google Earth) Figura 13: Área de búsqueda en el distrito de Lari. Provincia de Caylloma

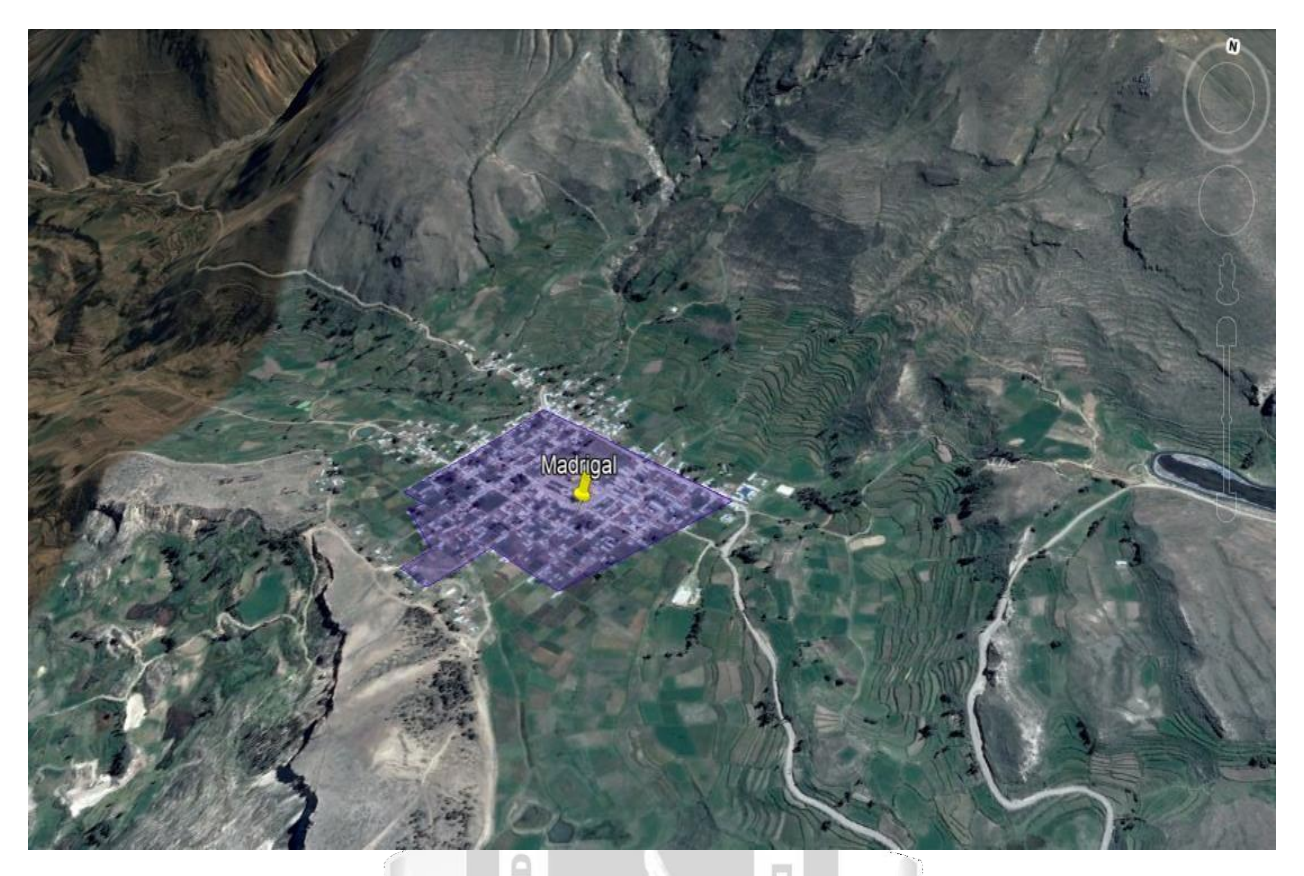

Figura 14: Área de búsqueda en el Distrito de Madrigal. Provincia de Caylloma (Fuente: Google Earth)

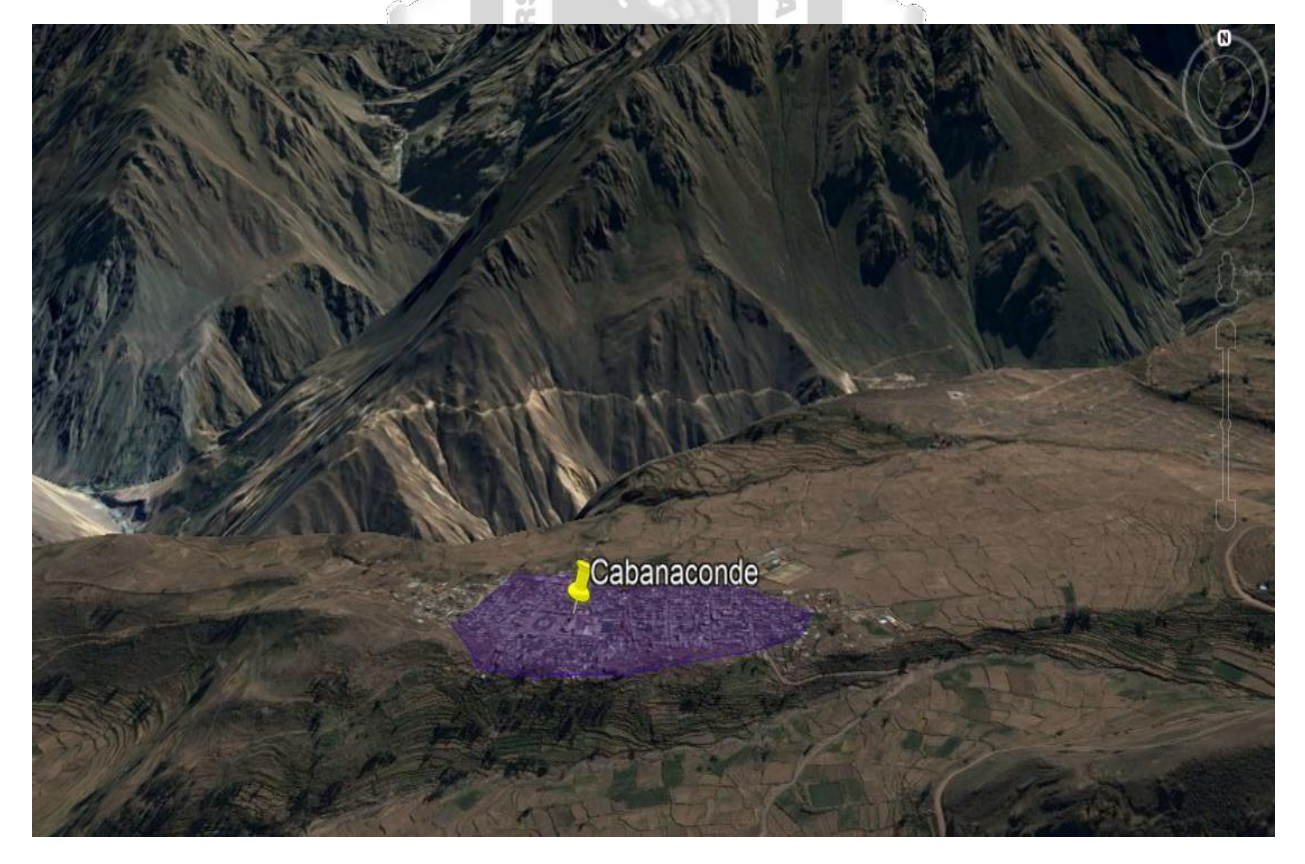

Figura 15: Área de búsqueda en el distrito de Cabaconde. Provincia de Caylloma

(Fuente: Google Earth)

#### **4.1.2.2. Evaluación de Candidatos Encontrados en la Búsqueda.**

Encontrados los candidatos se debe evaluar la mejor opción económica y técnica para la optar por un solo candidato, técnicamente debe cumplir con aspectos técnicos como acceso, línea de vista hacia la entidad beneficiaria (salud, educación o seguridad) aspectos económicos que de acuerdo a la conveniencia resultaría más factible que el propietario cuente con título de propiedad y que acepte los precios sugeridos en el apartado anterior.

Según las coordenadas seleccionadas vemos que las áreas de búsqueda sugeridas anteriormente tienen línea de vista con las entidades beneficiarías, las mismas que se encuentran dentro de un radio de 300m respecto de los puntos de referencia, como se muestra a continuación (Tabla 3).

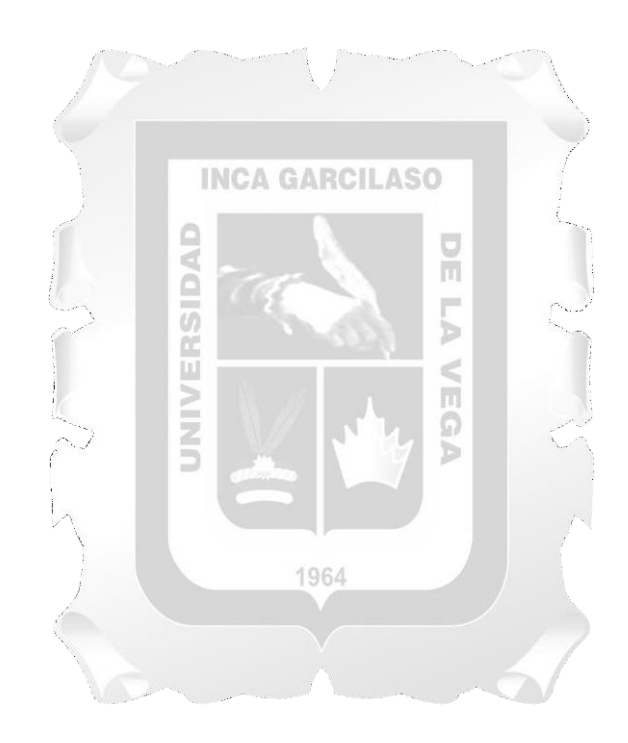

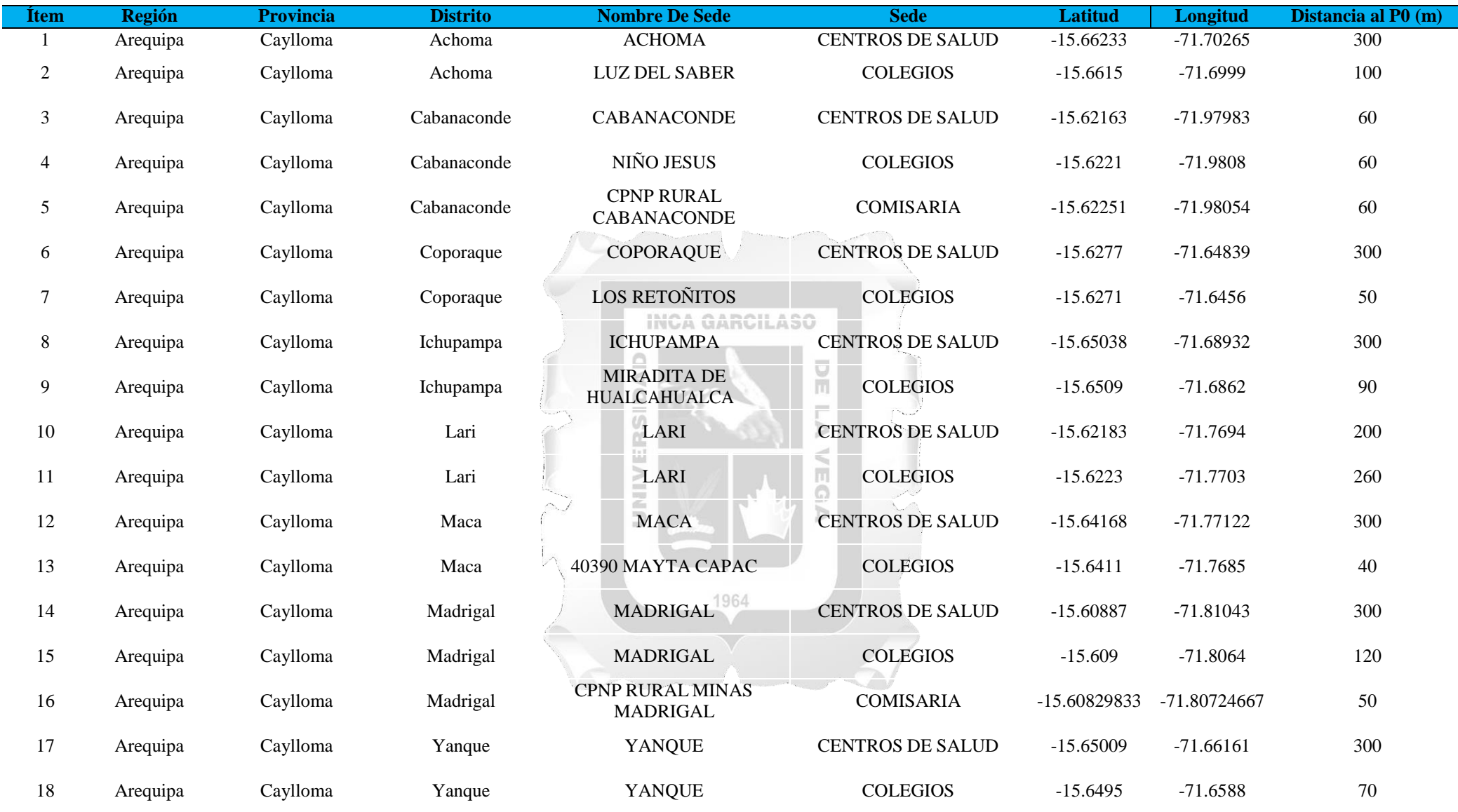

Tabla 7: Distancia desde las entidades beneficiarias

(Fuente: Elaboración propia)

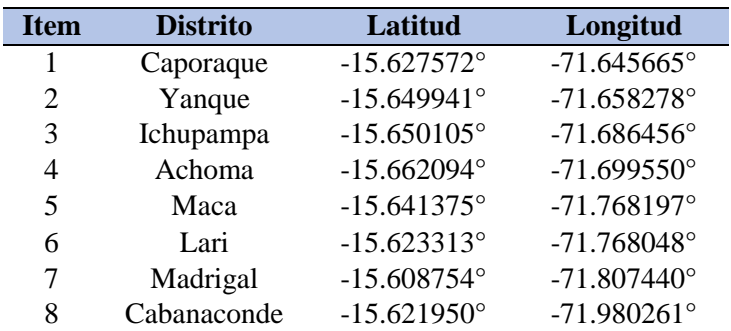

Las coordenadas, puntos referentes para la Búsqueda en cada Distritos son las siguientes, Tabla 4:

Tabla 8: Puntos de referencia por Distrito de interés (Fuente: Elaboración propia)

#### **4.1.2.3. Solicitud para la Instalación de Suministro Eléctrico**

Para realizar la gestión de suministro eléctrico se debe presentar una solicitud para la instalación de un medidor eléctrico para el suministro propio en cada Nodo de Comunicaciones, la misma que deberá estar en función a los requisitos que considere la empresa Eléctrica, así como su estándar deinstalación, tal como se muestra la Fig. 16 y la Fig. 17. m

En la presente Tesis se trabajará con la concesionaria Sociedad Eléctrica del Sur Oeste S.A (SEAL), la cual cuenta con una red secundaria que llega a todos los distritos que contempla el presente Proyecto de Diseño, a través de un empalme de Derivación, que parte desde Chivay, asegurando así la disponibilidad de una red secundaria de energía en los Distritos de interés.

Según la empresa Eléctrica se debe cumplir con los siguientes requisitos para la instalación de un 1964 medidor propio:

### **Requisitos para la instalacion de un suministro electrico**

- Copia de Documento de Identidad vigente.
- Copia del Título de Propiedad o documento válido que acredite propiedad.
- Copia Recateada del Certificado de Posesión emitido por la Municipalidad correspondiente. (De ser el caso).
- Croquis de la ubicación del predio.
- Carta solicitud de nuevo suministro por parte del propietario (de ser el caso).
- Carta legalizada de autorización del propietario (de ser el caso).
- Copia de recibo de luz de un vecino y/o N° de suministro de ser el caso.
- Vistas fotográficas panorámicas donde se observe que el nicho, líneas de carga y mástil de madera se encuentren ejecutados según requisitos

 Para solicitudes de nuevo suministro en Media Tensión, el cliente debe adjuntar el Certificado de Conformidad de Obra emitido por la Sociedad Eléctrica del Sur Oeste S.A (SEAL) (Ver Figura 16 y Figura 17).

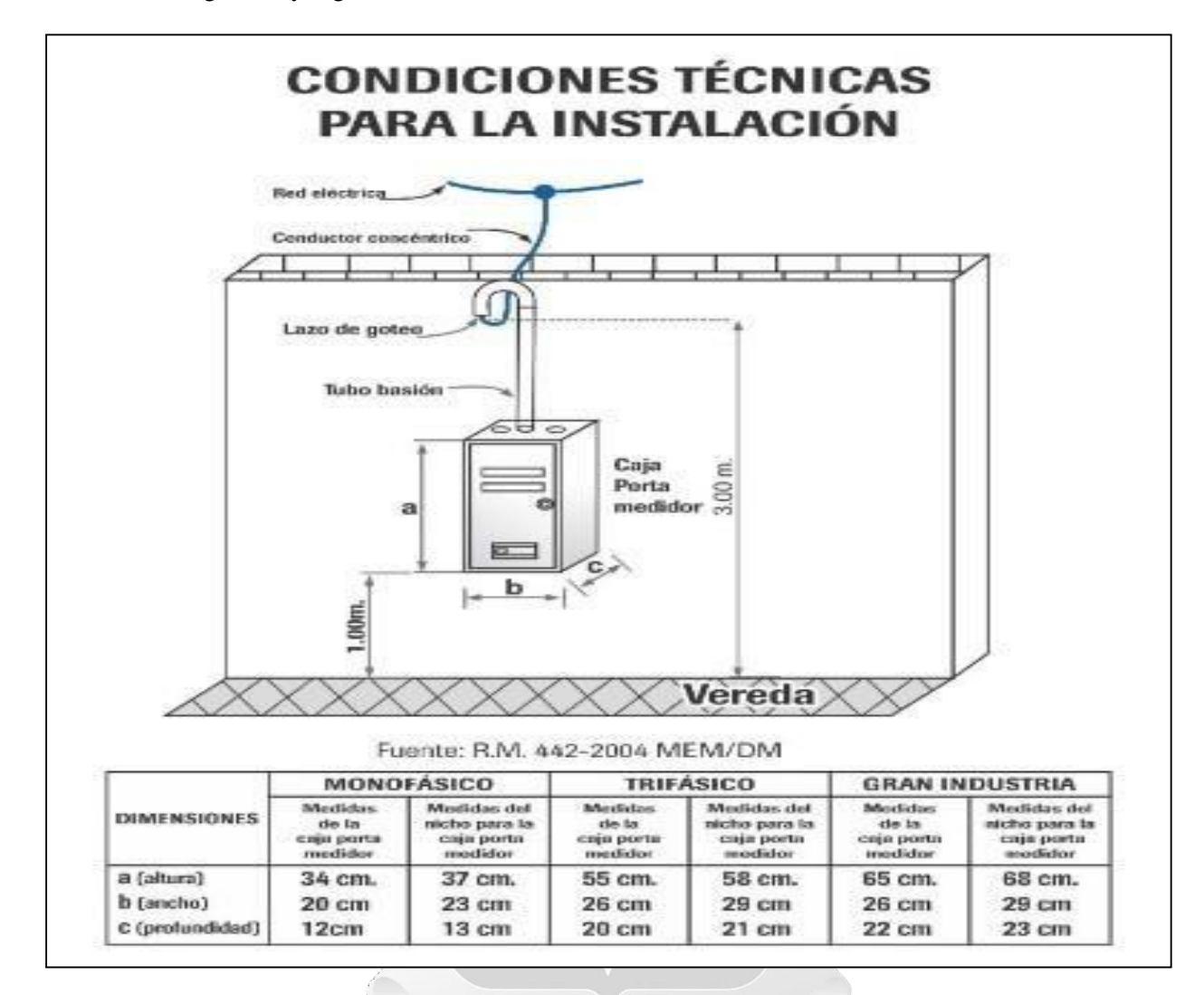

Figura 16: Instalación de Suministro en una caja (Fuente: Elaboración propia)

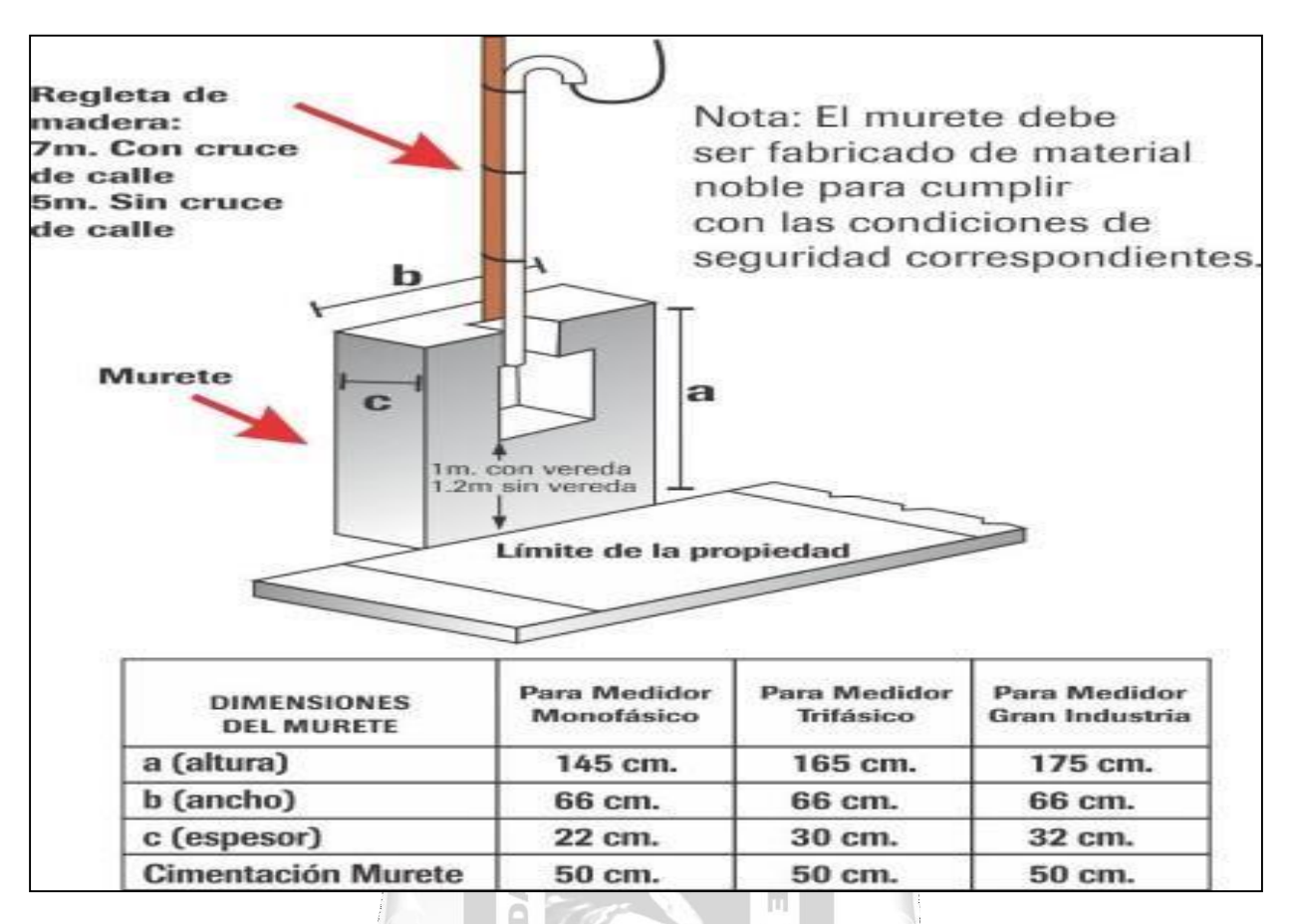

Figura 17: Instalación de Suministro en un Murete (Fuente: Elaboración propia)

### **4.1.2.4. Gestión de Documentación ante Registros Públicos.**

Una vez seleccionado el candidato más factible se procederá a gestionar el título de propiedad ante Registros Públicos, los cual es necesario presentar una serie de requisitos.

b

- Partida registral del inmueble (CRI o copia literal)
- HR PU (documentos municipales)
- Recibos de impuestos municipales, estado de cuentas o constancia de no adeudo
- Testimonio de escritura pública donde conste la adquisición del inmueble
- Documento con fecha cierta que acredite el título de propiedad (publico)
- Documento sin fecha cierta que acredite el título de propiedad (privado)
- Recibo de Luz, y si es posible de otros suministros. (agua, teléfono, internet, etc.)
- Certificado de Posesión emitido por la Municipalidad del Distrito o en su defecto por el Juez de Paz de la jurisdicción.
- Ficha Reniec
- Consulta RUC página web Sunat.
- Vigencia de poder del apoderado o del gerente de una persona jurídica, si fuere el caso.
- Copia literal de la empresa, si fuere el caso.
- Vigencia del poder del apoderado, si fuere el caso.
- Tasación, si es posible.
- Inscripción en RRPP del testamento o de la sucesión intestada.
- Planos de fábrica, de ubicación, perimétrico y de distribución.
- Reglamento interno o acta de junta de propietarios. (decisión de arrendar o disponer de las áreas comunes)
- Fotocopia simple de DNI de todos los propietarios. preferible visualizar el DNI en físico, debe ser vigente y en original.
- Fotocopia de DNI´s

### **4.1.2.5. Gestión de permisos municipales**

La Municipalidad de Provincial de CAYLLOMA es la encargada de brindar las facilidades de autorización para la instalación del nuevo servicio dentro del Distrito, esto en la base legal Ley 29022, Ley para la Expansión de Infraestructura en Telecomunicaciones, que impulsa los proyectos de Telecomunicaciones en el Perú.

La cual además menciona Reglas comunes para la instalación de infraestructura:

- a) No obstruir la circulación de vehículos, peatones o ciclistas.
- b) Impedir el uso de plazas y parques.
- c) No afectar la visibilidad de conductores de vehículos que circulen por la vía pública.
- d) No interferir en la visibilidad de la señalización de tránsito.
- e) No dañar, impedir el acceso o hacer inviable el mantenimiento, funcionamiento o instalación de infraestructura de otros servicios públicos.
- f) No dañar el patrimonio urbanístico, histórico, cultural, turístico y paisajístico.
- g) No poner en riesgo la seguridad de terceros y de edificaciones vecinas.
- h) No generar radiación no ionizante en telecomunicaciones sobre los límites máximos permisibles establecidos por la regulación sectorial, de acuerdo a los estándares internacionales.
- i) No afectar la biodiversidad y los ecosistemas al interior de las áreas naturales protegidas, sus zonas de amortiguamiento y en las áreas de conservación regional.

Bajo esos criterios la Municipalidad debe emitir la Licencia de funcionamiento.

### *4.1.3. Evaluación de la infraestructura*

La evaluación de la infraestructura nos permitirá contar con el diseño apropiado para la implementación del Nodo de comunicaciones, tales como:

- Diseño del cerco perimétrico.
- Diseño de la Torre Autosoportada.
- Diseño de sala para equipos.

Diseño del Sistema de Aire acondicionado.

# **4.1.3.1. Evaluación de Diseños de Cerco Perimétrico en el Terreno del Nodo Terminal (NT Enlaces PMP).**

El contar con un cerco perimétrico es importantes para fines de seguridad de los equipos, como se muestra en la Figura 18 y Figura 19.

Considerando las características propias para esta infraestructura de sugiere el modelo siguiente a implementar la solución.

- Se construye un cerco metálico perimétrico con plancha acanalada metálica de dimensiones 2.85 m. de altura y 3.00m de ancho, que tendrá un tratamiento galvanizado en caliente.
- Dichas planchas acanaladas serán de 1.5 mm de espesor y estarán confinadas por perfiles angulares de  $1.1/2$ " x  $1.1/2$ " x  $1/8$ ", con parantes tubulares cuadrados de  $2$ " x  $2$ " x  $3$  mm y con tubos cuadrados de 3" x 3" x 3 mm para los parantes del portón metálico.
- En la parte superior se instalará la concertina de acero de 18" de diámetro, los cuales se fijarán con los soportes de concertina tipo YEE los cuales serán elaborados con perfiles angulares de 1.1/2" x 1/8".
- Estas estructuras estarán unidas mediante pernos hexagonales y pernos cabeza de coche según indican los planos. Estarán fijados al sardinel de concreto armado mediante espárragos galvanizados.  $\Box$

Además, la puerta metálica debe cumplir con las siguientes características:

- La puerta metálica será de doble hoja más una puerta pequeña para el ingreso peatonal, tal como se indica en los planos. 1964
- La puerta metálica acanalada será de 3.00 m. de ancho por 2.85 m. de alto, medido en el vano, fijada al marco.
- Las puertas llevarán 5 bisagras de fierro de 4"x4"x1/2" por hoja.
- Para facilitar la apertura y cierre de la puerta, se deberá de colocar un tirador de acero liso de 4"x 1/2", colocada en parte externa e interna de forma vertical cerca al picaporte central de la puerta.
- La hoja de la puerta está conformada por plancha acanalada metálica y tendrá un tratamiento galvanizado en caliente.
- Las uniones de soldadura serán de punto azul, el acabado se dará con esmeril, lijado y masillado. Los puntos de soldadura y empalmes deben ser precisos, evitando juntas con defectos de corte tanto en ángulos de 45° como en ángulos de 90°.

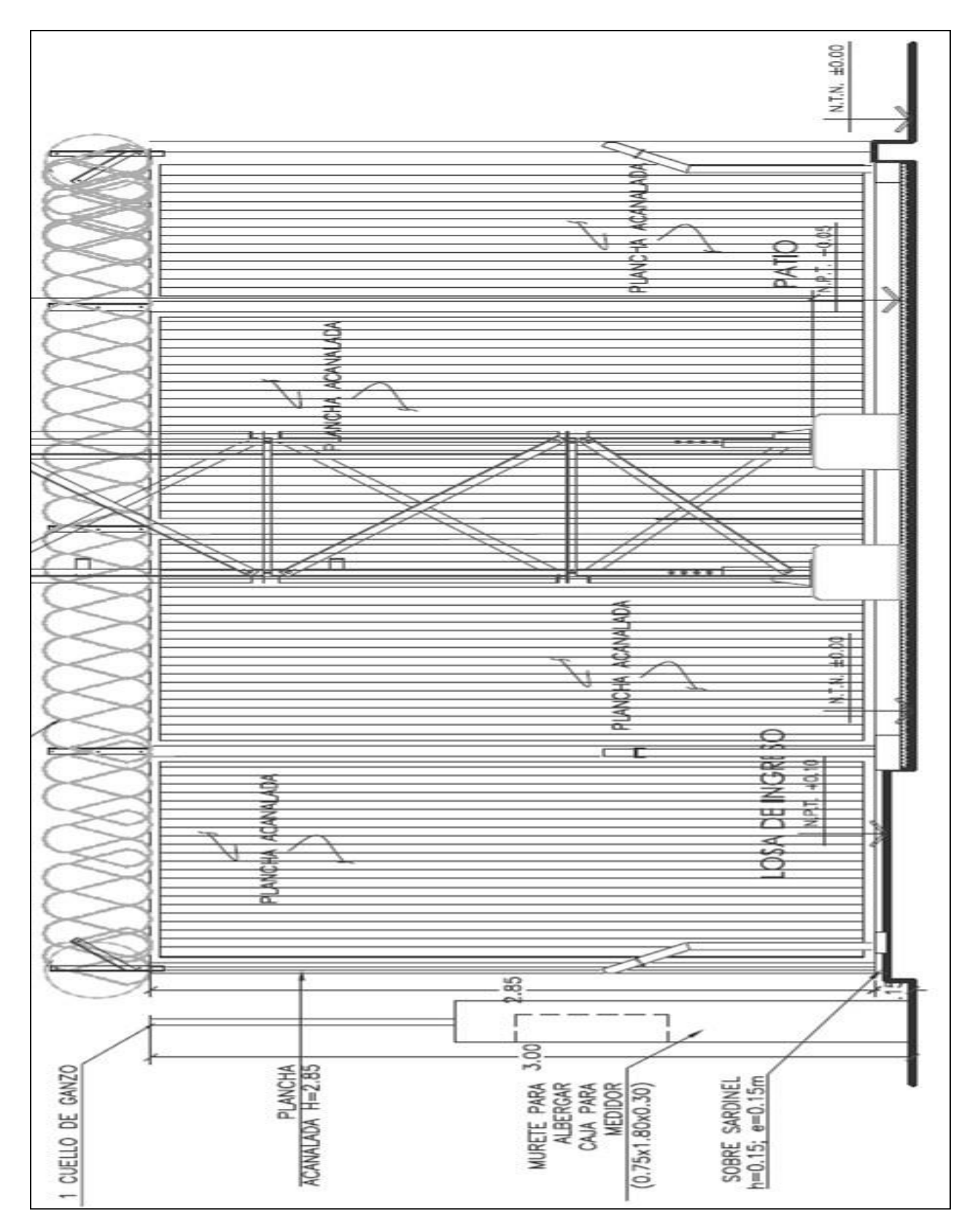

Figura 18: Cerco perimétrico de Nodo de Comunicaciones de Red de Acceso. Corte A-A. (Fuente: Elaboración propia)

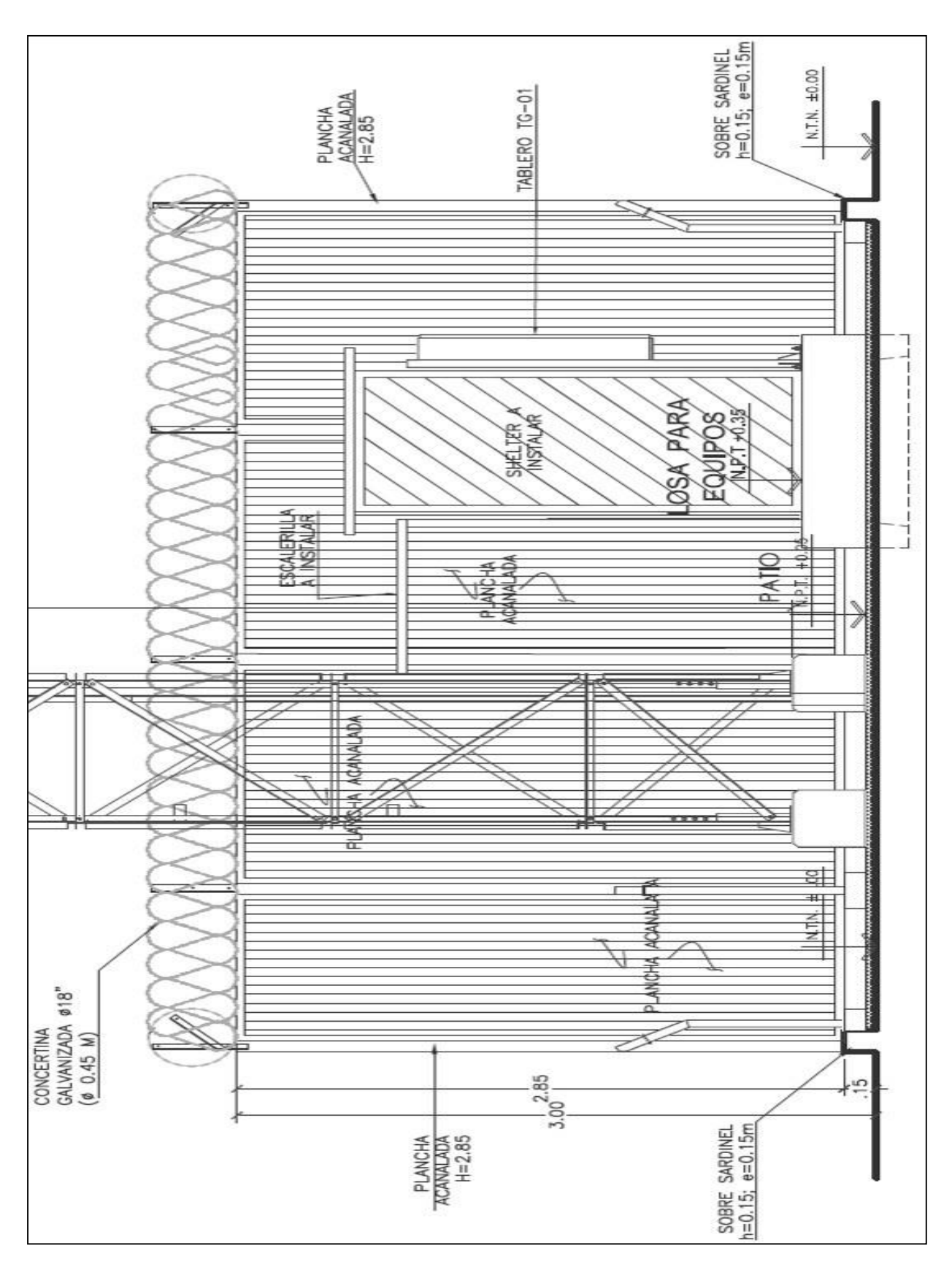

Figura 19: Cerco perimétrico de Nodo de Comunicaciones de Red de Acceso. Corte B-B (Fuente: Elaboración propia)

#### **4.1.3.2. Evaluación de Diseño de Torre Autosoportada.**

Considerando que la geografía en cada distrito, esto es desde el punto de referencia hacia las entidades beneficiarias, no es demasiada accidentada el diseño contempla una Torre Autosoportada de 15m, como se muestra en la Figura 20.

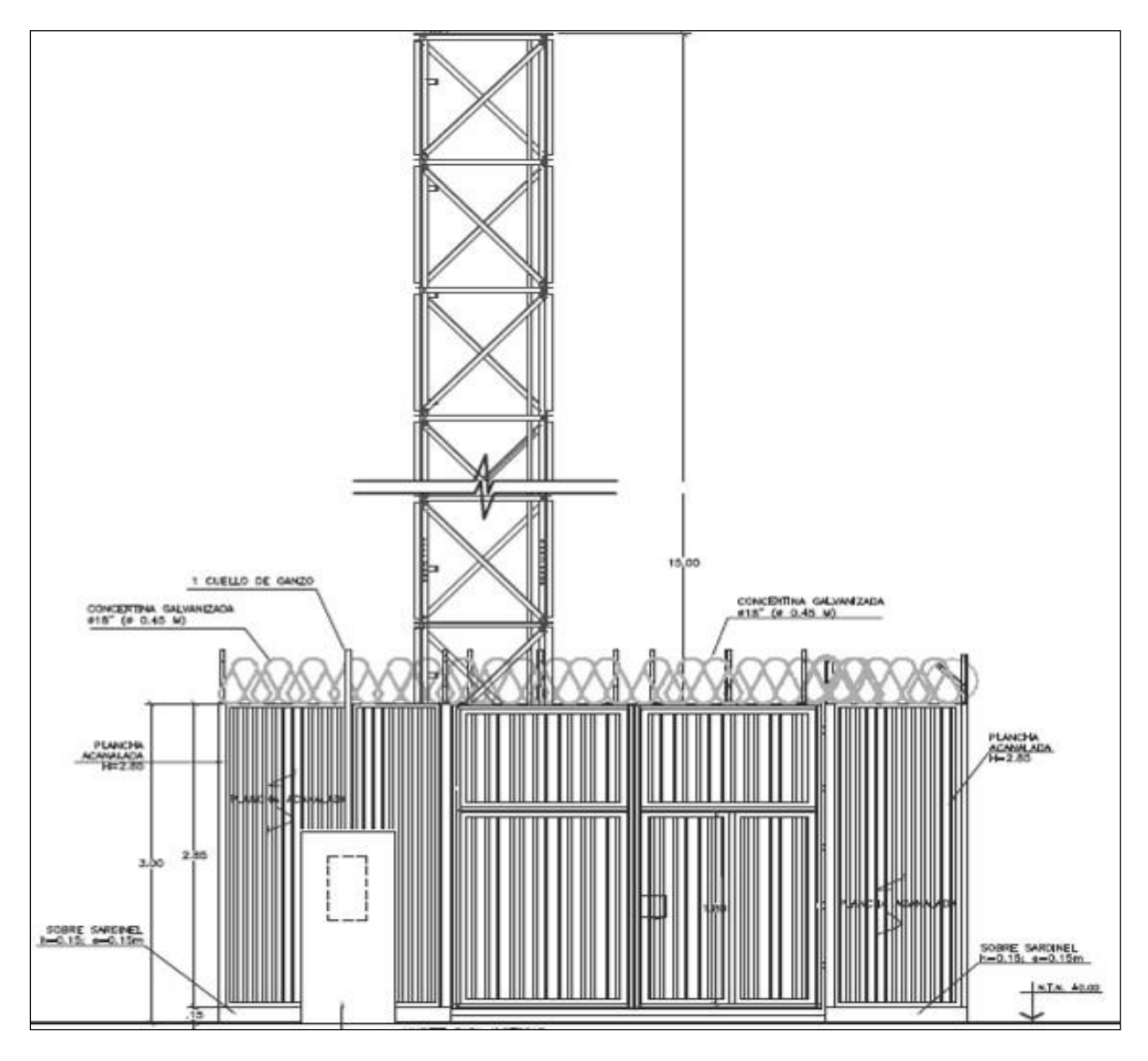

Figura 20: Nodo de comunicaciones-Torre Autosoportada de 15m. (Fuente: Elaboración propia)

La misma consta de la estructura metálica peatonal, escalerilla horizontal para la bajada de los cables y los soportes de antenas Punto Multi Punto (PMP), en ese sentido las mismas deben considerara los siguientes criterios técnicos:

#### **Estructura metaliza de la Torre**

- Torre conformada por acero, perfiles laminados en caliente a 90º y planchas, que cumplan con la Norma ASTM A-572 y ASTM A-36.
- Los ángulos de la torre no deben estar doblados, dañados, cortados ni perforados en campo, todos los elementos deben estar perfectas condiciones.
- Las torres incluirán sistema de pararrayos, balizaje y aterramiento.
- Las torres auto-soportadas galvanizadas reticuladas incluyen los siguientes accesorios:
	- Escalerilla peatonal con línea de vida.
	- Escalerilla rack vertical para bajada de cables.
	- Soporte de antena RF-RRU y MW.

### **Escalerilla peatonal**

- Conformada por perfiles de acero L 1.1/2"x1.1/2"x3/16", fijados a cada techo interior de la torre con las respectivas abrazaderas y en el extremo inferior fijado en una base de concreto.
- Los pasos de la escalera serán de varillas lisas de 0 5/8", el ancho de la escalerilla peatonal será de 30 cm., el espaciamiento de los pasos es de 30 cm.
- La escalera debe ser estable y rígida, en ninguno de los tramos debe haber oscilación. Los tramos de la escalerilla deben estar fijados en cada uno de los techos horizontales de la torre, en los primeros cuerpos de la torre, la escalera debe ser fijada en los techos horizontales, a fin de que la estructura no oscile durante su ascenso.
- La escalera debe ser vertical y su recorrido debe ser continuo en toda la altura de la torre.

1964

### **Escalerillas verticales para bajada de cables**

- Las escalerillas o bandejas portan cables verticales serán de 66 cm. de ancho, de acero galvanizado en caliente de acuerdo a Norma ASTM A-123, conformadas por ángulos L 2"x2"x3/16" y pernos, con pasos de 92 cm., perfectamente montados.
- Las escalerillas verticales y soportes deben estar aplomados.
- El empalme de las escalerillas rack se realiza sólo con pernos, tuercas y contratuercas galvanizados por inmersión en caliente de acuerdo a Norma ASTM A-123, todos los pernos después de la contratuerca deben contar con 3 hiladas libres como mínimo.
- No se deberá perforar ningún ángulo de las escalerillas en campo.
- A fin de evitar las perforaciones y oxidaciones de las piezas se debe considerar los orificios en fábrica.
- No se permitirán cortar las escalerillas, en ningún caso se deben cortar o limar.
- Las escalerillas horizontales y soportes verticales deben estar correctamente nivelados a escuadra.
- Los pernos se deben instalar con la cabeza por fuera y la tuerca y contratuerca por dentro.
- Los soportes y escalerillas deben estar en buenas condiciones, se cambiará cualquier elemento dañado.
- Se deben limpiar las manchas posibles por el transporte.
- Las uniones soldadas deben estar limpias y libres de escorias.
- En caso se realicen empalmes de las escalerillas, éstas deben ser del mismo tamaño. En los soportes no se deben colocar U Bolts cortas o inadecuadas.

### **Soportes para antenas Punto Multi Punto**

- Conformado por tubos acero que cumplan con la Norma ASTM A-36.
- Los Tubos de los soportes para las antenas serán de tubo metálico galvanizado por inmersión en caliente de acuerdo a Norma ASTM A-123.
- Los accesorios de fijación como U Bolts de 1/2", pernos y tuercas a emplearse deben ser galvanizadas por inmersión en caliente. No se admitirán de diámetros menores, variables ni zincadas.
- Pernos SAE J429 Grado 5, con tuerca y contratuerca, los pernos y U Bolts deben de contar como mínimo con 3 hiladas libres.
- Ningún elemento será cortado ni mucho menos perforado en la estación, éstos deben venir así de fábrica.

### **4.1.3.3. Evaluación del Diseños de la Planta del Nodo de Comunicaciones**

En el interior del cuarto de comunicaciones (36m2) se debe contar con el espacio necesario para instalar las losas, tal como se muestra la Figura 21:

- Para los equipos Indoor (1.5m x 1.5m).
- A la entrada de la puerta (1.55m x 3m).
- Para el tablero eléctrico (1.0m x 0.5m).
- Para la cimentación de la base de la Torre de 15 m a levantar (2.7m x 2.7m).

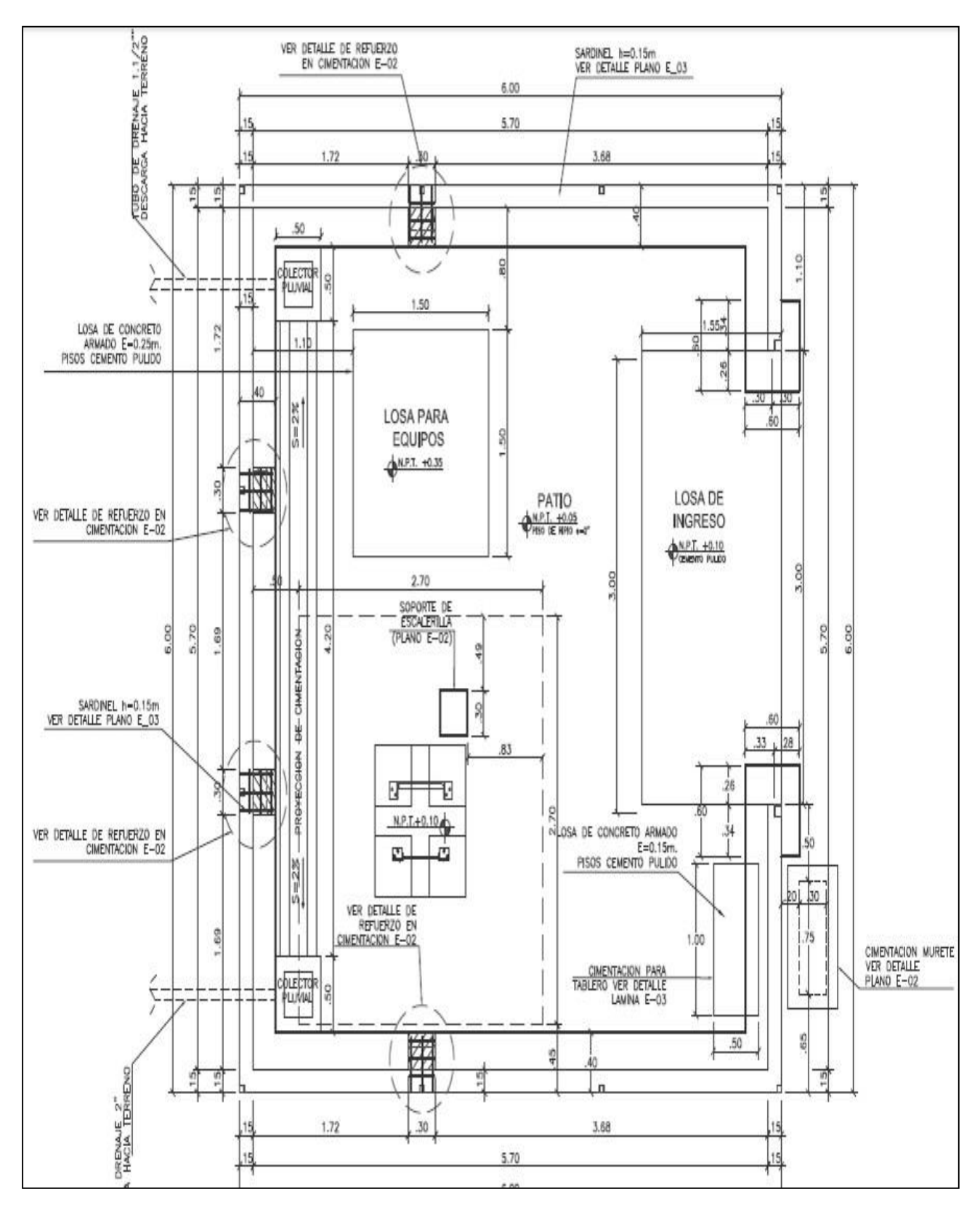

Figura 21: Vista de la Planta del Nodo de comunicaciones

(Fuente: Elaboración propia)

### *4.1.4. Energía Eléctrica en el Nodo Terminal (NT-Enlaces PMP).*

Un aspecto a considerar muy importante es la energía eléctrica, dadas las condiciones actuales se optará por contar con el tipo de energía AC la misma que proporcionará la empresa concesionaria de energía Sociedad Eléctrica del Sur Oeste S.A (SEAL), y se encuentra tendida en todo el Cañón del Colca.

Ante la solicitud que se ingresó para la instalación del medidor eléctrico monofásico será suficiente para la alimentar a los equipos correspondientes.

## *4.1.5. Evaluación del Sistema de Protección Eléctrica del Nodo Terminal.*

El sistema de protección se torna importante en la medida que tiene la función de proteger los equipos que se encuentran en el nodo terminal, para lo cual es necesaria la instalación de un Sistemas de Pararrayos y un Sistema de Puesta a Tierra.

## **4.1.5.1. Evaluación del Diseño del Sistema de Pararrayos.**

Para la protección en torre se recomienda usar un pararrayos conectado de forma independiente a un Pozo a Tierra, estándar que se recomienda generalmente para la Sierra y la Selva.

El pararrayos es un dispositivo destinado para recibir el golpe de corriente de un rayo y conducirla a tierra, ver Figura 22. Es muy importante para el diseño del Sistema de pararrayos realizar un análisis de riesgo, para lo cual se debe tener en cuenta:

> $\overline{[1]}$ Ω ħ

- Nivel de isodensidad (Ng): Numero de rayos por  $Km^2 * a\tilde{n}$ o.
- Medio ambiente de la estructura.
- Tipo de construcción, del cual está construido el sitio a proteger.
- Ocupación de la estructura, del sitio a proteger.
- Contenido de la estructura a proteger.
- Consecuencias de golpes de un rayo, a fin de medir las consecuencias.

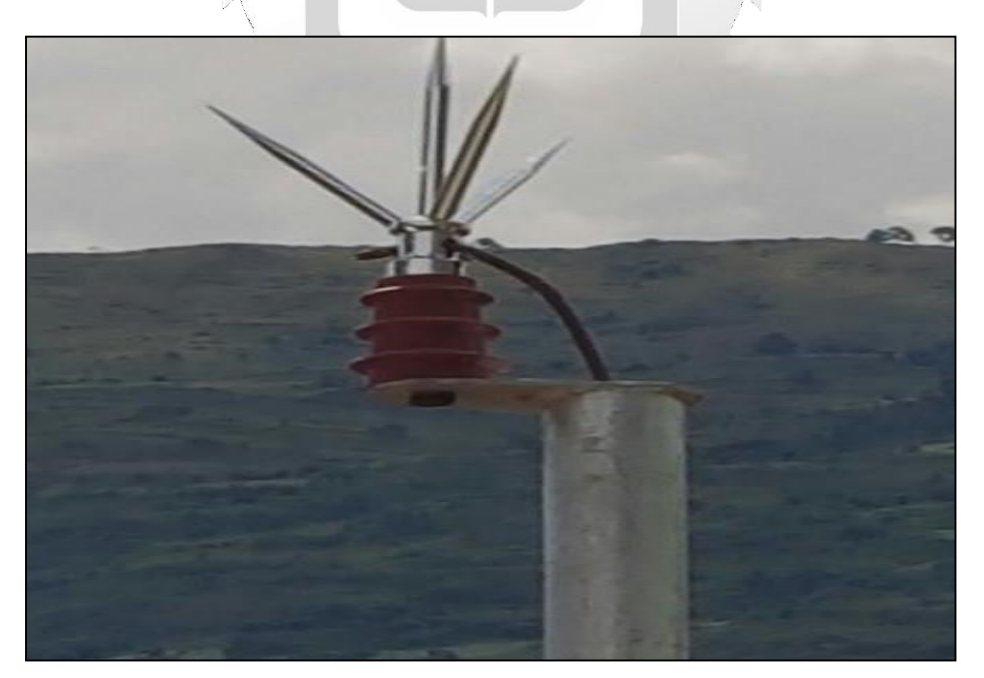

Figura 22: Pararrayo Tetrapuntal (Fuente: [https://www.researchgate.net\)](https://www.researchgate.net/)

#### **4.1.5.2. Evaluación del Diseño de Sistema de Puesta a Tierra (SPAT).**

Todas las descargas llegan al pozo a tierra, en la medida que el diseño se SPAT sea instalado correctamente, para lo cual y antes de instalar los pozos de debe medir correctamente la resistividad del suelo. Las conexiones de tierra se encuentran alineadas por un conjunto de barras de tierra las mismas que se conectan a una barra general (llamada MGB) y que se conecta a un SPAT. Generalmente para este tipo de soluciones de Telecomunicaciones lo ideal es que la Medición del SPAT sea no mayor a 10 Ohmios. Ver Figura 23.

Entre el propósito del sistema de puesta a tierra se encuentra:

- 1. Salvar vidas de efectos y choques eléctricos.
- 2. Tener una referencia estable para la electrónica.
- 3. Lógica del sistema eléctrico.
- 4. Contra ruido de alta frecuencia.
- 5. Contar con una trayectoria de retorno, a tierra, en caso de corto.

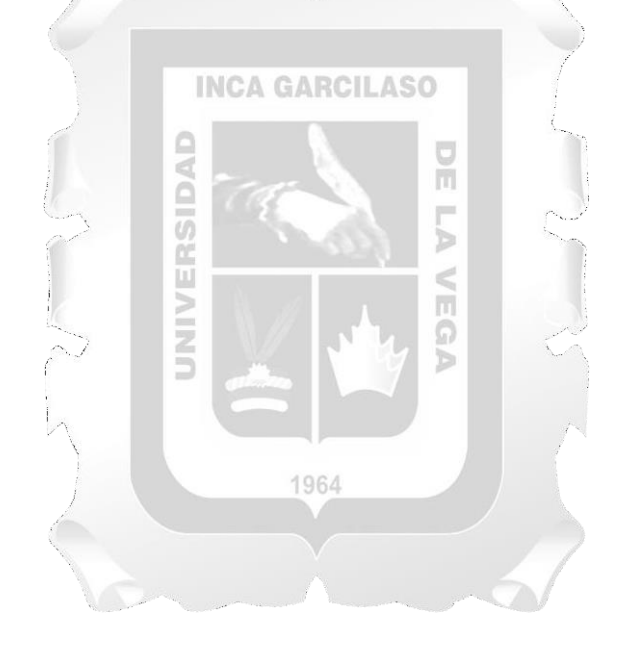

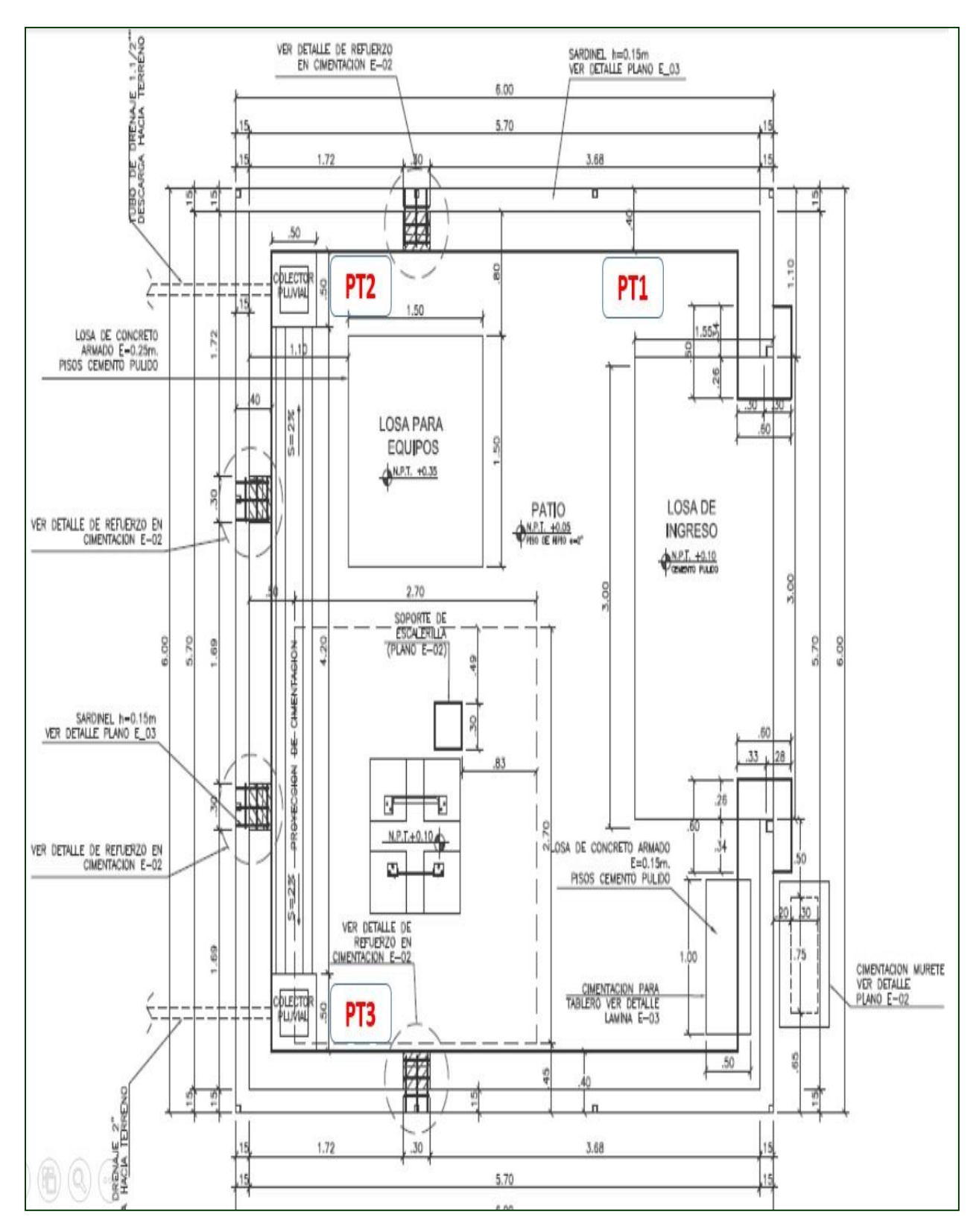

Figura 23: Detalle del SPAT del Nodo Terminal (Fuente: Elaboración propia)

El presente Proyecto de Tesis contempla la implementación de tres (03) PT, uno en la parte frontal y dos en el fondo.

#### *4.1.6. Evaluación de Equipamiento del Nodo Terminal (NT enlaces PMP).*

El presente trabajo de Tesis considera los siguientes equipos tanto en el Nodo Transmisor como en el Receptor (instituciones beneficiarias: Colegios, Comisarías y Puestos de salud).

# **4.1.6.1. Evaluación de Antenas Punto Multi Punto (Nodo Terminal y Entidad Beneficiaria).**

En la presente se considera el siguiente equipamiento Tanto en el Transmisor como en el receptor. El Nodo no considera uso de grupo electrógeno.

### **Nodo Terminal**

En el Transmisor se usará un shelter el cual incluye un banco de baterías (autonomía de 48 horas), rectificadores y sistema de ventilación incluida (en la parte exterior se colocará un tablero Monofásico) y en torre una Antena ePMP 1000 Marca Cambium Network.

### **Antena ePMP 1000 Marca Cambium Network (AP del Nodo Terminal)**

La antena ePMP brinda cobertura estable en áreas de servicio grandes, ver Figura 24. Entre las características que tiene esta antena encontramos:  $\overline{\Pi}$ 

Ω **The** 

### **Sincronización de GPS**

La sincronización de temporización de EPMP al pulso GPS permite una extensa reutilización de frecuencia. 1964

### **Escalabilidad**

El mecanismo de programación avanzado y escalable admite hasta 120 suscriptores sin degradar el rendimiento general del sistema.

#### **Calidad del servicio**

Potente esquema de priorización de niveles múltiples que puede ser configurado por el operador de red para permitir la entrega de servicios diferenciados.

#### **Seguridad**

Cifrado de 128 bits AES, reglas de firewall L2 y L3, diferente apoyo a nivel de usuario, HTTPS / SSH de soporte proporciona una seguridad mejorada.

#### **Principales Características:**

Gestión en cloud con cn Maestro Gratuito

- 802.11ac WAVE 2
- Provisión automática
- Monitorización extremo a extremo de la conexión a Internet
- Doble Banda simultánea (2,4 GHz y 5 GHz) 802.11ac MIMO 2x2
- 1 puerto  $10/100/1000$  Mbps RJ45
- Configuración también mediante interfaz web
- 16 SSIDs por AP
- 4.55 dBi (2.4 GHz)/4.25 dBi (5 GHz)
- Hasta 256 usuarios concurrentes por AP
- Incluye portal cautivo hotspot
- Aislamiento entre clientes inalámbricos
- Limitación de ancho de banda por usuario o por SSID
- Selección automática del canal
- Fast roaming entre AP
- Activación de SSID según horario
- Acceso invitados
- Balanceo de carga entre bandas
- Certificado WiFi Alliance.
- Alimentación DC Input: 12 VDC PoE 802.3af

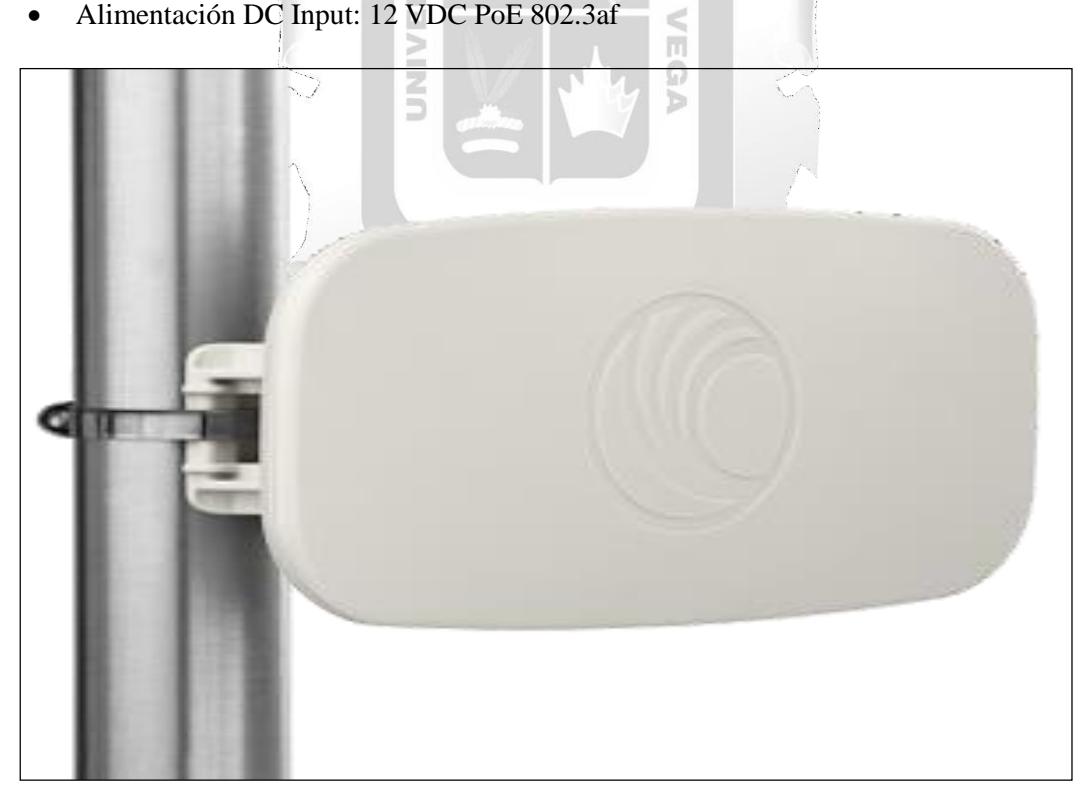

 $\frac{\Box}{\Box}$ pm d

Figura 24: Antena ePMP 1000 Marca Cambium Network. (Fuente: Cambium Network)

En ese sentido considerando las características de funcionalidad descritas, es viable el diseño si se considera estas mínimas condiciones técnicas (funcionalidad).

### **Gabinete del Nodo Terminal (Shelter Eltek)**

El Shelter Eltek se encontrará en una base de cemento de 2.0mx2.2mx0.35m, con su respectiva viga H, la solución integra un sistema de ventilación, banco de baterías, sistema de rectificación y en la parte exterior se encontrará instalado un Tablero Monofásico (Figura 25).

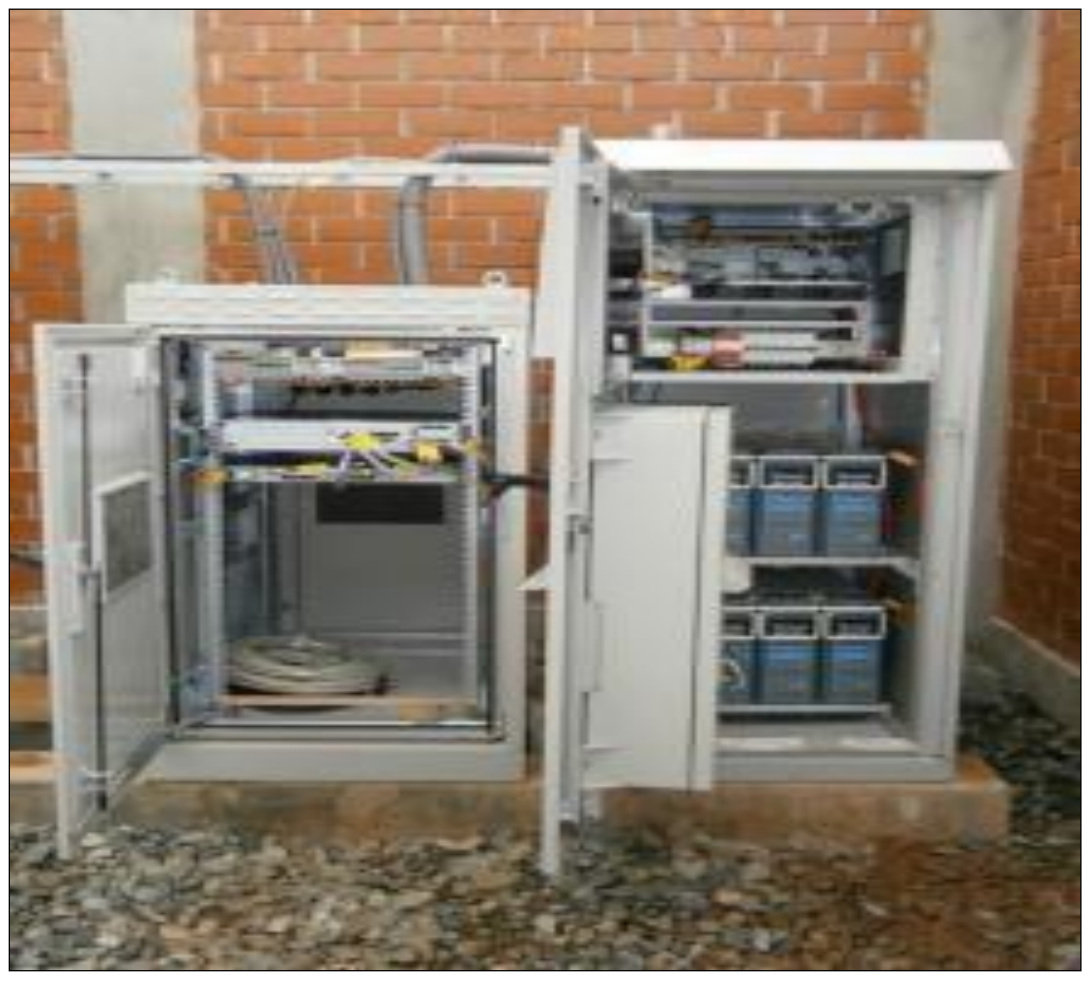

Figura 25: Shelter Eltek del Nodo Terminal (Fuente: www.eltek.com)

### **Switch Nokia OS 6450 DC-P24**

Los switches cumplen con las siguientes especificaciones técnicas:

- Soportar Rapid Spanning Tree protocol, LAG, VLANs, LLDP, QoS (Tos/CoS,etc).
- Soporte de seguridad a través de usuarios y password.
- Soporte para SSH, SSH2, SNMP.
- Temperatura e Operación: entre 0°C y 45°C.

Humedad relativa entre 5% y 90%. Ver Figura 26.

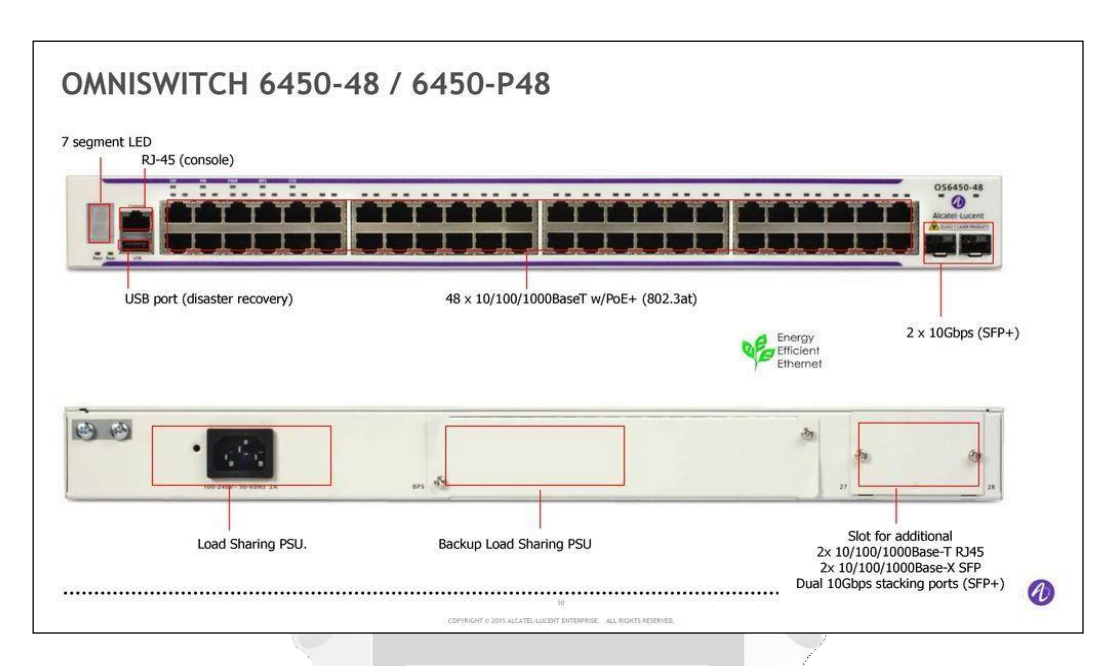

Figura 26: Switch Nokia OS 6450 DC-P24.

(Fuente: [www.nokia.com\)](http://www.nokia.com/)

En ese sentido considerando las características de funcionalidad descritas, es viable el diseño si se considera estas mínimas condiciones técnicas (funcionalidad).

n

### **Nodo Core Alcatel Sr 7750**

Cumple la función del monitoreo, gestión y control de todos los equipos electrónicos activos instalados en el Nodo Terminal en el Noc y en los otros nodos de la red transporte (Agregación, Distribución y 1964 conexión).

### **Características**

#### **Plataforma de servicios múltiples y alto rendimiento para servicios IP avanzados**

El enrutador de servicio Alcatel-Lucent 7750 aprovecha la tecnología de silicio de 400 GB/s FP3 para ofrecer un rendimiento excepcional y una amplia gama de servicios IP para mejorar la eficiencia operativa. Proporciona enrutamiento de borde de servicios múltiples para un gran proveedor de servicios empresariales y de nube para ofertas de diversos clientes.Ofrece hasta 9,6 TB/s y admite puertos hasta 36 x 100 GbE, 60 x 40 GbE y 360 GbE para las aplicaciones más exigentes. Es compatible con tarjetas de línea y hardware de sistema redundante para una alta capacidad de recuperación y disponibilidad.

#### **Sistema operativo resistente para alta disponibilidad**

El enrutador de servicio Alcatel-Lucent 7750 incluye sistema operativo de enrutador de servicio (OS SR), un sistema operativo de nivel de operador, altamente tolerante a fallos y con muchas funciones.

El sistema operativo único en toda la cartera de SR proporciona operaciones y gestión coherentes y fiables. Reduzca las interrupciones en el servicio con enrutamiento sin pausa, servicios sin pausa, actualizaciones de software en servicio (ISSU) y resistencia para aplicaciones de misión crítica en varios chasis.Conjunto completo de herramientas de supervisión y calidad de servicio a través de dominios IP, MPLS y Ethernet para una mejor visibilidad.

#### **Funciones avanzadas de QoS jerárquica e inteligencia integrada para servicios basados en SLA**

El enrutador de servicio Alcatel-Lucent 7750 incluye QoS jerárquica avanzada (H-QoS) que ofrece servicios superiores y basados en un acuerdo de nivel de servicio estricto (SLA) para mejorar la flexibilidad. Soporte de hardware para varios niveles y supervisión de jerarquías para tráfico de vídeo, voz y datos para servicios empresariales, de usuarios finales y tecnología móvil de misión crítica. Módulos opcionales de servicios integrados para permitir el tratamiento diferencial de QoS de los flujos de tráfico. Obtenga una mejor calidad de la experiencia (QoE) para los usuarios finales y más visibilidad para el operador de servicios y aplicaciones en ejecución en sus redes.

#### **Reduce los costes operativos y la protección de la inversión**

El enrutador de servicio Alcatel-Lucent 7750 ofrece operaciones de red simplificadas de plataforma convergente de múltiples servicios con un conjunto de características, gestión y modelo de funcionamiento uniformes. Proporciona aprovisionamiento automatizado de los usuarios finales y servicios utilizando plantillas de servicio para la autenticación, autorización y supervisión, reduciendo la mayoría de aprovisionamiento de servicio manual. La visibilidad de nivel de servicio en la red con gestión de reconocimiento de servicio proporciona las operaciones simplificadas e integradas para la gestión de servicios. La capacidad de red y la escalabilidad de servicio pueden evolucionar de forma continua junto con los requisitos para mejorar la protección de la inversión (Figura 27).

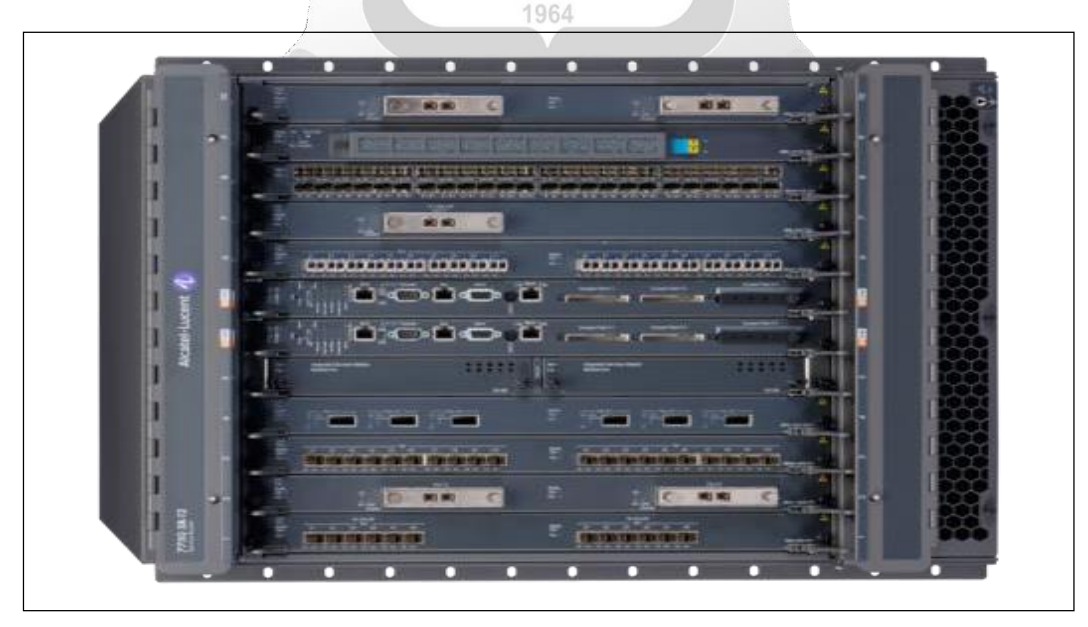

Figura 27: Alcatel Lucent SR7750 (Fuente: [www.nokia.com\)](http://www.nokia.com/)

### **Módulos Rectificador ELTEK.**

El Shelter incluye una etapa rectificadora. Para el presente diseño se usará una etapa DC Rectificador (HE Solar) ELTEK Power Core 6Kw-48V/220V con un controlador Smart Pack S. Este Modulo rectificador se puede ser utilizado entre otras industrias en las de Móviles/Wireless. Ver Figura 28.

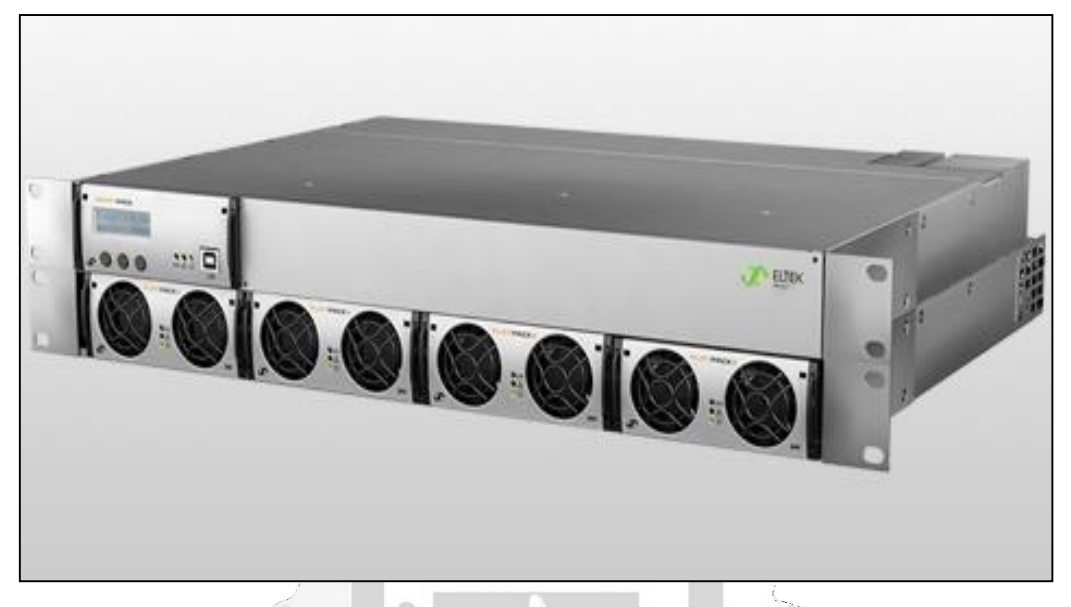

Figura 28: ELTEK Power Core 6Kw-48V/220V (Fuente: www.eltek.com) U) d

Ě

#### **Banco de baterías**

El Shelter incluye una etapa autonomía del sistema por intermedio de un banco de baterías, para la presente Tesis se sugiere una autonomía de 48Hrs. Las baterías sugeridas son de la Marca Italiana FIAMM 12XL205 de 12V, por tanto 04 Unidades para el requerimiento de -48V. Ver Figura 29.

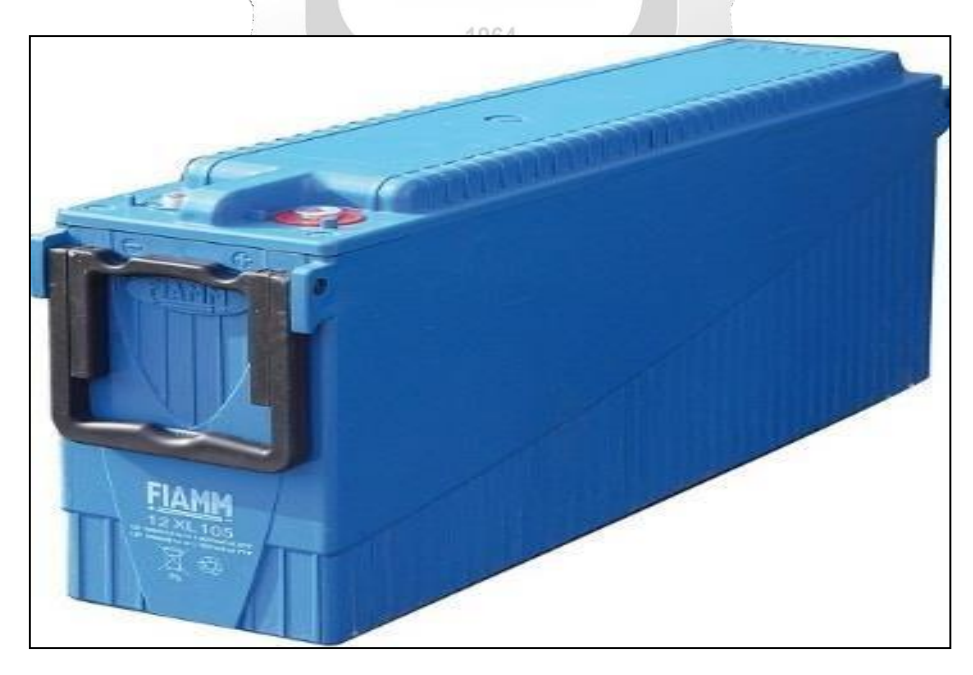

Figura 29: FIAMM 12XL205 de 12V (Fuente: [www.fiamm.com\)](http://www.fiamm.com/)

#### **Sistema de climatización**

El Shelter incluye una etapa de climatación Eltek Ventilación System (EVS), que censa la temperatura interna y externa. Ver Figura 30.

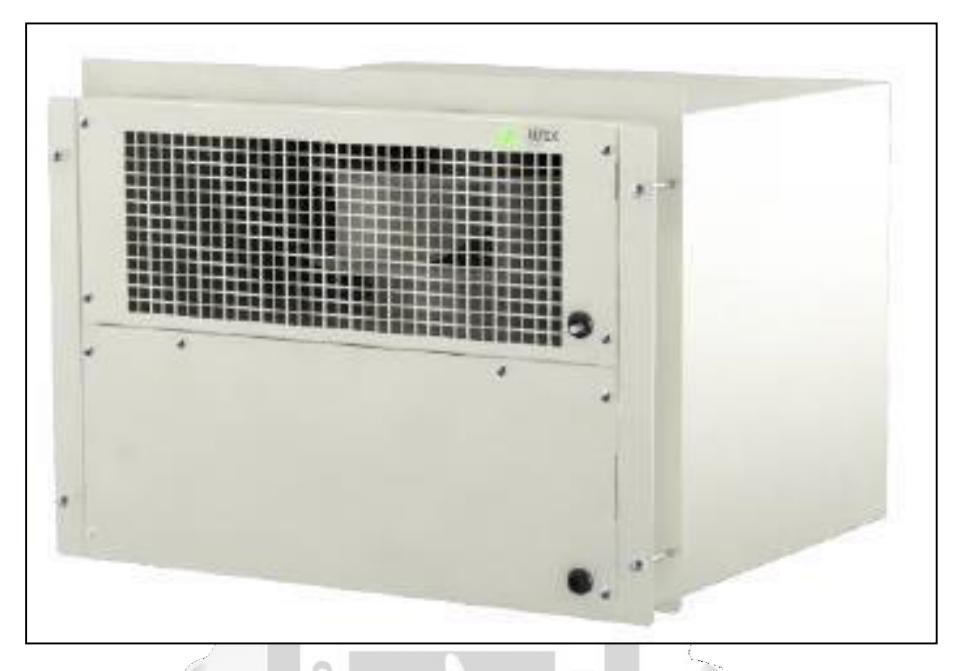

Figura 30: Eltek Ventilation System (EVS) (Fuente: [www.fiamm.com\)](http://www.fiamm.com/)

 $\frac{\alpha}{\omega}$ 

b

#### **Receptor (Entidad beneficiaria)**

En el receptor, es decir en las entidades se instalará un mástil de 12m, en el cual se instalará un CPE y vía cable UTP. Para la recepción del servicio de banda ancha se cuenta con un elemento receptor CPE Out Door, que se conecta a un POE CPE por intermedio de un cable UTP. Así mismo el POE CPE energiza a un Router Mikrotik, este a la vez se conecta a un Switch Dlink y finalmente este conecta a dos elementos: Primero a un Access Point Marca Xirrus y Segundo a la PC de la entidad beneficiaria las misma que se conecta a su impresora. Ver Figura 31.

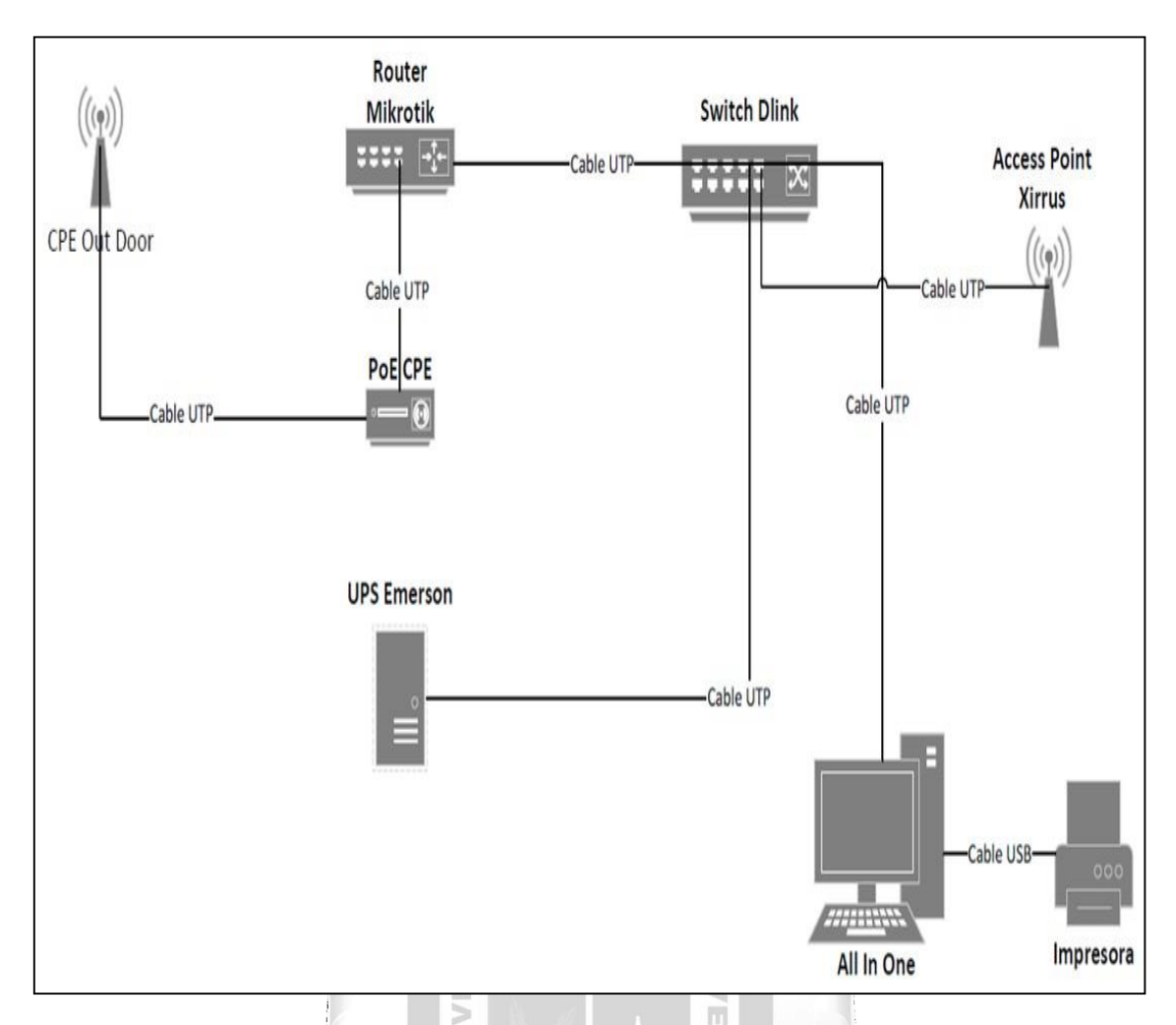

Figura 31: Diagrama de Interconexión de Red en el Receptor (Fuente: Fondo de Inversión en Telecomunicaciones, FITEL)

Para la conexión eléctrica se necesita una toma pre-existente de 220VAC, la cual se encontrará conectada a una toma de corriente de energía, la cual permitirá la conexión hacia un UPS Marca Emerson, para la autonomía del sistema, la misma que se conecta a una regleta de energía y que conecta a un Router Mikrotik y Switch Dlink. El UPS Emerson se conecta a la PC del beneficiario. (Figura 32).

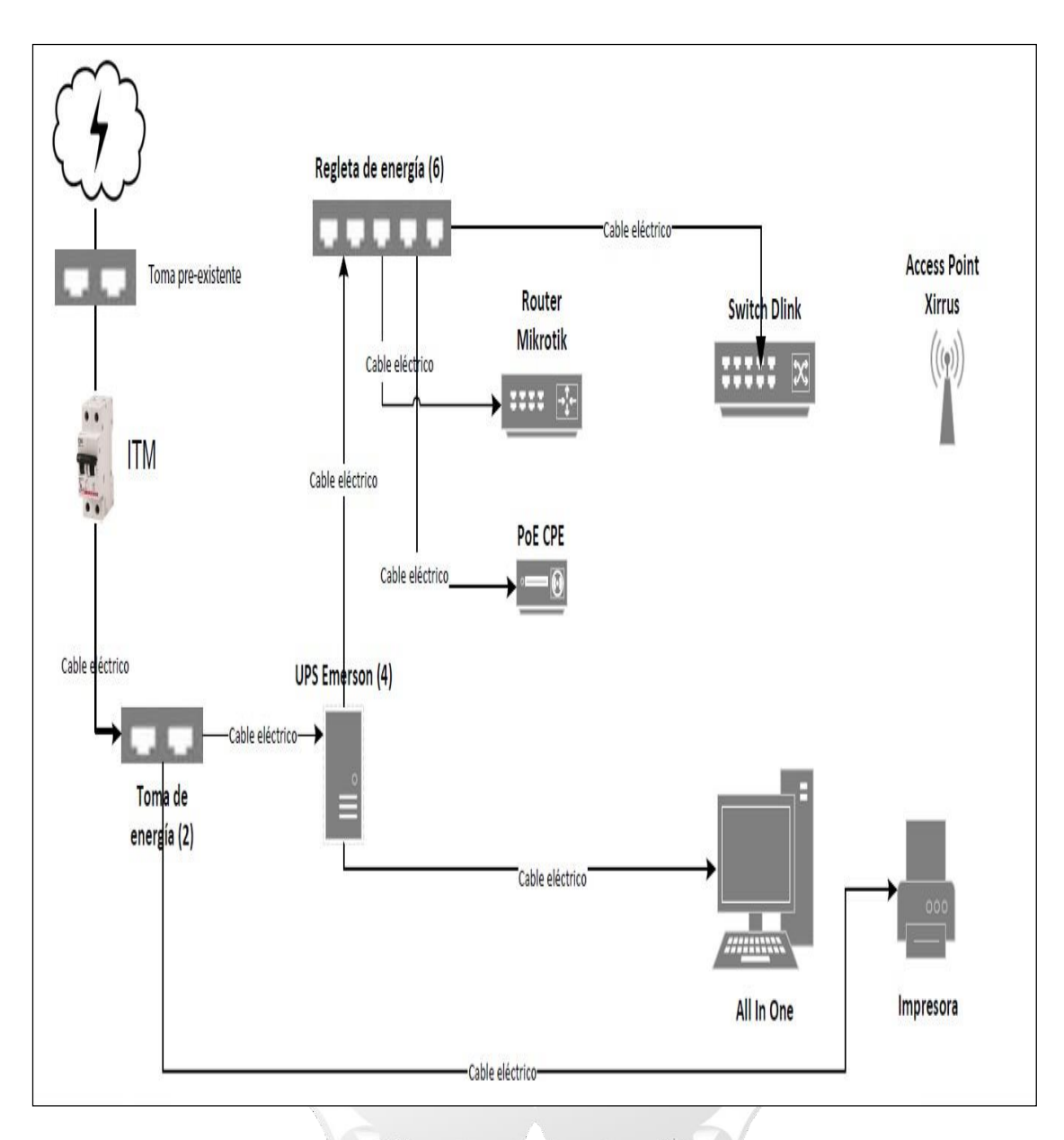

(Fuente: Fondo de Inversión en Telecomunicaciones, FITEL) Figura 32: Diagrama de conexión eléctrica en el Receptor.

#### **Router Mikrotik.**

El RB750r2 (hEX lite) es un pequeño enrutador ethernet de cinco puertos con carcasa de plástico. Es un enrutador con capacidad MPLS. Con su diseño compacto y aspecto limpio, se integrará perfectamente en cualquier entorno Ver Figura 33 y Tabla 5.

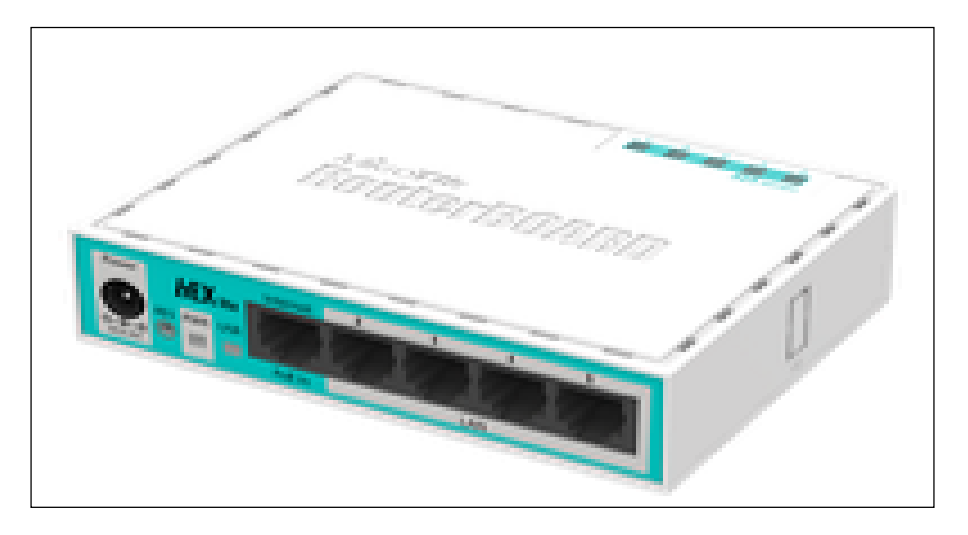

Figura 33: Router MIKROTIC RB750r2 (hEX lite) y Adaptador 12V/0.5A

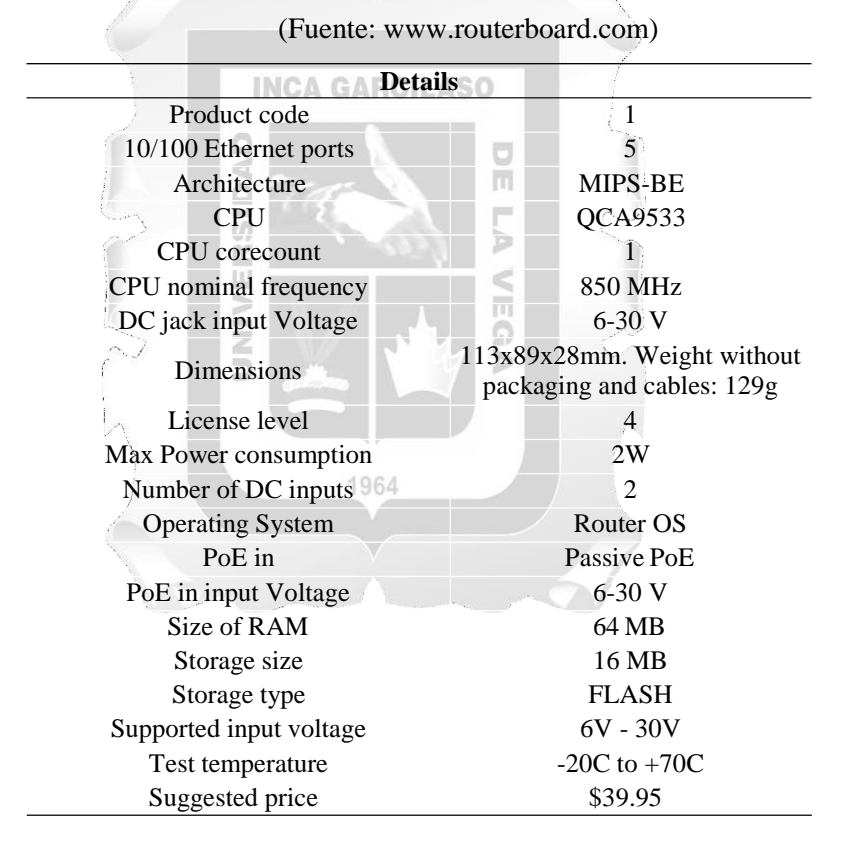

Tabla 9: Características técnicas de Router MIKROTIC RB750r2.

(Fuente: www.mikrotik.com)

En ese sentido considerando las características de funcionalidad descritas, es viable el diseño si se considera estas mínimas condiciones técnicas (funcionalidad).

#### **Switch Dlink**

La serie DGS-1210 de D-Link es la última generación de Switches Web Smart que ofrece Tecnología D-Link Green. La serie integra administración avanzada y funciones de seguridad que proporcionan rendimiento y la escalabilidad. Ver Figura 34.

El DGS-1210-10P es capaz de suministrar energía eléctrica a los dispositivos que soporten PoE a través del protocolo 802.11af. Cada puerto en el DGS-1210-10P puede suministrar hasta 30W de energía, con un máximo total estimado de 193W. Esto permite eliminar la necesidad de colocar dispositivos cerca de salidas de poder y ayuda a limpiar el ambiente de cables y alambres sueltos. Para cualquier dispositivo que no soporte PoE, se encuentran disponibles los Adaptadores PoE como el DWL-P50 de D-Link que elimina la necesidad de utilizar los adaptadores de poder externos en estos equipos.

Puede configurar rápidamente el Switch sin preocuparse por volver a configurar cualquier configuración y entrega acceso fácil para el usuario.

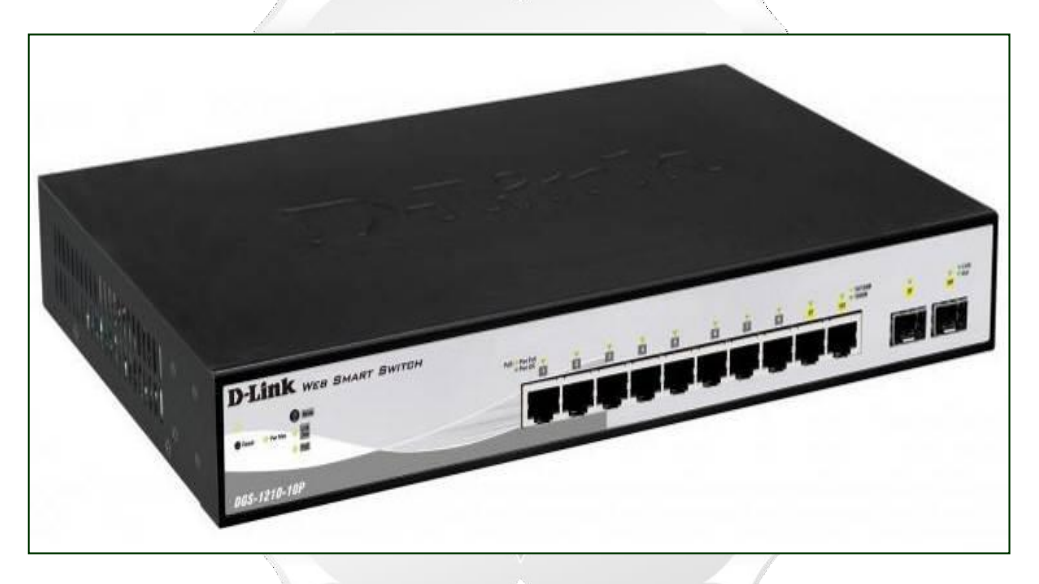

Figura 34: Switch DGS-1210-10P-Dlink (8-ports Gigabit - 2-ports Combo UTP/SFP; PoE Smart Switch) (Fuente: www.dlinkla.com)

En ese sentido considerando las características de funcionalidad descritas, es viable el diseño si se considera estas mínimas condiciones técnicas (funcionalidad).

#### **Access Point Xirrus**

XR-320 ofrece conectividad Wi-Fi aprovechando la infraestructura cableada existente. Los puntos de acceso Gigabit Xirrus son de alto rendimiento se conecta directamente a las tomas de pared Cat5 / Cat6. Según su performance es ideal para aplicaciones como video y aplicaciones sensibles a la latencia como VoIP (Figura 35).

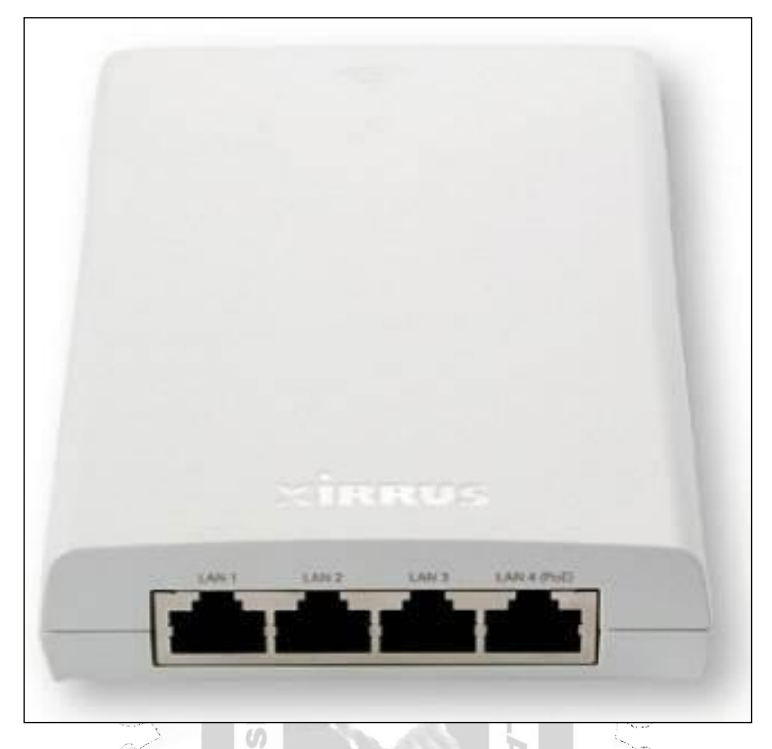

Figura 35: XR-320-Multi-Device Wired and Wireless Connectivity (Fuente: www.xirrus.com) **UNI** 

### **CPE OutDoor.**

Para el presente Diseño de Tesis se optará por CPE Outdoor ePMP Force 180 de la Marca Cambium Network. Se trata de la segunda generación de radio ePMP integrada. Con 2×2 MIMO en la banda de 5 GHz, con capacidad de 200+ Mbps y con antena integrada de 16 dBi, puede ser utilizado como CPE, como punto de acceso (sin sincronismo) o como PTP (Figura 36).

Þ

### **Funcionalidades principales**

- Ganancia superior. 16 dBi en comparación con 13 dBi.
- Puerto Gigabit Ethernet.
- Herraje con inclinación incluida.
- Compatibilidad con PoE Cambium y POE estándar para facilitar la migración de las redes a ePMP.

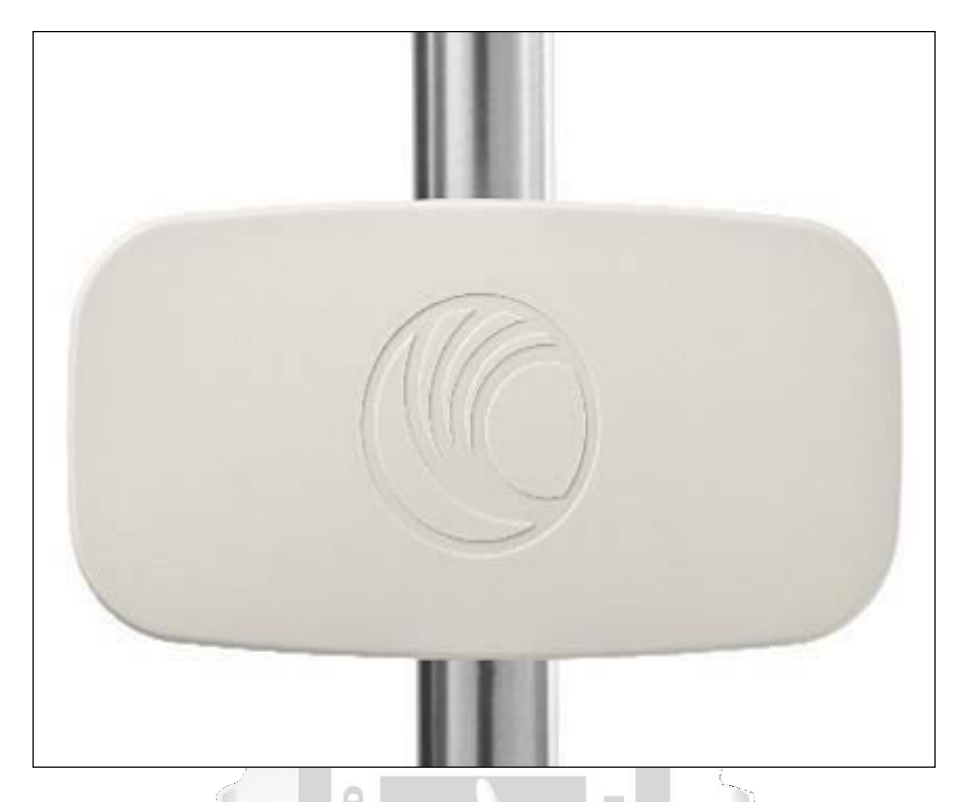

Figura 36: ePMP Force 180, 5GHz, Cambium Network (Fuente: Cambium Network, www.cambiumnetworks.com)

En ese sentido considerando las características de funcionalidad descritas, es viable el diseño si se considera estas mínimas condiciones técnicas (funcionalidad).

## **4.1.6.2. Evaluación de ODF y Tramos de Fibra Óptica ADSS.**

Tramos de Fibra Óptica ADSS. Se considera los siguientes tramos de Fibra Óptica ADSS de llegada hacia cada uno de los Distritos en estudio, Tabla 6:

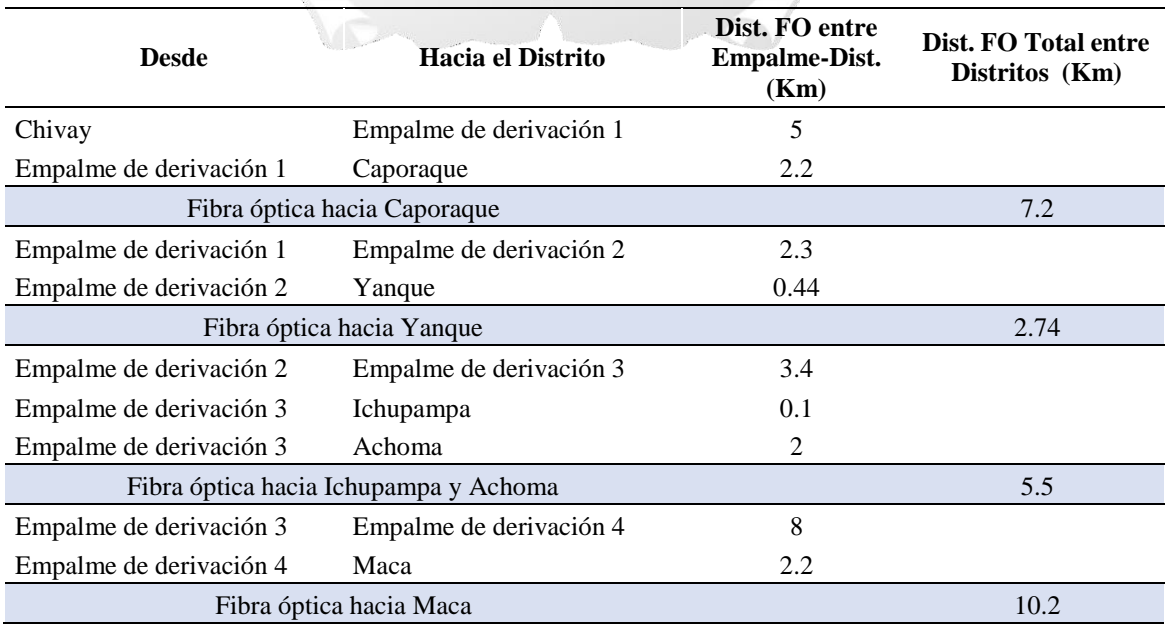

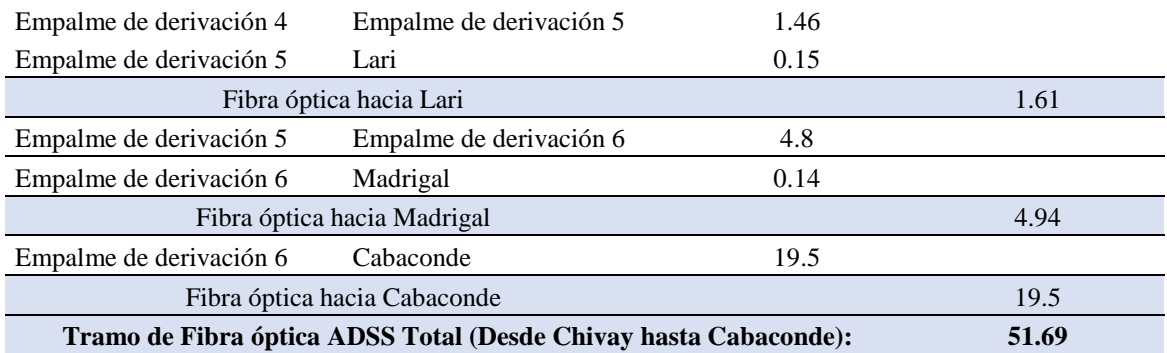

Tabla 10: Distancias de F.O. y puntos de empalmes

(Fuente: Elaboración propia)

En total se usará una Fibra Óptica, desde Chivay hacia el Distrito de Cabaconde 51.69Km.

### **ODF**

La línea de salida desde Chivay será desde un ODF con una Fibra Óptica ADSS de 16 Hilos, dos hilos para cada Distrito (Figura 37). **INCA GARCILASO** 

En función que el presente proyecto de Tesis es una propuesta para extender el servicio de Banda Ancha a la Provincia de Caylloma y además que esta red se cuelga de la Red Dorsal Nacional de Fibra óptica en el Nodo de Chivay ya se cuenta con un ODF, el mismo que se aprovechará para tender de allí la fibra ADSS de 51.59Km hacia cada uno de los Distritos, y en los cuales para cada Nodo Terminal llegara dicha fibra a un ODF de 24 puertos para Fibra Óptica y que se conectará a la vez a la con el Swtitch Nokia 6450 DC P24.

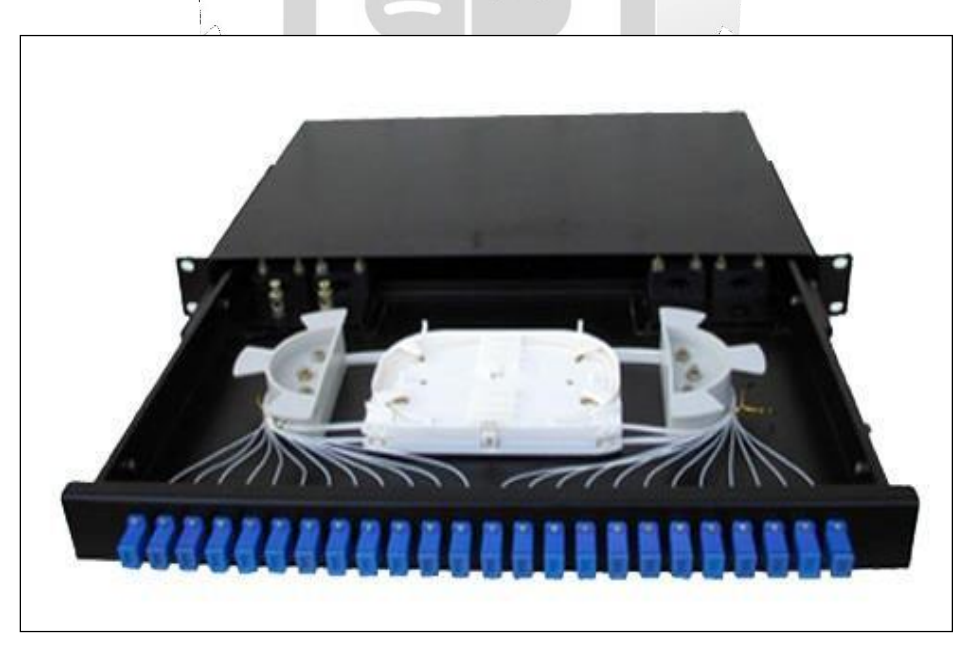

Figura 37: ODF de 24 puertos de Fibra Óptica

(Fuente: http://www.globaltech-solutions.net)

#### **Características:**

- Utilizado para la conexión ramificada de la terminación del cable óptico.
- Estructura estándar de 19 ", montaje en bastidor
- Disponible para la instalación de adaptadores.
- Estructura del cajón, fácil de operar.

**Especificaciones:** Las especificaciones son tal como se muestra en la Tabla 7.

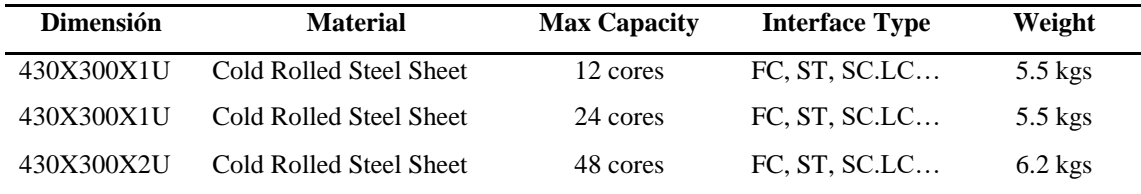

#### Tabla 11: Especificaciones

(Fuente: Globaltech-Solutions)

**INCA GARCILASO** 

En ese sentido considerando las características de funcionalidad descritas, es viable el diseño si se considera estas mínimas condiciones técnicas **(funcionalidad).**

Del mismo modo, bajo las condiciones anteriormente descritas, el diseño cuenta con una probabilidad alta de dotar un buen funcionamiento al diseño propuesto y que desarrolle sus funciones bajo tales condiciones y durante un periodo determinado **(fiabilidad).** Así mimo, genera la cualidad de mantener en buen estado durante el tiempo el diseño propuesto (sostenibilidad), finalmente el diseño bajo los equipos considerados proporciona la capacidad para el buen funcionamiento de servicio de banda d ancha **(eficiencia).**

#### **4.2.Descripción de los artefactos elaborados**

#### *4.2.1. Ejecución del Proyecto de Diseño*

Conocida la solución se procederá con el despliegue del personal (técnicos, supervisores) y equipamiento necesario para la instalación de la solución en cada uno de los ocho distritos considerados en la presente tesis, tendido de la Fibra óptica, Instalación de Torre del Nodo Terminal para que finalmente el sitio sea entregado a las autoridades locales. La gestión se encontrará a cargo de un operador (Telefónica, Entel, Quanta Services, Gilat Perú) que se dará en licitación posterior a la aceptación y entrega del sitio a las autoridades locales.

#### **4.2.1.1. Despliegue Operativo.**

El despliegue contempla el despliegue de todos los recursos que se cuentan para la implementación del servicio en los ocho distritos de Caylloma. El personal técnico debe contar con las herramientas y seguros SCTR del caso para los trabajos en altura, SCTR, se estima que el despliegue del proyecto se lleve a cabo en tres meses.

#### **4.2.1.2. Aceptación Técnica del Sitio.**

Finalizada la implementación de los ocho Nodos Terminales (Enlaces del NT PMP) y del tendido de la Fibra Óptica desde Chivay se realizará la aceptación de sitio a la autoridad de la Provincia de Caylloma, los cuales no incurrirán en gastos por el servicio ya que será asumido por el estado. El proveedor del servicio de Internet y por conveniencia de cercanía de su red será Optical Network, con un costo de S/. 420.00 por 6MB, el cual será asumido por el estado hacia el operador que gane la licitación finalmente.

#### **4.3.Descripción de la solución tecnológica**

#### *4.3.1. Fase de Simulación*

Para solución final se realizara una simulación de enlace Punto a multipunto entre del nodo terminal que comprende el AP y la institución beneficiará el cual estará instalada el CPE aquí analizaremos la funcionabilidad, la fiabilidad, la sostenibilidad y eficiencia del enlace el cual tenemos como solución final para el diseño, los resultados dependerán mucho del buen funcionamiento de la red de transporte y el nodo de terminal el cual darán mejores resultados de procesos, para obtener la prueba de calidad, donde mencionaremos detalladamente la conectividad y la velocidad de los equipos.

### *4.3.2. Simulación de Enlace Microondas Punto a Multipunto*

Para nuestra solución final usaremos el software de Cambium Networks, link-Planner el cual tiene modelos de equipamiento microonda el cual pertenece a los mismos equipos de la marca. Este software es una herramienta el cual nos ayuda a crear enlaces microondas y realizar el parámetro de enlace (Tabla 8) de la disponibilidad y rendimiento de los datos del presente diseño.

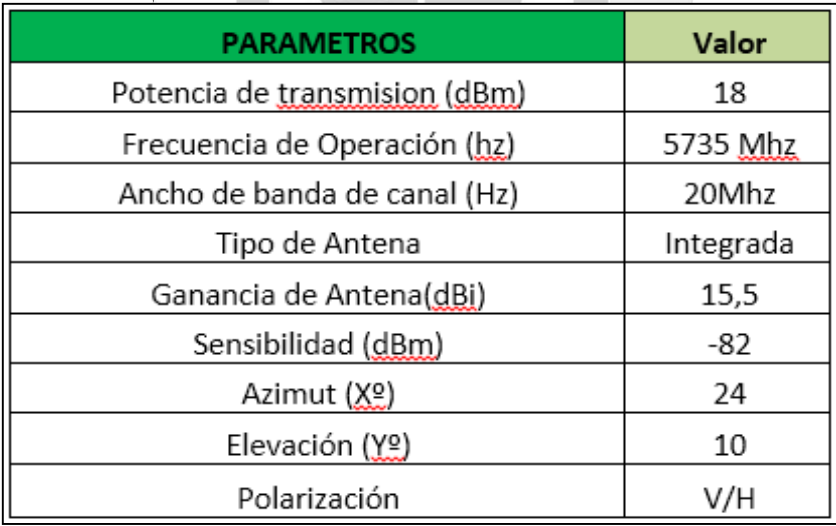

Tabla 12: Parámetros de enlace (Fuente: Cambium Networks)

Para la simulación evaluamos el rendimiento óptimo de nuestro equipo AP ePMP 1000 el cual tiene como configuración los valores del ancho de banda 5.8Ghz con un rango de distancia de 1 Km, luego

seleccionamos el tipo de antena y el Angulo que curvatura y el alto de la de antena el cual será de 15 metros aproximadamente, una vez tengamos una línea de vista sin obstáculos para la antena de punto a punto introduciremos los parámetros de azimut, tilt eléctrico y la potencia de transmisión (Ver figura 38).

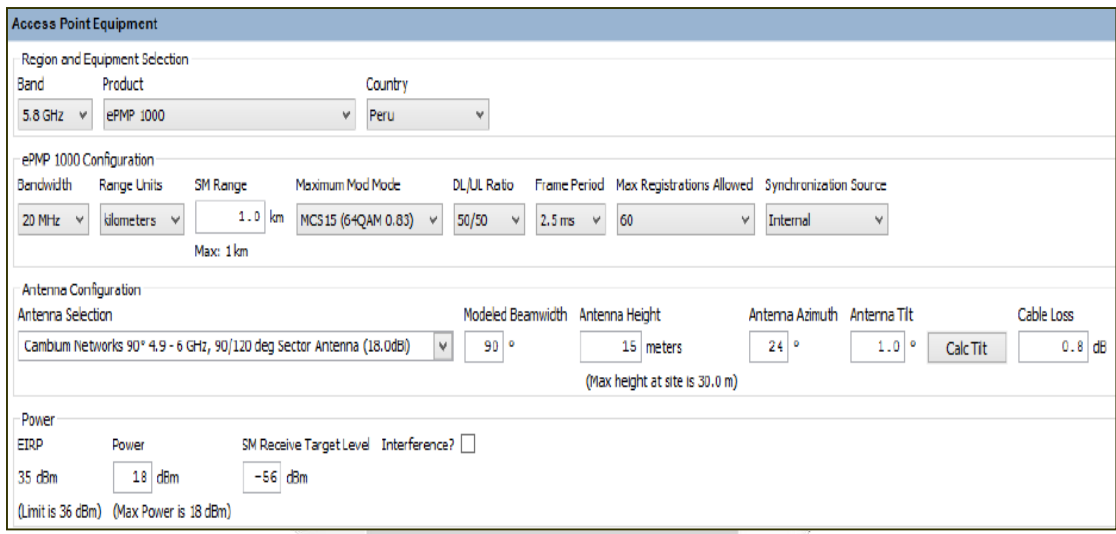

Figura 38: Configuración de AP ePMP Link Planner (Fuente: Cambium Networks)

Una vez configurado el Ap y el Cpe insertamos las coordenadas para visualizarlo en el mapa de tal manera: Para esta figura debemos tener el enlace de un nodo con sus instituciones de ejemplo tomare la localidad de Cabaconde con las instituciones beneficiarias siguientes (Ver Figuras 39, 40, 41, Tabla 9 y 10):

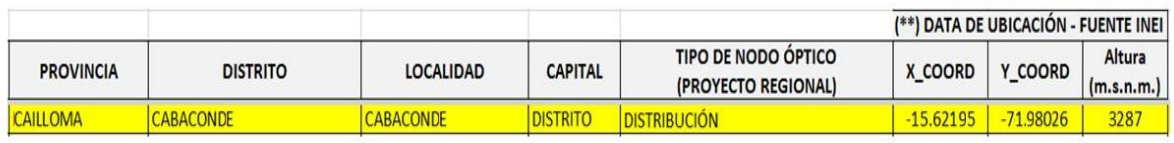

 $\bar{1}$ 

Tabla 13: Coordenadas del nodo Cabanaconde (Fuente: Elaboración propia)

| <b>Tipo de IIBB</b>      | <b>LOCALIDAD</b>    | <b>NOMBRE IIBB</b>       |
|--------------------------|---------------------|--------------------------|
| Institución<br>Educativa | CABANACONDE         | NiNO Jesus<br>CABACO'NDE |
| Centro de Salud          | <b>CABANACONDEI</b> | CABANACO NDE             |
| Comisaría                | CABANACO'NDE        | CABANACO NDE             |

Tabla 14. Nombres de Instituciones Beneficiarias del nodo CABANACONDE (Fuente: Elaboración propia)

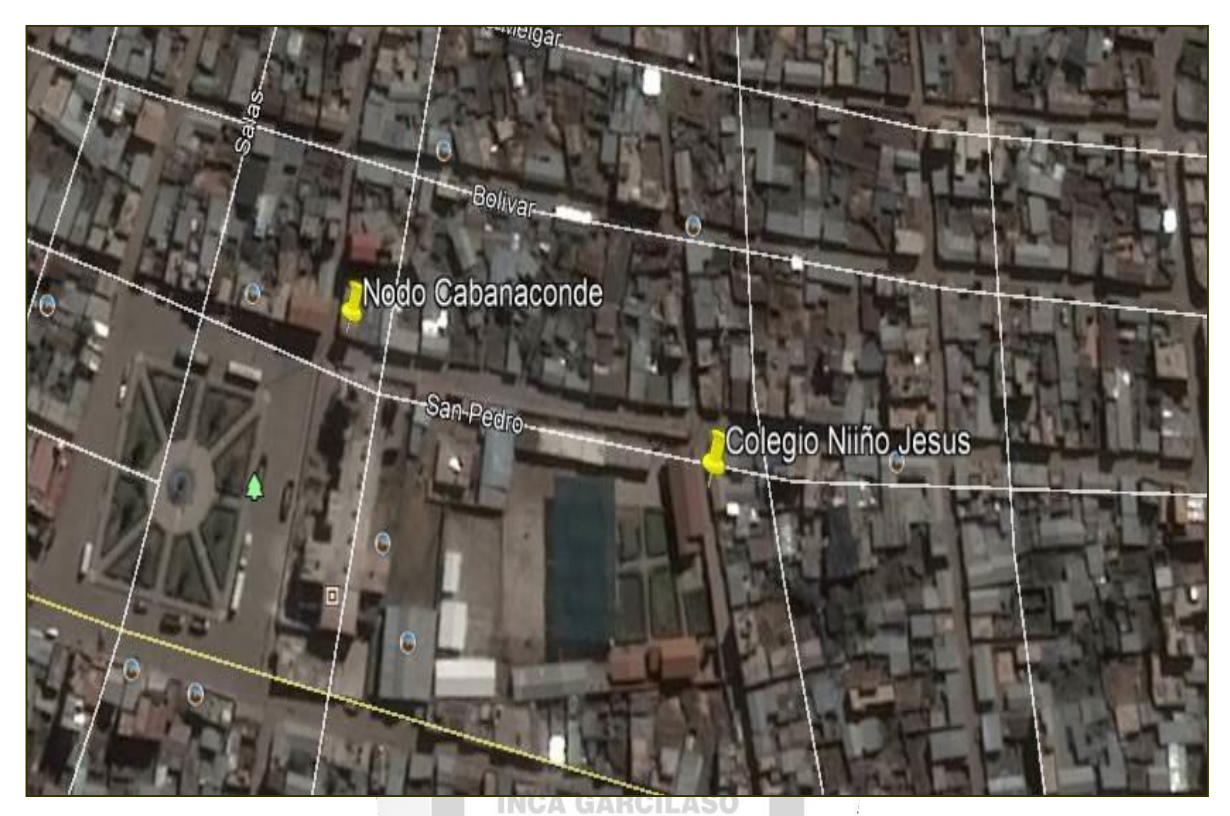

Figura 39: Vista de coordenadas GPS del Nodo de Cabanaconde hacia el Colegio Niño Jesús (Fuente: Elaboración propia)

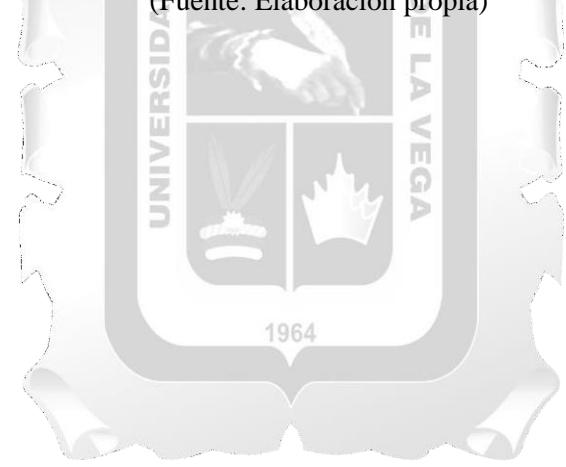
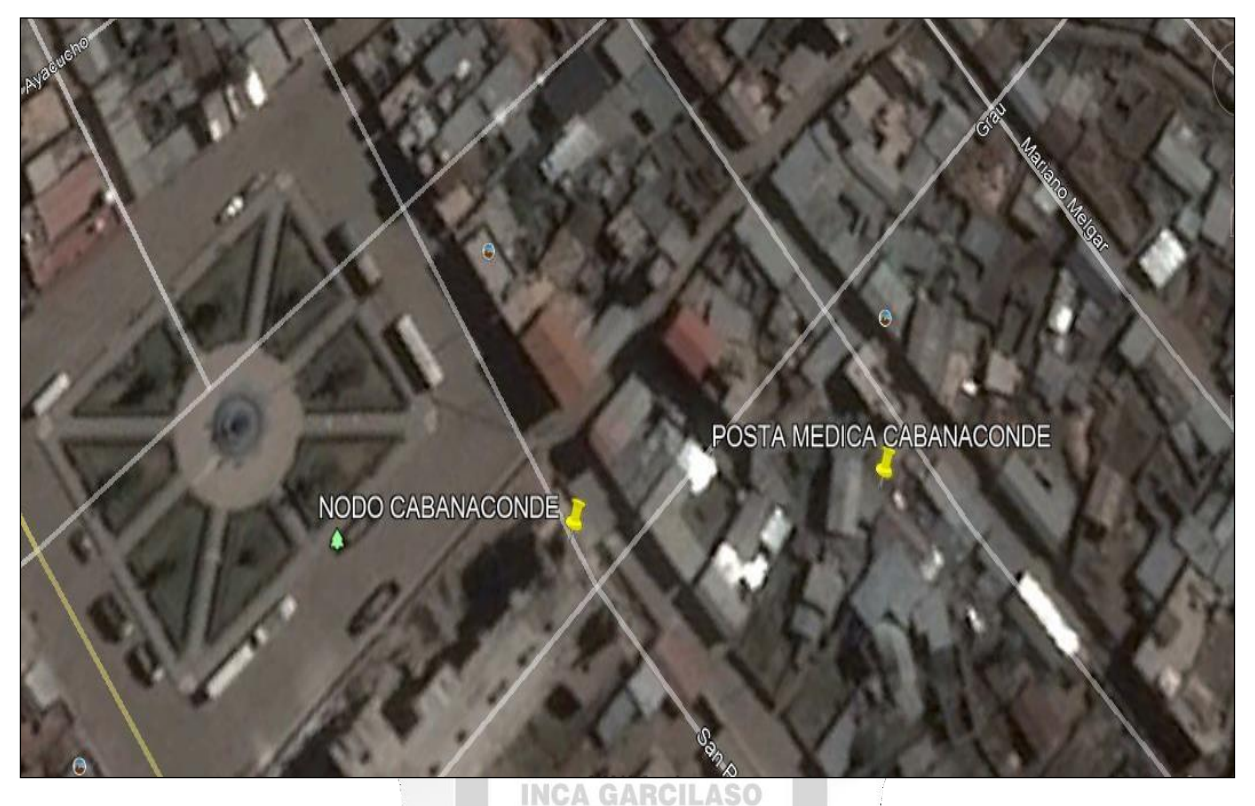

Figura 40: Vista Satelital con coordenadas GPS del Nodo Cabanaconde hacia la Posta Medica (Fuente: Elaboración propia)

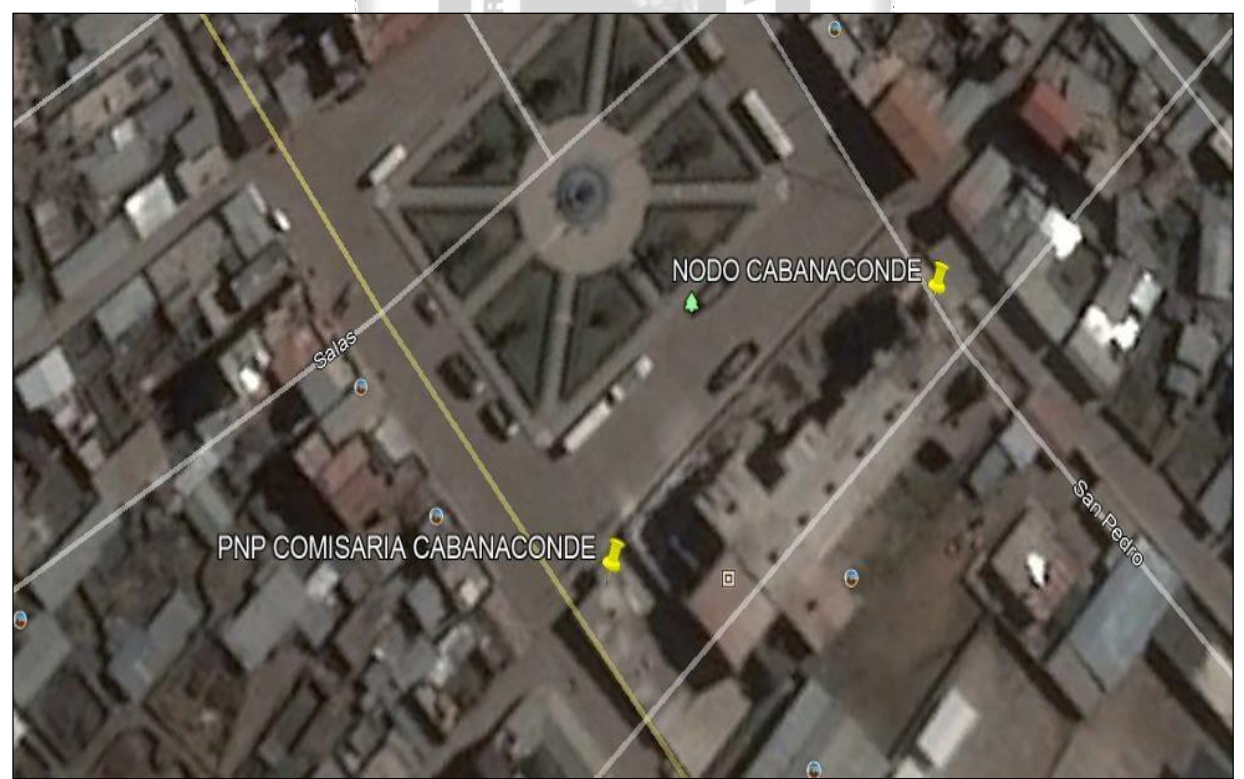

Figura 41: Vista Satelital con coordenadas GPS del Nodo Cabanaconde hacia la Comisaria (Fuente: Elaboración propia)

Del mismo modo se evalúa mediante el Software Link Planner, los perfiles geográficos desde el punto de emplazamiento hacia las localidades beneficiadas, Ver Figuras 42, 43 y 44.

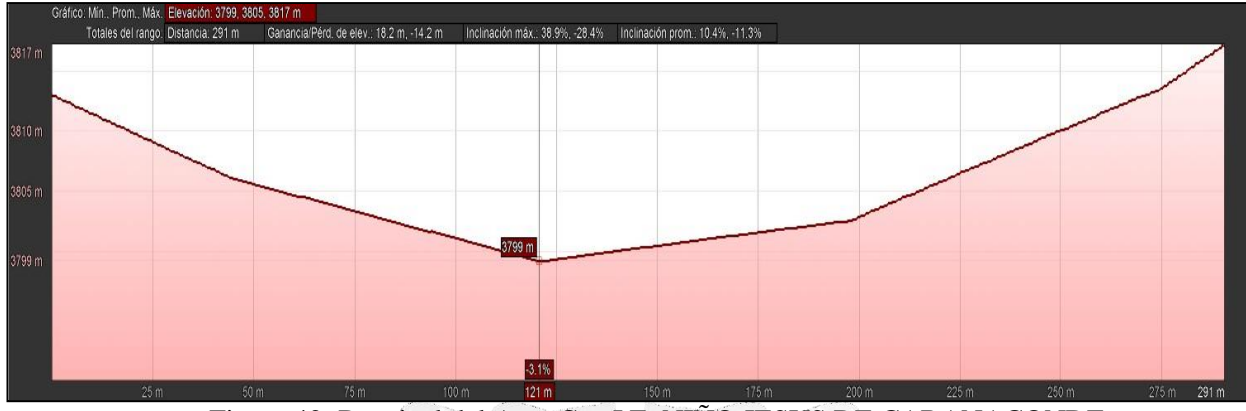

## **Perfil de enlaces simulados en el software LINKPLANNER**

Figura 42: Desnivel del Ap y Cpe I.E. NIÑO JESUS DE CABANACONDE (Fuente: Elaboración propia)

# **INCA GARCILASO**

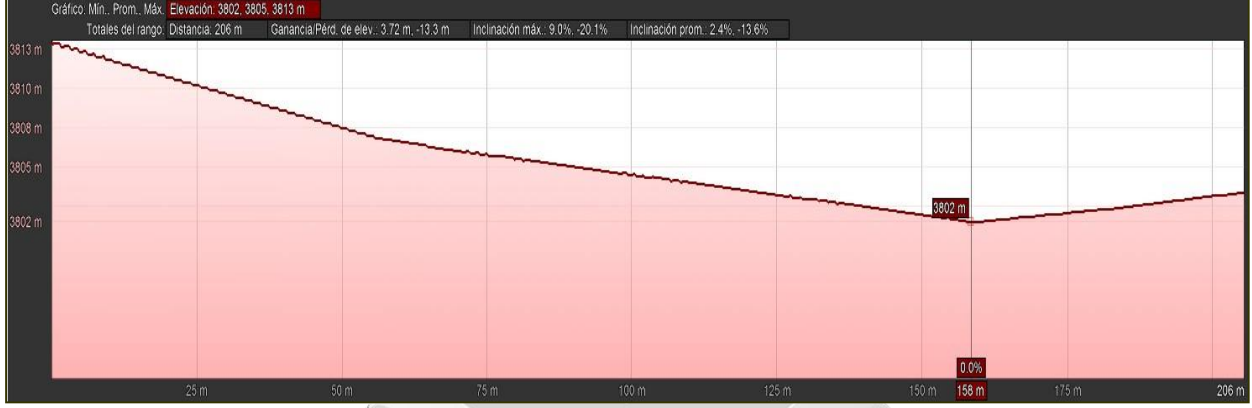

Figura 43: Desnivel del Ap y Cpe Comisaria de CABANACONDE (Fuente: Elaboración propia)

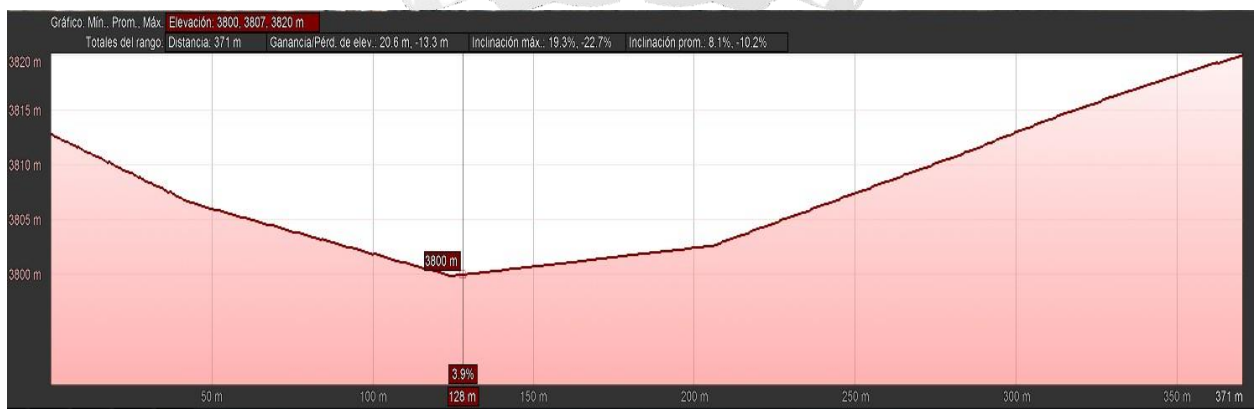

Figura 44: Desnivel del Ap y Cpe Centro de Salud de CABANACONDE (Fuente: Elaboración propia)

De acuerdo a la evaluación geográfica realizada se presenta la ubicación final, teniendo en cuenta cada entidad beneficiada (Fig. 45).

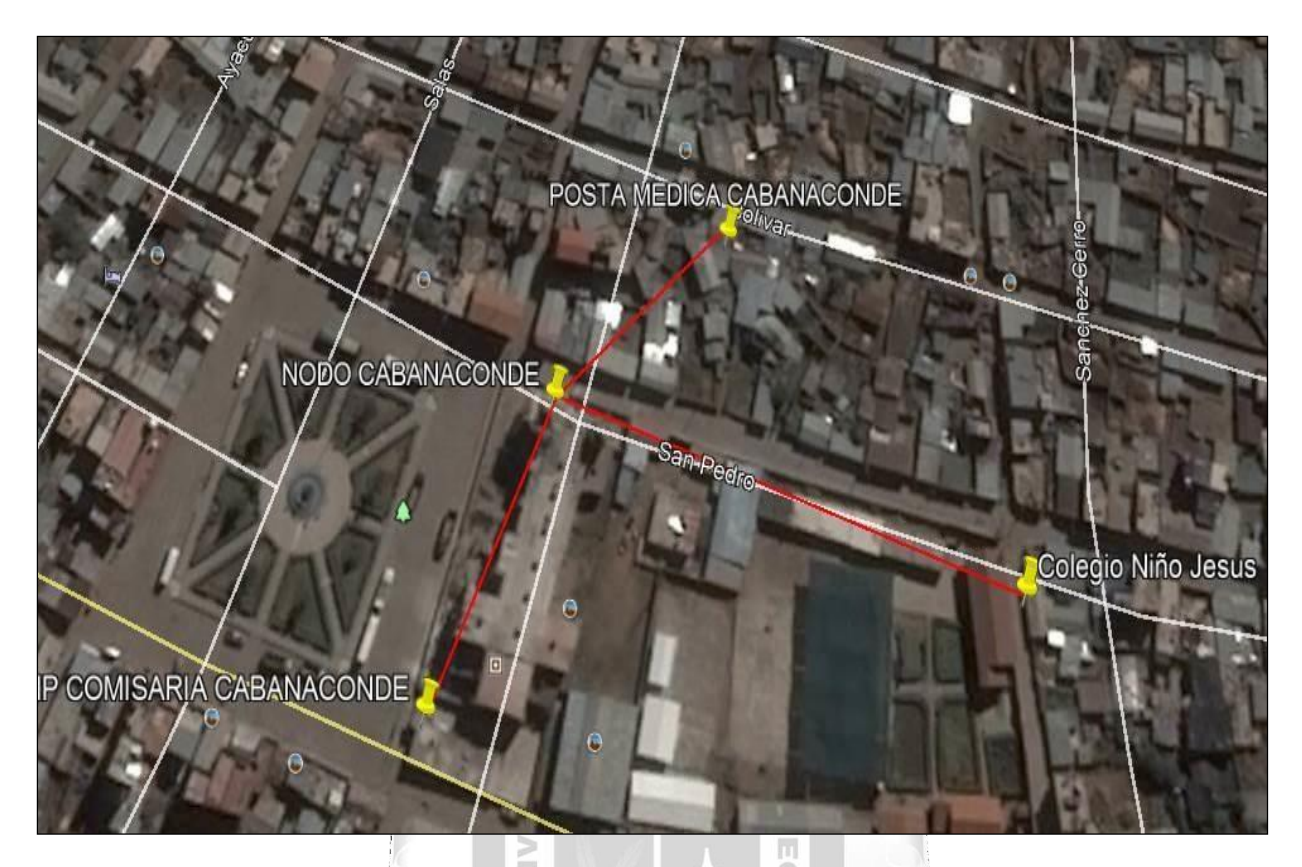

Figura 45: Vista Satelital del Ap y Cpe de las Instituciones Beneficiarias de CABANACONDE (Fuente: Elaboración propia)

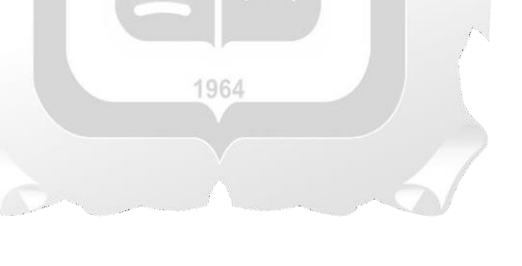

# **CAPÍTULO V: VALIDACIÓN DE LA SOLUCIÓN TECNOLÓGICA**

En este capítulo se sustentará el cumplimiento de los resultados obtenidos en la presente investigación.

#### **5.1.Resultados Respecto a la Funcionalidad**

En concordancia del **problema general,** como punto de partida para el análisis y planteamiento de los resultados: ¿En qué medida el Diseño de una red de comunicación influye en la mejora del acceso a internet de banda ancha en la Provincia de Caylloma? y el objetivo general: Evaluar cómo influye una red de comunicaciones en la mejora del acceso a internet de banda ancha en la Provincia de Caylloma, se obtiene en la presente investigación un resultado de Funcionalidad en la medida que:

- El diseño planteado, con las especificaciones técnicas sugeridas brinda una funcionalidad para el diseño planteado, tanto en la red de acceso como en la red de transporte (Fig. 46), la viabilidad técnica sobre la cercanía de los establecimientos beneficiados aporta adicionalmente a la funcionalidad en la medida que garantiza la adecuada transmisión hacia la localidad de interés y consecuentemente hacia entidad beneficiada (simulación con software Link Planner).
- El punto de partida, Nodo Chivay, garantiza del mismo modo la conectividad, toda vez que el medio de transporte como lo es la fibra óptica nos garantiza un mayor ancho de banda además de una mayor velocidad para el servicio de banda ancha en la provincia de Caylloma. Es necesario precisar que el Nodo Chivay pertenece a la Red Dorsal Nacional de Fibra Óptica (RDNFO).  $\Box$

El presente resultado se logrará medir con el **Indicador Nivel de Funcionalidad**, el cual permitirá por intermedio de esta métrica evaluar la correcta operatividad del diseño propuesto.

Finalmente, este resultado influye en la mejora del acceso a internet de banda ancha en la provincia de Caylloma, lo cual se encuentra alineado con el problema general y objetivo general del presente trabajo de investigación, descrito líneas arriba.

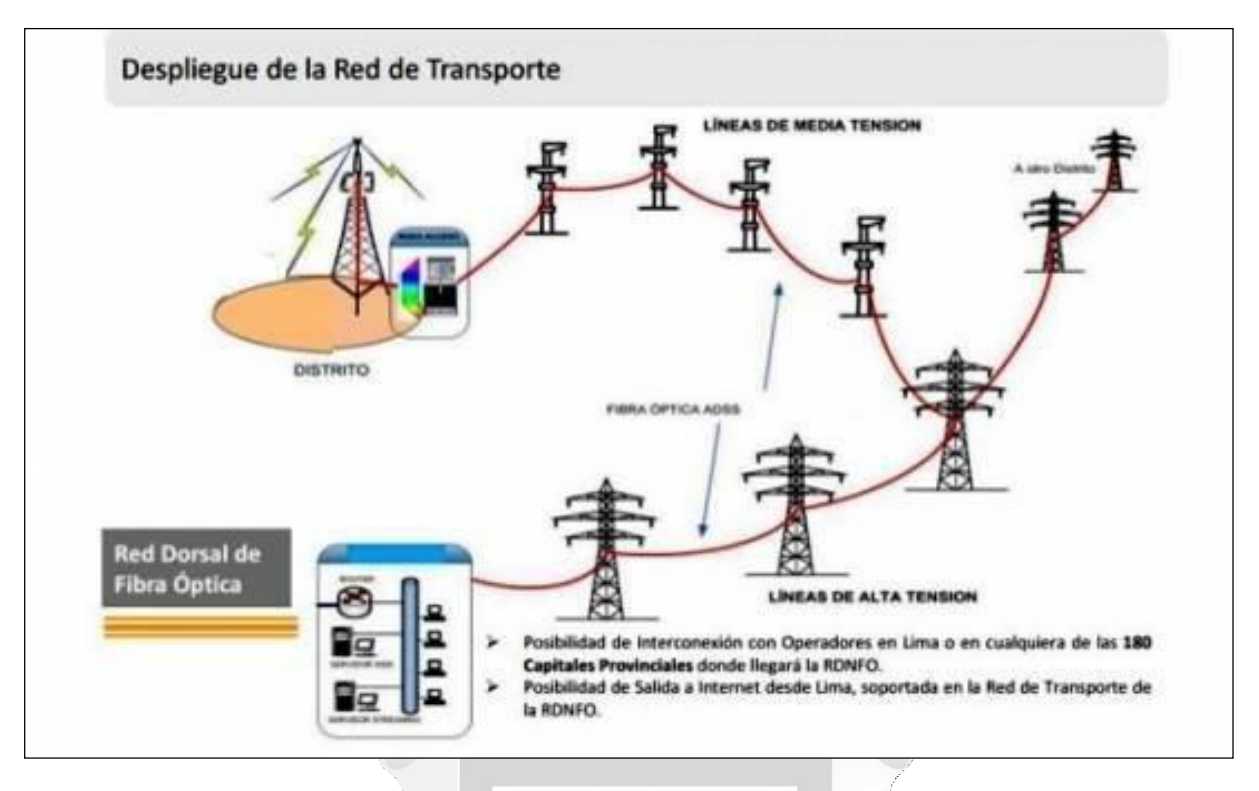

Figura 46: Diseño Red de Transporte

m

(Fuente: Fitel)

### **5.2.Resultados Respecto a la Fiabilidad**

En concordancia del **problema general**, como punto de partida para el análisis y planteamiento de los resultados: ¿En qué medida el Diseño de una red de comunicación influye en la mejora del acceso a internet de banda ancha en la Provincia de Caylloma? y el **objetivo general**: Evaluar cómo influye una red de comunicaciones en la mejora del acceso a internet de banda ancha en la Provincia de Caylloma, se obtiene en la presente investigación un resultado de Funcionalidad en la medida que:

- una disponibilidad del 98%, el cual permitirá que el diseño se desarrolle y opere en las condiciones óptimassobre las funciones que se requiere para la operatividad del diseño propuesto, además con tolerancia a fallas y durante un periodo determinado (se complementa la fiabilidad con la simulación con software Link Planner), Figura 47. El diseño planteado, con las especificaciones técnicas de equipamiento sugeridas proporciona una fiabilidad, los equipos inalámbricos trabajan de manera eficiente con
- La Fibra óptica usada en la Red Dorsal Nacional de Fibra Óptica (RDNFO) tienen un tiempo de vida de veinte (20) años, el cual contribuye a sustentar adicionalmente la fiabilidad de la propuesta en el presente trabajo de investigación.

El presente resultado se logrará medir con el **Indicador Nivel de Fiabilidad**, el cual permitirá por intermedio de esta métrica evaluar la correcta operatividad del diseño propuesto.

Finalmente, este resultado influye en la mejora del acceso a internet de banda ancha en la provincia de Caylloma, lo cual se encuentra alineado con el problema general y objetivo general del presente trabajo de investigación, descrito líneas arriba.

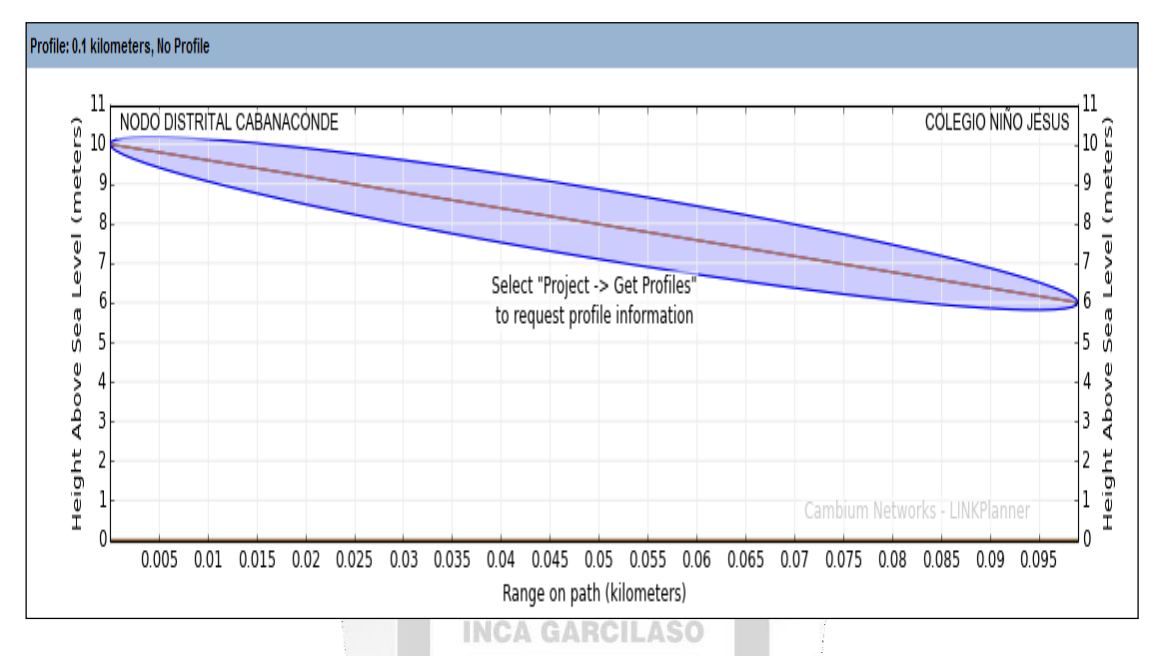

Figura 47: Simulación de enlace microondas en Link Planner a la institución educativa (Fuente: Elaboración propia)

Þ  $\leqslant$ 

### **5.3.Resultados respecto a la Sostenibilidad**

En concordancia del **problema general**, como punto de partida para el análisis y planteamiento de los resultados: ¿En qué medida el Diseño de una red de comunicación influye en la mejora del acceso a internet de banda ancha en la Provincia de Caylloma? y el **objetivo general**: Evaluar cómo influye una red de comunicaciones en la mejora del acceso a internet de banda ancha en la Provincia de Caylloma, se obtiene en la presente investigación un resultado de Funcionalidad en la medida que:

 El diseño planteado, con las especificaciones técnicas de equipamiento sugeridas proporcionan una robustez del sistema, en consecuencia su sostenibilidad. Tal como se mencionó en el apartado anterior la Fibra Óptica instalada en la Red Dorsal Nacional de Fibra Óptica garantiza un tiempo de vida de veinte (20) años, cual aporta en ese sentido el resultado de sostenibilidad para la prestación del servicio de banda ancha en la provincia de Caylloma.

El presente resultado se logrará medir con el **Indicador Nivel de Sostenibilidad**, el cual permitirá por intermedio de esta métrica evaluar la correcta operatividad del diseño propuesto.

Finalmente, este resultado influye en la mejora del acceso a internet de banda ancha en la provincia de Caylloma, lo cual se encuentra alineado con el problema general y objetivo general del presente trabajo de investigación, descrito líneas arriba.

#### **5.4.Resultados Respecto a la Eficiencia**

En concordancia del problema general, como punto de partida para el análisis y planteamiento de los resultados: ¿En qué medida el Diseño de una red de comunicación influye en la mejora del acceso a internet de banda ancha en la Provincia de Caylloma? y el objetivo general: Evaluar cómo influye una red de comunicaciones en la mejora del acceso a internet de banda ancha en la Provincia de Caylloma, se obtiene en la presente investigación un resultado de Funcionalidad en la medida que:

- El diseño planteado, y en consideración del medio de transmisión usado se espera lograr retardos de paquetes bajos, en esa medida que se garantice una buena eficiencia del sistema propuesto (Fig. 48), performance de red.
- De otro lado la sensibilización del servicio hacia la población, por parte de las autoridades locales, permitirá en ese aspecto logar una mayor eficiencia en la prestación y uso del servicio de internet de banda ancha en la provincia de Caylloma.

El presente resultado se logrará medir con el **Indicador Nivel de Eficiencia**, el cual permitirá por intermedio de esta métrica evaluar la correcta operatividad del diseño propuesto.

Finalmente, este resultado influye en la mejora del acceso a internet de banda ancha en la provincia de Caylloma, lo cual se encuentra alineado con el problema general y objetivo general del presente trabajo de investigación, descrito líneas arriba.

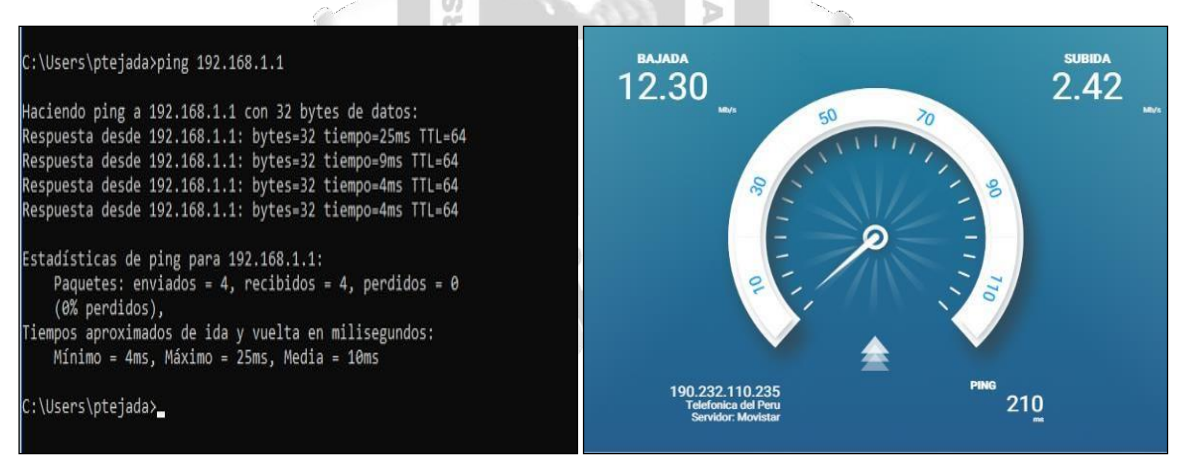

Figura 48: Prueba DNS y test de velocidad que se espera lograra en instituciones beneficiadas (Fuente: Elaboración propia)

## **CONCLUSIONES**

Culminada la Tesis "Diseño de una Red de comunicación para mejorar el acceso a internet de Banda Ancha en la Provincia de Caylloma, Arequipa", podemos dejar establecidas las siguientes conclusiones:

- 1. Bajo un contexto de oportunidades, educación y comerciales, se predetermina que la funcionalidad de la red de comunicaciones es viable, y además que para tal efecto tenemos como sustento el contar con la RDNFO. Por lo cual queda predeterminado a través de un estudio de Diseño que la implementación de la Red de Comunicaciones inalámbricas, el mismo influye de forma positiva en los ocho distritos de la provincia de Caylloma, (Coporaque, Yanque, Ichupampa, Achoma, Maca, Lari, Madrigal y Cabanaconde) en aspectos comerciales, educativos, oportunidades comerciales.
- 2. Bajo un contexto de oportunidades, educación y comerciales, se predetermina que la fiabilidad de la red de comunicaciones es viable, y además que para tal efecto tenemos como sustento el contar con la Red de Transporte y el equipamiento técnico necesario para que la implementación sea fiable técnica y económicamente.
- 3. Bajo un contexto de oportunidades, educación y comerciales, se predetermina que la sostenibilidad de la red de comunicaciones es viable, y además que para tal efecto tenemos como sustento el contar con la Red de Transporte y el uso adecuado por parte del usuario final que mediante las probabilidades asumimos que estaremos en un 80% de su verdaderopotencial que seguirá creciendo a medida de la demanda.
- 4. Bajo un contexto de oportunidades, educación y comerciales,se predetermina que la eficiencia de la red de comunicaciones es viable, y además que para tal efecto tenemos como sustento el contar con la RDNFO y el equipamiento Punto Multipunto, que hará que nuestro diseño y futura implementación tenga un nivel de eficiencia del 100%.

## **RECOMENDACIONES**

- 1. Se recomienda estudios posteriores sobre el despliegue de la red en zonas aledañas que no cuenten con un estudio de Diseño para una red de comunicaciones de banda ancha, de tal modo que se optimice al máximo la Red Dorsal Nacional de Fibra Óptica.
- 2. Respecto del punto anterior se sugiere aprovechar la red de baja tensión, tendida en la zona por el concesionario de energía eléctrica local a fin de aprovechar el tendido y ahorrar costos de inversión.
- 3. Se recomienda el aprovechamiento de la red para usarlo en el internet de las cosas (IOT) entre otros servicios convergentes como la Telemedicina, Seguridad, etc.
- 4. Se recomienda contar con un programa de sensibilización en la zona sobre el uso del internet y ventajas potenciales con el fin de sacarle el máximo provecho al mismo, tales como la promoción de las costumbres de los distritos, productos de exportación, entre otros factores potenciales que se puedan explotar.
- 5. Cuando se madure al punto anterior se recomienda iniciar una etapa de sensibilización tecnológica más ardua a fin que los Distritos en estudio puedan contar con servicios como Video-vigilancia, Tele-medicina, Tele-educación.
- 6. Se recomienda sensibilizar y con énfasis a las autoridades con el fin que se tomen las medidas de políticas de estado necesarias para que se concreten este tipo de Proyectos, considerando además la ventaja que tendrá en un futuro próximo.

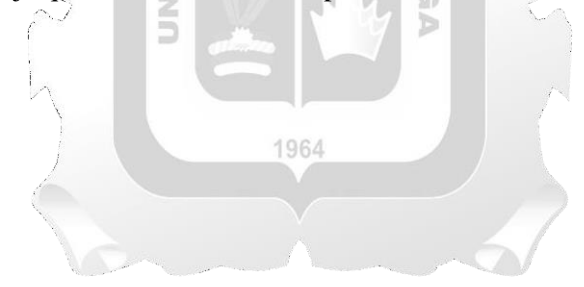

### **REFERENCIAS BIBLIOGRAFÍAS**

- Academy, C. N. (2018). Cena routing and switching: Escalamiento de redes. *Computer Software Manual*, *6*(1).
- Agapito, S. y Peralta, J. (2016). *Diseño de red de Banda Ancha para brindar Acceso a los servicios deTelecomunicaciones a las localidades del Distrito de Pimentel, de la Provinciade Chiclayo, Región Lambayeque para estimular su desarrollo económico,educativo y social disminuyendo la brech*. Universidad Nacional Pedro Ruiz Gallo.
- Arias, F. (2012). *El proyecto de investigación: Introducción a la metodología científica* (Episteme (ed.); Sexta edic). https:/[/www.researchgate.net/publication/301894369\\_EL\\_PROYECTO\\_DE\\_INVESTIGACION\\_6a](http://www.researchgate.net/publication/301894369_EL_PROYECTO_DE_INVESTIGACION_6a) \_EDICION
- Bossio, J. (2011). *Plan Nacional de Banda Ancha Perú.*
- Cabezas, E., Naranjo, D., & Torres, J. (2018). *Introducción a la metodología de la investigación científica*. [http://repositorio.espe.edu.ec/xmlui/bitstream/handle/21000/15424/Introduccion a](http://repositorio.espe.edu.ec/xmlui/bitstream/handle/21000/15424/Introduccion) la Metodologia de la investigacion cientifica.pdf?sequence=1&isAllowed=y
- CISCO. (2016). *Principios básicos de enrutamiento y switching. CCNA1 V5.* https://jehovanichavezsv.files.wordpress.com/2016/08/pdf\_ccna1-compressed.pdf
- Cuba, O. (2020). *Diseño de una red de comunicaciones para demostrar la mejora en la gestión educativa de los colegios del CEBA "MATIAZA RIMACHI."* Universidad Nacional Pedro Ruíz Gallo.
- Gonzales Calvo, A. (2018). *Diseño de una Red Inalámbrica de Banda Ancha para un Entorno Rural*. Universitat Oberta de Catalunya.
- Guimi. (2009). Redes de comunicaciones. *Redes de Comunicaciones*.
- Hernández, R., Fernández, C., & Baptista, P. (2014). *Metodología de Investigación* (M. Hill (ed.); Sexta edic). [http://observatorio.epacartagena.gov.co/wp-content/uploads/2017/08/metodologia-de-la](http://observatorio.epacartagena.gov.co/wp-content/uploads/2017/08/metodologia-de-la-)investigacion-sexta-edicion.compressed.pdf
- Iguavita Gallardo, C. (2021). *Diseño de una red de fibra óptica GPON para el barrio Chicalá de Bogotá bajo los lineamientos de gestión de proyectos del PMI*. Universidad Santo Tomás.
- ITU. (2013). *ESTUDIO DE LA CONECTIVIDAD INTERNACIONAL DE INTERNET en América Latina y el Caribe*.
- Janampa Huaman, J. (2019). *Diseño de una red de fibra óptica para implementar el servicio de banda ancha para Andina Perú cable E.I.R.L. en la ciudad de Cerro de Pasco*. Univesidas Nacional Daniel Alcides Carrión.
- Malaver, M., Rivera, H., & Álvarez, L. (2010). LA CIENCIA DE LAS REDES, LA CONECTIVIDAD Y LA SOCIEDAD. *Semestre Económico*, *13*(26), 149–157. https:/[/www.redalyc.org/pdf/1650/165014341008.pdf](http://www.redalyc.org/pdf/1650/165014341008.pdf)
- Miranda, C. (2014). *Sistemas informáticos y redes locales* (3rd ed.).
- Mölleryd, B. (2015). *Development of High-speed Networks and the Role of Municipal Networks*. https:/[/www.oecd-ilibrary.org/docserver/5jrqdl7rvns3](http://www.oecd-ilibrary.org/docserver/5jrqdl7rvns3-) en.pdf?expires=1643486928&id=id&accname=guest&checksum=4E4986EE821718E45CB0431B1 723E4F4
- More, J., & Argandoña, D. (2018). *INFRAESTRUCTURA DE FIBRA ÓPTICA EN EL PERÚ*. https://repositorio.osiptel.gob.pe/bitstream/handle/20.500.12630/388/dt-41-infraestructura-fibraoptica-peru.pdf
- MTC. (2021). *Plan Nacional para el desarrollo de la Banda Ancha en el Perú*.
- Nuñez Pacheco, A. (2018). *Diseño de una red de transporte sobre fibra óptica para incrementar la banda ancha de las regiones: Arequipa, Moquegua, Puno y Tacna*. Universidad Nacional de San Agustín de AGARGIEASO Arequipa.
- OECD. (2014). *Wireless Market Structures and Network Sharing*. https://www.oecdilibrary.org/docserver/5jxt46dzl9r2 en.pdf?expires=1643487425&id=id&accname=guest&checksum=E4C564BC620F7C9A0FE2B0E5 343F6F0E
- Reinosa Sandoval, R. (2018). *Propuesta de diseño de una red de banda ancha para mejorar los servicios de telecomunicaciones de las zonas rurales de la provincia de Piura*. Universidad Nacional Pedro 1964 Ruiz Gallo.
- SATRA. (2017). *Curso de certificación de fibra Óptica.*
- Yupanqui Gonzales, S. (2021). *Diseño de red de fibra óptica de interconexión con la red dorsal para la Municipalidad Distrital de Cajamarquilla provincia de Huaraz-2018*. Universidad Catolica Los Angeles Chimbote.

# **ANEXOS**

## **Anexo 1. Matriz de consistencia**

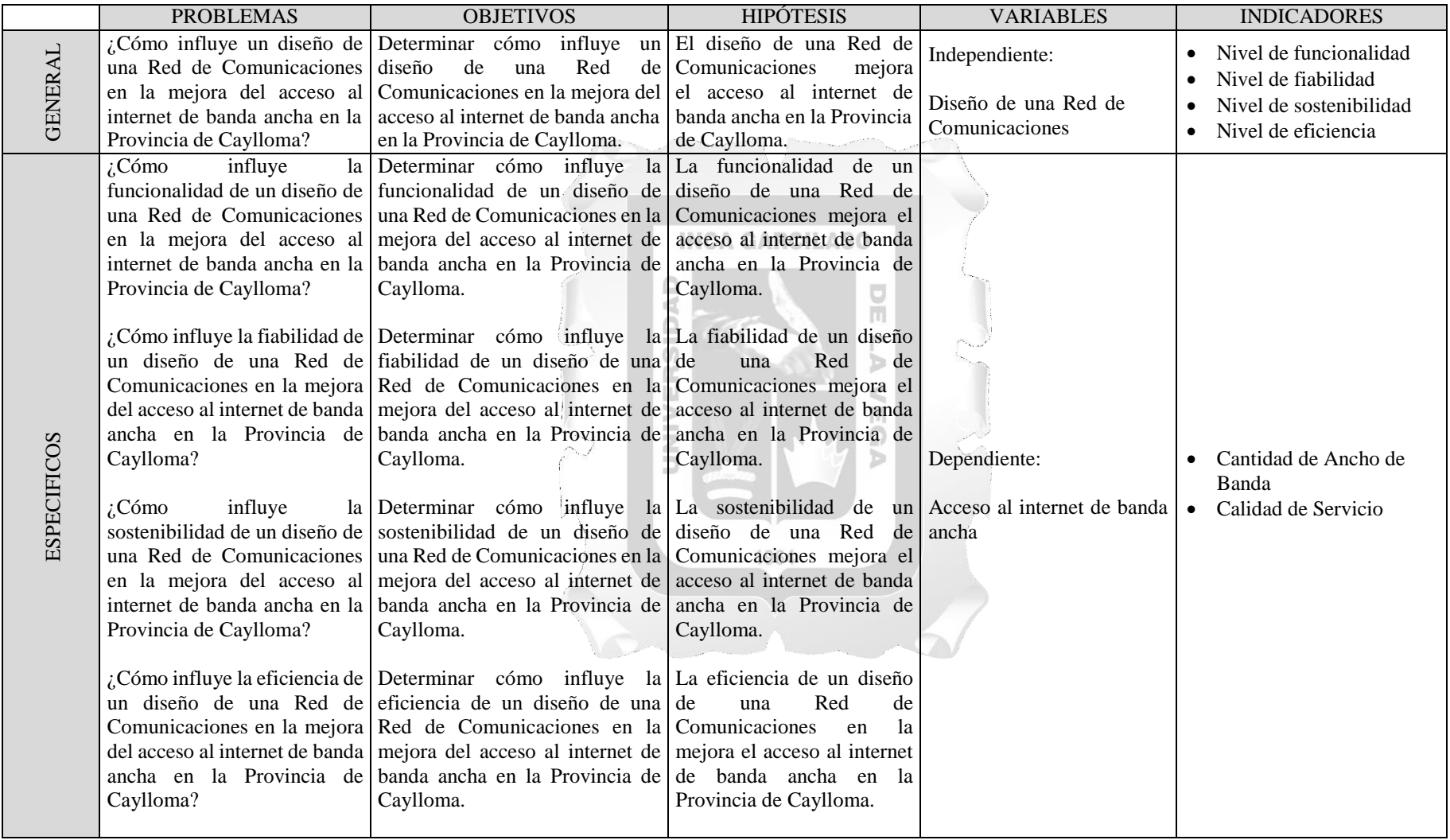

(Fuente: Elaboración propia)